Министерство угольной промышленности СССР Планово—экономическое управление Всесоюзный научно-исследовательский институт управления угольной промышленности ВНИИУуголь

## МЕТОДИКА

расчета параметров эффективности

функционирования АСУ угольными

пр едприятиями

часть 1

# Министерство угольной промышленности СССР Всесоюзный научно-исследовательский миститут управления угольной промышленности ВНИИ уголь

Руководящие методические материалы по созданию АСУ

### МЕТОДИКА

расчета параметров эффективности функционирования АСУ угольными предприятиями

Часть I

Moorsa -  $1973$ 

В "Методике" рассматриваются вопросы оценки эффективности функционирования АСУ угольными предприятиями с произвольной структурой и различными законами распределения показателей надежности входящих в них элементов.

"Методика" предназначена для использования Информационно-вычислительными центрами угольных комбинатов, научно-исследовательскими и проектно-конструкторскими организациями при расчете параметров эффективности функционирования и выборе наиболее целесообразной АСУ в входящих в нее элементов, оценке и выборе вариантов совершенствования АСУ, а также решении целого ряда вопросов, связанных с их разработкой и техническим обслуживанием.

В соответствии с разработанной методикой расчет параметров эффективности функционирования АСУ угольными предприятиями должен выполняться на ЭШ "Минск-22" и "Минск-32".

'Методика" разработана к.т.н.А.М.Гбрлиным,

## СОДЕРЖАНИЕ

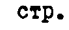

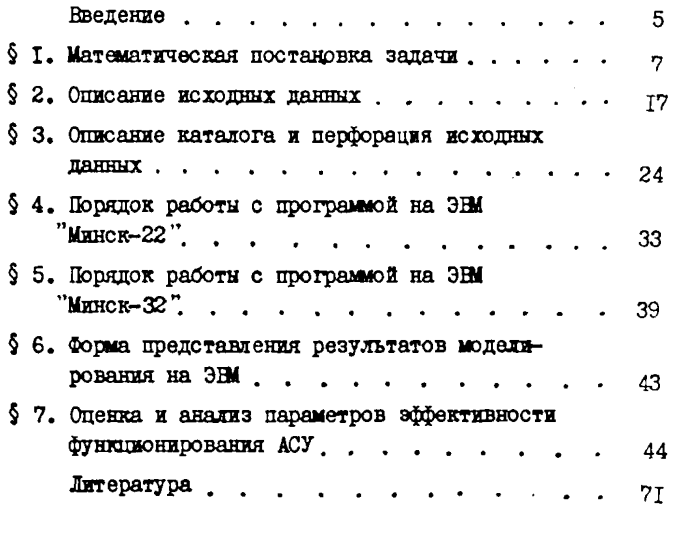

Приложение І.

Программа расчета параметров эффективности функционирования АСУ угольными предприятиями .......... 73

 $-5 -$ 

## **BBEJEHME**

При решении вопросов. связанных с разработкой и эксплуатапией ACV угольными препприятиями и объединениями возникает необходимость в опенке параметров эффективности их функционирования.

Сложность определения параметров эффективности функционирования ACY угольными предприятиями и объединениями обусловливается теми обстоятельствами. что они характеризуются территориальной разбросанностью, нерархической структурой, большим количеством входящих в них элементов и произвольными законами распределения показателей их надежности. а также зависимостью параметров эффективности функционноования не только от значений собственных параметров, но и от эффективности функционирования остальных элементов. входящих в систему.

Имеринеся в настоящее время метолы не позволяют решать в полной мере вопросы, связанные с оценкой эффективности функционирования АСУ угольными предприятиями и объединениями.

В результате провеленных исследований разработан метод  $[3]$ . позволяющий произволить расчет параметров эффективности функционирования ACY угольным предприятиями с применением ЭВМ Минск-22 **x** 'Munck-32''

В мастоящей "Метопике" рассматриваются вопросы оценки эффективности функционирования АСУ угольными предприятиями

 $-7 -$ 

## § I. Математическая постановка залачи

Рассматривается система управления с произвольной структурой, в которую входит  $\mathcal{L}$ элементов. Опин из возможных вариантов структуры системы изображен на рис. I.

Управляющему элементу системы (элементу нулевой ступени иерархии) непосредственно подчинено некоторое число элементов. называемых элементами первой ступени мерархии. Элементы системы, непосредственно подчиненные элементам первой ступени. называются элементами второй ступени и вообще элемент, непосредственно подчиненный некоторому элементу К-й ступени. называется элементом (K+I)-й ступени.

Элементн системы являются неналежными устройствами. В любой момент времени кажлый из них может находиться в исправном или неисправном состоянии. Каждый исправный элемент может. в свою очередь, быть включенным (рабочее состояние) или выключенным (состояние вынужденного простоя). Отказать (перейти из исправного состояния в неисправное) может только включенный элемент.

Все элементы системы предполагаются перенумерованными от І до п. Функционирование системы подчиняется следующим пра-**EXTAM:** 

а) если все элементы системы исправны, то все они включены:

б) элемент выключен тогда и только тогда, когда выключен или неисправен непосредственно управляющий им элемент. либо выключены или неисправны все непосредственно подчиненные ему элементы:

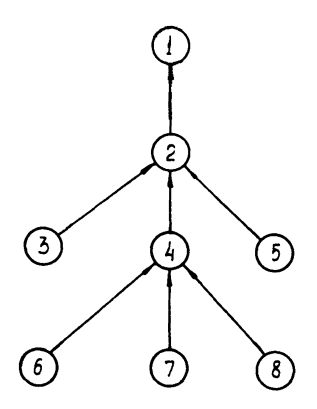

Рис. 1. Структура автоматизированной<br>системы управления

B)  $\mathcal{T}_{\mathcal{H},i}$  - Hapadotka Ha otkas M $\mathcal{T}_{\phi,i}$  - Bpema Bocстановления  $\dot{\iota}$  - го элемента системы ( $\dot{\iota}$  = I,2,...,  $\sim$ ) являглоя случайных величинами с заданными законами распределения  $\mathcal{I}_i$  (t)  $\mathbb{E}$  Gi(t).

Основными показателями эффективности функционирования рассматриваемой системы являются следующие: распределение длительности непрерывной работы. Длительности вынужденного простоя и длительности пребывания в исправном состоянии каклого элемента системы, математическое ожидание числа отказов и числа вынужденных остановок в единицу времени, нероятности пребывания каждого элемента системы в рабочем состоянии, в неисправном состоянии и в состоянии вынужденного простоя. Задача состоит в определении оценок названных и ряда других показателей, характеризующих эффективность функционирования системы.

Поставленная задача решается методом статистических мопытаний, состоящем в молелировании на постаточно большом интервале времени реализации случайного процесса функционирования изучаемой системы и определении оценок искомых вероятностных характеристик этого процесса как средних значений по данным этой реализации.

Случайный процесс функционирования системы характеризуется последовательностью  $t_1, t_2, \ldots, t_k, \ldots$ моментов времени, в которые в системе возникают возмущения. Под возмущением понимается отказ или восстановление какогонибудь элемента системы, который назовем источником возмущения. Каждое возмущение в соответствии с правилами функционирования системы вызывает изменение состояния (выключение в

 $-9 -$ 

случае отказа источника и включение - в случае его восстановления) части элементов из числа предлествующих источнику либо следующих за ним по иерархической лестнице. характеризуищей структуру системы. В перерыве между двумя соседними возмущениями состояния всех элементов системы остаются неизмен-HHMM .

Рассмотрим подробнее. как изменяется в момент возмуще-НИЯ СОСТОЯНИЕ ЭЛЕМЕНТА СИСТЕМЫ В ЗАВИСИМОСТИ ОТ ЕГО ПОЛОЖЕНИЯ относительно источника и характера возмущения. Пля этого введем некоторые вспомогательные понятия.

Если имеется последовательность элементов. в которой кажный предыдущий непосредственно подчинен последующему. То первый элемент этой цепочки называется подчиненным последнему. а последний -управляющим по отношению к первому.

Назовем два элемента, из которых один подчинен другому (не обязательно непосредственно). связанными, если исправны все элементы. расположенные между ними на керархической лестнице. Элемент. не имеющий подчиненных. назовем оконочным элементом системы.

Будем говорить, что элемент имеет связь с вершиной мерархической лестницы. если он связан с управляющим элементом смотемы, причем последний также исправен, и что элемент имеет связь о основанием лестницы, если он связан хотя бы с одним ИСПРАВНЫМ ОКОНСЧНЫМ ЭЛЕМЕНТОМ СИСТЕМЫ. ВСЯКИЙ ЭЛЕМЕНТ. НАХОдящийся в рабочем состоянии. ммеет связь как с вершиной, так и с основанием.

Отметим. что в момент возмущения может измениться состояние лишь такого элемента системы. который связан с источником в смысле ланного только что определения.

I. OTKAB.

I) Источник переходит в неисправное состояние.

2) Включенные элементы. подчиненные источнику. теряют связь с вершиной и поэтому виключаются. Состояние виключенных И Неисправных элементов не изменяется.

3) Из элементов, управляющих по отношению к источнику. выключаются те. для которых всякая связь с основанием осуществлянась через источник. Остальные оставтся включенными.

П. Восстановление. Источник связан с вершиной.

I) Источник переходит в рабочее состояние.

2) Подчиненные источнику исправные элементы, имеющие связь с источником и с основанием нерархической лестницы; переходят в рабочее состояние. Состояние остальных элементов не изменяет-CE.

3) Управляющие по отношению к источнику выключениие эле-**МОНТЫ ПЕРЕХОЛЯТ В РАбочее состояние. Состояние остальных элемен-**TOB He MeHHeTCH.

Ш. Восстановление. Источник не имеет связи с вершиной.

I) Источник переходит в состояние вынужденного простоя.

2) Остальные элементы системы не меняют своих состояний.

Таким образом, зная источник возмущения. происшедшего в момент  $t_{\kappa}$ , к, характер этого возмущения, можно определить со-CTORHER BORI SHOMEHTOB CECTOMM HA OTDESKE ( $t_{\kappa}$ ,  $t_{\kappa+1}$ ).

Лля каждого элемента системы в момент его восстановления B COOTBETCTBER C SAKOHOM DACIDEMENTERS  $\mathcal{F}_i(t)$  ( $i$  = HOMED алемента) определяется время жизни  $\mathcal{C}_{\mathcal{H},\mathcal{L}}$ , которое расходуется при работе этого элемента и остается неизменным в течение периола вынужденного простоя. Иля отказавшего элемента согласно закону распределения  $G_i(\epsilon)$  определяется время восстановления и в связи с этим момент перехода в исправное состояние.

Пля того, чтобы найти момент  $t_{\kappa}$ , очередного возмущения. необходимо выбрать из числа включенных в момент  $t_{\kappa}$  +  $O$  злементов тот, который обладает наименьшим "остаточным временем жизни". а из числа неисправных - тот. для которого минимельно расстояние OT<sub>2</sub>  $t_{\kappa}$  no momenta окончания восстановления. В зависшиести от TOFO. KAKAS NS STNX IBVX BEANVEH MEHLERE. ONDEREASETCS MOMEHT возникновения. источник и характер очередного возмунения.

Алгоритм. моделирующий процесс функционноования рассматриваемой скотемы. сводится к рекуррентному определению моментов  $t$   $\kappa$  и состояний элементов системы на каждом из отрезков  $(t_{\kappa}, t_{\kappa+1})$  B COOTBETCTBEN C BENNETS AOXERENT. FROYTING REAR блок-схема алгоритма представлена на рис.2.

Рассмотрим работу отдельных операторов алгоритма.

Oператор I задает начальные состояния всех элементов системы (в момент включения системы все элементы исправны) и фор-**MEDYST ARE HEX SHAYSHES HADAÓOTKE HA OTKAS.** 

Оператор 2. Засняка I в счетчик числа возмущений.

Оператор 3. Определение момента  $t_{\kappa}$ , источника и характера (восстановление или отказ) очередного возмущения.

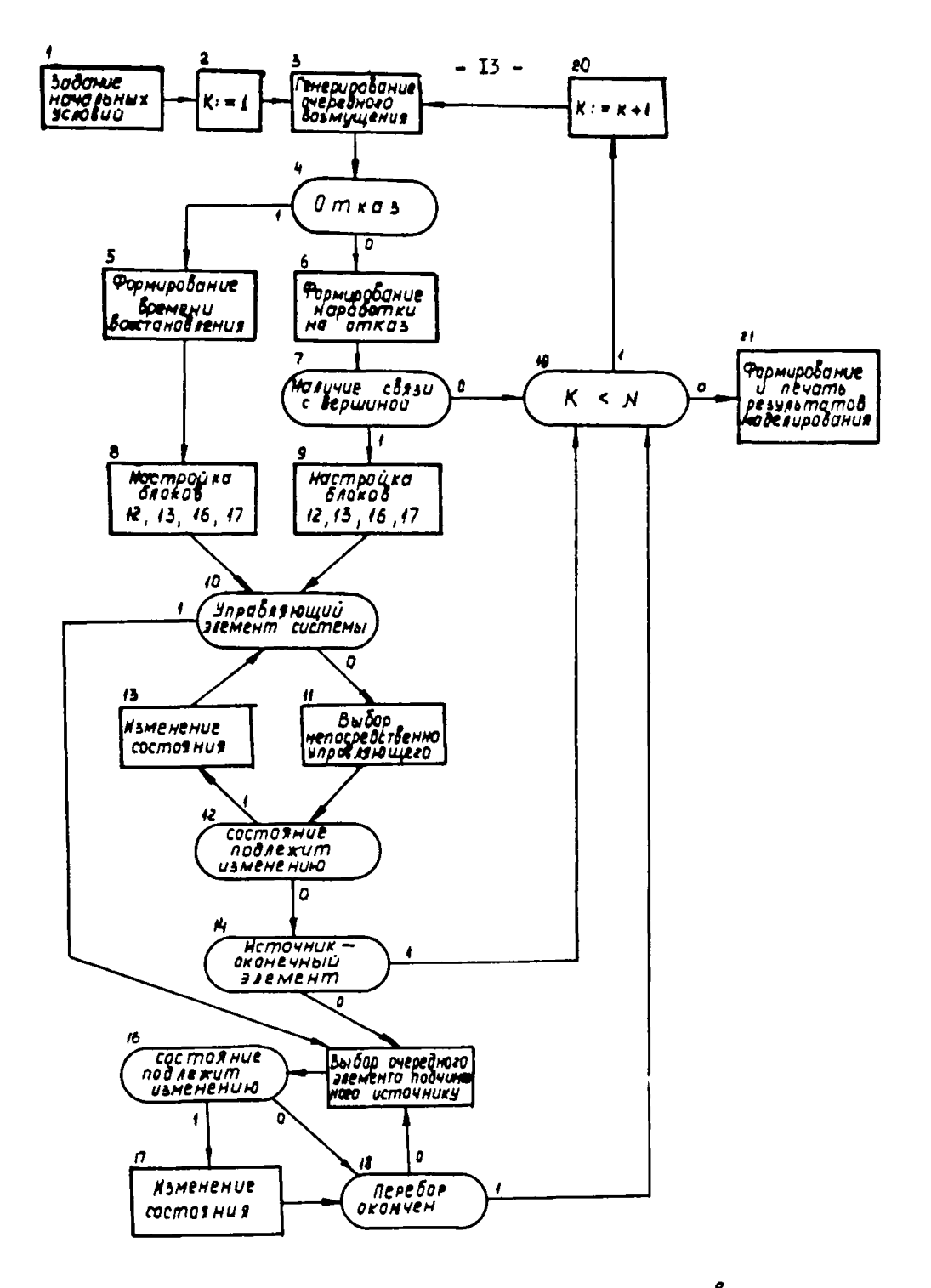

Блок-схема алгоритма расчета параметров  $Puc_2$ . зффективности функционцоования АСУ.

Оператор 4. Проверка - является ли возмущение отказом. В случае отказа - уход по стрежке I.

В случае отказа источника происходит формирование значения времени его восстановления в соответствим с законом распределения  $G_i$  ( $t$ ) ( $i$  - номер источника).

В сдучае восстановления источника происходит формирование значения времени его наработки до следующего отказа в соответствии с законом распределения  $\mathcal{F}_i$  ( $t$ ).

Оператор 7. Проверка - ммеет ди отказавший источник связь с вершиной. В случае отсутствия связи - уход по стрелке О (случай Ш)

Операторы 8 и 9. Формирование содержания блоков I2, I3, I6, I7 в зависимости от характера возмущения (см. описание этих бло- $K$ OB).

Операторы IO-I3 реализуют распространение возмущения на элементы, управляющие по отношению к источнику.

Операторы 14-18 реализуют распространение возмущения на элементы, подчиненные источнику.

Оператор IO проверяет, является ли очередной рассматриваемый элемент из числа управляющих по отношению к источнику управляющим элементом системы. Выполнение условия означает, что перебор элементов этого вида закончен, и управление передается оператору I5.

Оператор II осуществияет переход от рассматриваемого элемента к непосредственно им управияющему.

Оператор 12 проверяет, подлежит ин изменению состояние рассматриваемого экемента из числа управляющих по отношению к источнику. Усповне, проверяемое этим оператором, зависит от

характера возмущения и формируется одним из операторов 8 или 9. В случае отказа оператор проверяет, сохранилась ли у рассматриваемого элемента связь с основанием (случай ИЗ), а в случае восстановления - является ли он выключенным.

Оператор 13 изменяет состояние рассматриваемого элемента. В случае восстановления оператор переводит элемент в рабочее состояние, а в случае отказа - выключает его .

Оператор 14 проверяет, является ли источник возмущения конечным элементом системы.

Оператор 15. Выбор очередного элемента из числа подчиненных источнику. Перебор всех элементов этого вида осуществляется с использованием лексикографического метода обхода  $\lceil 2^{-} \rceil$ .

Оператор 16. Оператор, зависящий от характера возмущения. В случае восстановления проверяет выполнение условия, состоящего в том, что рассматриваемый элемент исправен, связан с источником и с основанием иерархической лестницы. В случае отказа проверяет, находится ли рассматриваемый элемент в рабочем состоянии.

Оператор 17. - выключение рассматриваемого элемента в случае отказа источника и включение - в случае восстановления.

Оператор 18 выясняет, все ли подчиненные источнику элементы были ухе рассмотрены.

Оператор 19. Проверка на конец реализации ( $\mathcal{N}$  - число возмущений, задающих длину реализации).

Оператор 20. - увеличение на единицу содержимого счетчика числа возмущений.

Оператор 2I - формирование и выдача результатов моделирования, характеризующих эффективность функционирования автоматизированной системы управления.

Разработанная на основе рассмотренного алгоритма программа позволяет с применением ЭВМ "Минск-22" и "Минск-32" определять основные параметры, характеризующие эффективность функционирования автоматизированных систем управления угольными предприятиями.

#### 5 2. Описание исходных данных

Ввод исходной информации в программе осуществляется при помощи СП-31 ЕСП АКИ-400. Операторы ввола имеют вил: BEG mpo 3I (TEXT. B4/I.I/. S6. S4.= TEXT. B3/I.I/, S6. S4.- $INT.U.SI.SI.$  $INT.N.SI.SI)X$ Bud mo 3I (TEXT. B2/3.1/, \$2. \$3.  $INT, STR/I, I/.S4. SS)$ Bud upo 3I (INT,  $2I$ ,  $SL$ ,  $SL$ ,  $=$ INT.NI. SI.SI. =  $INT$ ,  $NO$ ,  $SI$ ,  $SI$   $X$ 

Вся информация вводится с перфоленты тремя зонами ввода. Каждая зона содержит информацию. описанную одним оператором ввода. Перфорация исходных данных осуществляется в коде М-2 в соот-Ветствии с правилами оформления данных для ввода при помощи  $CD-3L$ .

Первая зона ввода содержит:

текстовый массив В4 (8 2.4) - в 24-х позициях строки записывается наименование комбината, затем перфорируются сим $p_{0}$  =  $1/2$  =  $1/2$ 

текстовый массив B3  $(8 \t2.4) - B \t24 - x$  позициях строки записывается наименование предприятия; затем перфорируются символн " // 8 ":

целое число U - номер АСУ. значение перфорируется без знака, затем перфорируются символы " . / X " :

целое число  $N -$  количество элементов в системе ( $N \leq 30$ ). значение перформруется с символями " . / 8 " :

перфорация зоны заканчивается символами " ........." - 5 пробелов.

Вторая зона содержит:

текстовий массив В2 (186 62.3). состоящий из 62 строк по 3 машинных слова в каждом; в массиве, начиная со второй строки. описываются N наименований элементов системы; каждое наименование имеет не более I8-ти символов и перформоуется с символами " / / ": первая строка массива программно заполняется текотом "В нелом по системе". использующемся при печати выходной таблицы. вторая строка заполняется пробелами: вслед за последним наименованием массива В2 перфорируется символ " Х ":

STR(60 30.2) целочисленной информации, характе-**MACCEB** DESVILLE CTDVKTVDV CECTEMM. MACCEB COCTOET ES N CTDOK E IBVX столонов.

Пусть ( $\alpha_{11}$ ,  $\alpha_{12}$ ) - 1-я строка массива STR; при этом  $\alpha_{11}$  - номер i-го элемента в системе,  $\alpha_{12}$  - номер непосредственно следующего за ним алемента в направлении движения потока продукции, информации и т.д. (в зависимости от типа системы). Элементы системы могут нумероваться любыми цельми положительными двухзначными числами в произвольном порядке. При этом порядку перечисления номеров алементов системы в первом столбце мас-CHBA STR COOTBeTCTBYET ПОРЯДОК ПЕРЕЧИСЛЕНИЯ НАИМЕНОВАНИЙ ЭТИХ элементов в массиве Е2. Перфорация каждой строки следующая:

 $a_{11}$ .  $a_{12}$ . / ; за последним символом " / " перфорируются сим-

Последняя зона исходных данных характеризует режим работы программы:

 $ZI$  - число, принимающее одно из трех значений:  $I.2.3$ : при ZI=I происходит предварительная реализация процесса и выдаются гистограммы некоторых выходных величин; при XI=2 гистограммы не вндаются, но предварительная реализация производится: при Z I=3 происходит реализация процесса заданной плины без препварительной реализации и без гистограммы:

NI - длина основной реализации

NO - плина предварительной реализации.

Значения перформруются по правилу:

 $ZI./Z NI./X NO./X$ 

Затем перформруются 5 пробелов.

Перфорация каждой зоны начинается и заканчивается символами "латынь" - граница ввода.

Рассмотрим пример подготовки исходных данных.

Лля АСУ. изображенных на рис. I (исходные данные приведены в табл. 5. вариант I и II) и на рис. 3 (исходные данние приведены в табл.8, вариант I) оформление исходных данных приведено соответственно в табл. I и Is.

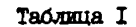

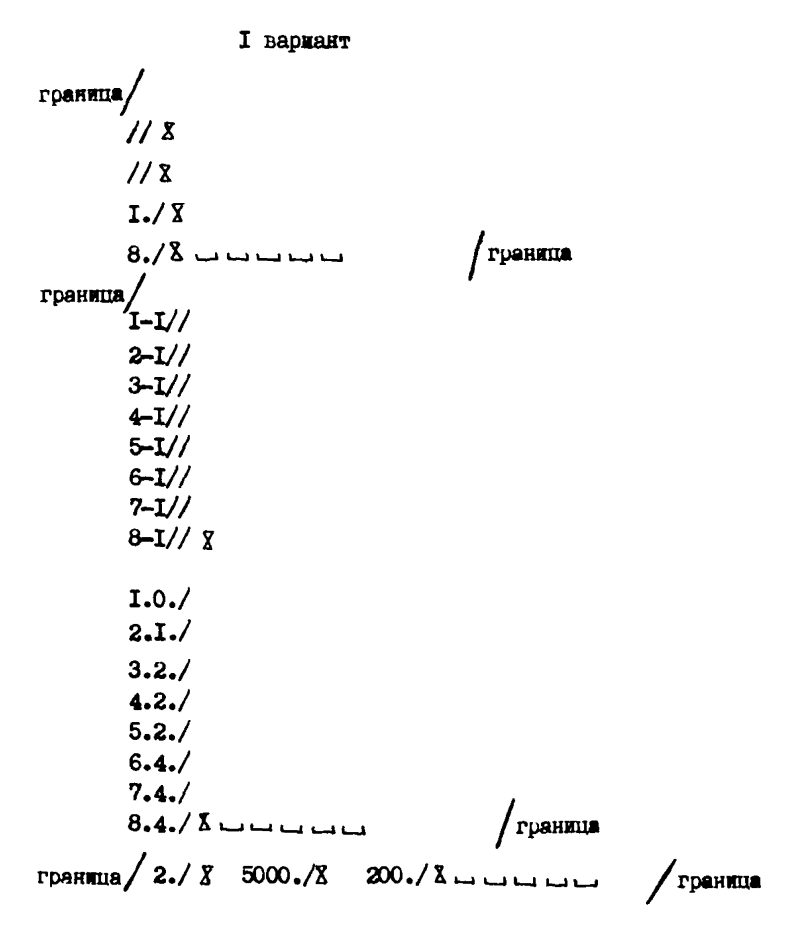

Продолжение таблицы I

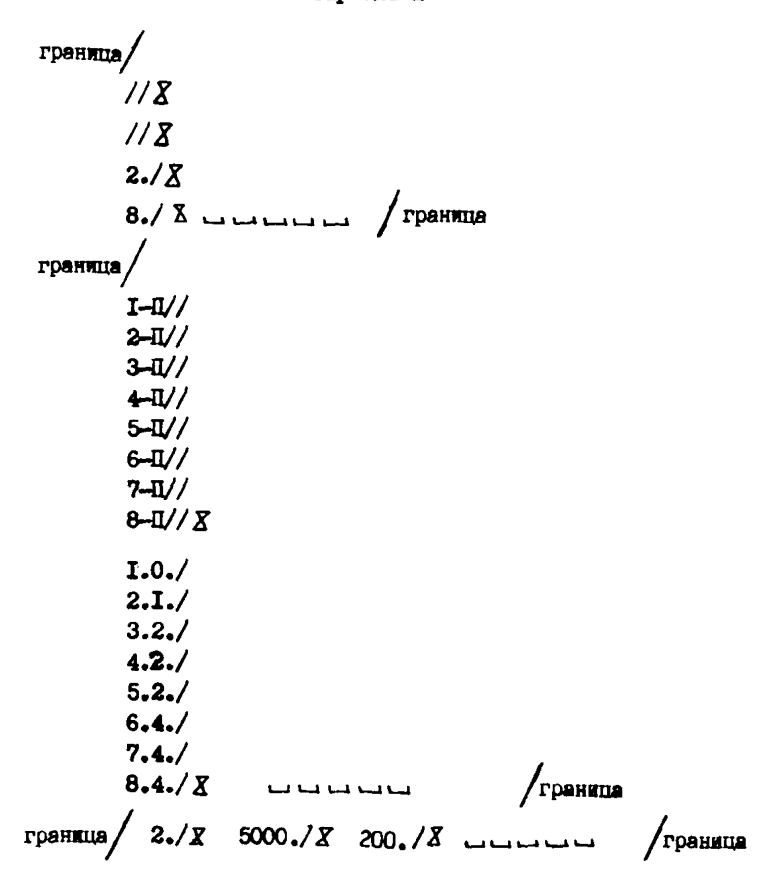

Вармант П

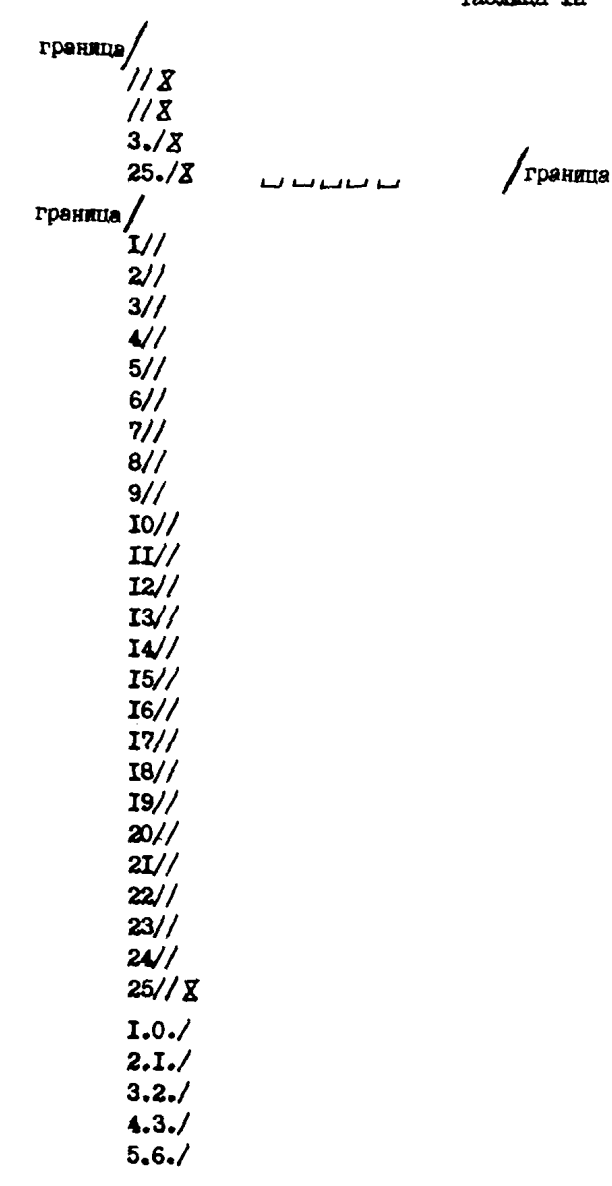

#### 9 3. Описание каталога и перфорания исходных **JERNHALX**

Для расчета параметров эффективности функционноования АСУ используется постоянная информация. хранимая на магнитной ленте (МЛ-03). Ввол исходной информации осуществляется при помощи CII-3I ECII AKM-400. Oneparop RBOILA EMeer BEIT:

BEG HDO 3I (TEXT. KAT/I.L/, S4, S400.=  $INT, Z/I/$ , SI, S200,=  $INT.DFI/I.I/.SA.S4.5200. =$ REAL, PARA /I.I/.S12.S200. INT.  $T/I$ , SI. SI) X

Вся информация вводится с перфоленты одной зоной ввода. начинающейся и заканчивающейся символами "латынь" - граница ввода. Перфорация исходных данных каталога осуществляется в коде М-2 в соответствии с правилами обормления данных для ввопа при помощи CII-3I. Оператор ввода описывает следующую постоянную информацию:

КАТ (720 240.3) - массив наименований элементов системы. На каждое наименование отводится 2 строки по 18 символов. Каждая строка нашменования заканчивается символом "/". Если нашменование содержит менее 18 символов, то оба символа"/" перфорируются полояд: "//". Максимальное число наименований равно 120. В конце наименований перформруется символ " Х ".

 $Z(120)$  - одномерный массив целых чисел. равных I или 2 в зависимости от того. В каком виде представлено среднее время восстановления данного злемента. Если Ч. для элемента с номером і задано одним числом, то  $z_i = I$ ; если же  $\mathcal{L}_n$  задано в виде трех величин  $\mathfrak{A}_{\text{nnz}}$ ,  $\mathfrak{A}_{\text{n}}$ ,  $\mathfrak{A}_{\text{o}}$ , то  $\mathfrak{Z}_{\text{i}} = 2$ . Числа перфорируются без знаков, в конце массива перформруются символы " / 8 ". Перфорация символа "." (точка) в конце каждого числа обязательна.

 $DFI(480 I20.4)$  - массив целых чисел, элементы которого характеризуют законы распределения наработки на отказ и времени восстановления элементов системы.

Пусть (P<sub>RT</sub>, P<sub>R2</sub>, P<sub>R3</sub>, P<sub>R4</sub>) - K-я строка массива DFI, при этом  $P_{RI}$  характеризует закон распределения  $\mathcal{A}_{\kappa}$   $K$ -го элемента системы, а  $P_{x}$ :  $(i=2,3,4)$  - соответственно законы распределения времени  $\P_{\text{conv}}$ ,  $\P_{n}$ ,  $\P_{p}$  этого же алемента при 22=2; если же 22=I, то  $P_{K2}$  характеризует закон распред ления  $\P_{K}$ , а  $P_{K3}$  и  $P_{K4}$  удобно положить равными нулю. При этом всегда  $P_{m1}$  =I соответствует распределению Вейбулла с функцией распрелеления

$$
F(x) = 1 - e^{-cx^{\alpha}}
$$
;

 $P_{R\,i} \approx$  соответствует нормальному распределению с плотностью<br>pacпpeделения  $\int (x) = \frac{1}{\sqrt{2\pi}^6} e^{-\frac{(x-a)^2}{2\sigma^2}}$ ,

 $P_{\kappa i}$  =3 соответствует логарийскиески-нормальному распределению с плотностью распределения  $10x - 5^2$ 

$$
\frac{1}{2} (x) = \frac{1}{\sqrt{2\pi} \cdot 6 \cdot x} e^{-\frac{10x - 4}{2 \cdot 6}x}
$$

 $P_{K1}$ =4 соответствует распределению гамма с плотностью распределения

$$
\oint (x) = \frac{\beta^{2}}{\Gamma(\alpha)} x^{d-1} e^{-\beta^{2}}
$$

Числя перформруется без знака с символом ".", каждая строка массива заканчивается символом "/", последним перфорируется символ<sup>и</sup> Х".

PARA (I440.120.12) - MACCEB REECTBETSIMENT TECSI, SBRSEDщихся параметрами законов распределения. Пусть ( q<sub>ii</sub>, q<sub>ii</sub>, ..., q<sub>iii</sub>)i-я строка массива PARA. Тогла  $q_{ii}, q_{12}, q_{i3}$  - параметры закона распределения наработки на отказ  $q_{ii}$  i-го злемента; **REFIRE**  $\left\{\begin{array}{c} \sigma_{\text{OPT}} \\ \vdots \\ \sigma_{\text{OPT}} \end{array}\right\}$ **<br>**  $\left\{\begin{array}{c} \sigma_{\text{OPT}} \\ \vdots \\ \sigma_{\text{OPT}} \end{array}\right\}$  **= параметры закона распреде-<br>**  $\left\{\begin{array}{c} \sigma_{\text{OPT}} \\ \vdots \\ \sigma_{\text{OPT}} \end{array}\right\}$  **при**  $\left\{\begin{array}{c} \tau_{\text{OPT}} \\ \vdots \\ \sigma_{\text{OPT}} \end{array}\right\}$  **при \left\{\begin**  $\varphi_{i\mu}, \varphi_{i\delta}, \varphi_{i\delta}$  - параметры закона распреде-<br> ecan  $\overline{z}$ ,  $\overline{z}$ , ro  $\theta_{i,j}$ ,  $\theta_{i,j}$ ,  $\theta_{i,j}$  - параметры закона распределения  $\theta_{i,j}$  . - го элемен-**JAOCHO** HOXOXNTL DABHLEME HYAD. IVCTS  $\theta_{i,3k-2}$  ,  $\theta_{i,3k-1}$  ,  $\theta_{i,3k}$  - TPM HOCMBRO-<br>BATEMBERIX SMEMERTA i-OR CTOCKM (i=I,..., A) MACCHBA PARA. Тогда для к=І.2.3.4

 $Q_{i, 3k-2} = C_i$   $Q_{i, 3k-1} = \infty$  mpx  $P_{ki} = I$ ;<br>  $Q_{i, 3k-2} = \infty$ ,  $Q_{i, 3k-1} = \infty$  npx  $P_{ki} = 2, 3$ ;<br>  $Q_{i, 3k-2} = \infty$ ,  $Q_{i, 3k-1} = \infty$  npx  $P_{ki} = 4$ ;<br>  $Q_{is} = 0$ ,  $Q_{i, 3k}$  mpx  $k = 2, 3, 4$  pansing matematic contraction ланиям соответствующих законов распределения.

Числа перфорируются без знаков с точкой. в конце каклой строки перформруется символ "/", нулевые алементы строки можно не перфорировать, в конце массива перфорируется символ " Х ".

Т(І20) - массив. состоящий из одного целого числа. равного количеству элементов в каталоге. Формально для удобства записи описан как одномерный массив. Число перфорируется без знака с точкой, затем перформруется символи " Х и и и и и и ".

Рассмотрим пример подготовки данных каталога. Для АСУ, изображенных на рис. І (данные приведены в табл. 5, вариант I и П) и на рис.3 (данные приведены в табл.8, вариант I) оформление данных каталога приведено соответственно в табл.2 и 2а.

граница/

 $I-I$  // I-II  $\frac{1}{\sqrt{2}}$  $2-I$  //  $2-I/$  $3 - 1$  //  $3 - 11$  //  $+I$  //  $4$ -II //  $5 - I$  //  $5-I/$  $6 - 1$  //  $6-I$  //  $7 - I$  //  $7-I/$  $8 - I$  //  $8-\Pi$  //  $8$  $2.1$  $2./$  $2./$  $2./$  $2./$  $2./$  $2./$  $2./$  $2./$  $2./$  $2./$  $2. /$  $2.7$  $2./$  $2/$  $2./ X$  $4.4.3.4./$  $4.4.3.4./$  $4.4.3.4./$  $3.3.1.1./$ 

Таблица 2

Пролоджение таблицы 2

 $4.1.4.1./$  $4.1.4.1.$  $3.3.1.1./$  $I.I.I.3./$  $I.I.I.3.$  $I.I.I.3.$  $1.1.1.3./$  $1.1.1.3./$  $I.I.I.3./Z$ 

 $2.0.004.500.1.5.0.15.10.0.712.0.5.10.2.5.0.125.20.$  $2.0.04$ , 50, I.5, 0.075, 20, I.I9, 0.5, 30, 2.5, 0.025, I00./ 2. 0.004. 500. I.5. 0.15. IO. 0.712. 0.5. IO. 2.5.0.125. 20./ 2. 0.04. 50. I.5. 0.075. 20. I.I9. 0.5. 30. 2.5. 0.025. IOO./ 2.II. 0.5. 250. 0.8I6. 0.4. IO. 0.067. I. I5. 0.00064. 2.35./ I.II. 0.5. 25. I.2I. 0.4. 25. 0.029. I. 35. 0.000055. 2.120./ I,5. 0,0037. 400. 0,0035. 2. I5. 2. 0,2. I0. 0,4. I. 25./ I,5. 0,037. 40. 0.002. 2. 20. 2. 0.067. 30. 0.009. I. IIO./ 2.II. 0.5. 250. 0.8I6. 0.4. IO. 0.067. I. I5. 0.00064. 2.35./ I.II. 0.5. 25. I.2I. 0.4. 25. 0.029. I. 35. 0.000055. 2.I20./ 0.000035. 2. I50. 0.I. I. IO. 0.002. 2. 20. I.42. 0.4. 40./  $0,0035, 2,15, 0,05, 1,20, 0,00049, 2, 40, 2,07, 0,4, 180$ .  $0,000035, 2.150, 0, I. I. I0. 0,002, 2, 20. I, 42. 0, 4. 40.$  $0,0035.$  2. I5.  $0,05.$  I. 20. 0.00049. 2. 40. 2.07. 0.4. I80./  $0,000035$ . 2. I50. 0.I. I. I0. 0.002. 2. 20. I.42. 0.4. 40./ 0,0035. 2. I5. 0,05. I. 20. 0,00049. 2.40. 2.07. 0.4. I80.  $\angle$  $16.78$  wwww $\mu$  rpanume

Таблица 2а

граница /  $1/7$  $21/$  $3/7$  $4/7$  $5/7$  $6/7$  $7/7$  $8/7$  $9/7$  $I0/\ell$  $II/J$  $12/7$  $13/7$  $14/7$  $I5/7$  $16/7$  $17/7$  $18/7$  $I911$  $20/7$  $2I/J$  $221/$  $23/7$  $24//$  $25/7$   $X$  $2.7$  $2.7$  $2.7$  $2./$  $2.7$  $2.7$  $2.7$  $2.7$  $2.7$ 

Продолжение таблицы 2а

 $2.7$  $2.7$  $2./$  $2.7$  $2.7$  $2./$  $2.7$  $2./$  $2.7$  $2./$  $2.7$  $2./$  $2.7$  $2./$  $2.7$  $2./ Z$  $I.I.I.I.J.$  $1.1.1.1.$  $I.I.I.I./$  $1.1.1.1.7$  $I.I.I.I.J.$  $I.I.I.I./$ I.I.I.I./  $I.I.I.I./$  $I.I.I.I.J.$  $1.1.1.1.7$  $I.I.I.I.J$  $1.1.1.1.7$  $I.I.I.I./$  $I.I.I.I./$  $\text{I.I.I.I.}/$  $1.1.1.1.7$  $I.I.I.I.$  $I.I.I.I./$  $1.1.1.1.7$  $I.I.I.I.$ 

Продолжение таблицы 2а

 $L.L.L.L.$  $1.1.1.1.7$  $I.I.I.I.J$  $1.1.1.1.7$  $I.I.I.I.J Z$ 

0.0I49.I.67.0.0625.I.I6.0.0667.I.I5.0.009I7.I.I09./ 0.0I49.I.67.0.0625.I.I6.0.0667.I.I5.0.009I7.I.I09./ 0.0149.1.67.0.0625.1.16.0.0667.1.15.0.00917.1.109./ 0.0I49.I.67.0.0625.I.I6.0.0667.I.I5.0.009I7.I.I09./ 0,0137.1.73.0.0323.1.31.0.0263.1.38.0.00719.1.139./ 0.0233.I.43.0.05.I.20.0.0909.I.II.0.00568.I.T76./ 0,025.1.40.0,0556.1.18.0,0556.1.18.0,00807.1.124/ 0,0192.1.52.0,0833.1.12.0,0625.1.16.0,0087.1.115./ 0,0172.1.58.0,0625.1.16.0,0714.1.14.0,00699.1.143./ 0,0137.1.73.0,0323.1.31.0,0263.1.38.0,00719.1.139./ 0.0233.I.43.0.05.I.20.0.0909.I.II.0.00568.I.I76./ 0,025.I.40.0,0556.I.I8.0.0556.I.I8.0.00807.I.I24./ 0.0172.1.58.0.0625.1.16.0.0714.1.14.0.00699.1.143./ 0,0II9.1.84.0,0588.1.I7.0.0526.1.1.19.0.00909.1.II0./ 0,0137.1.73.0,0323.1.31.0,0263.1.38.0,00719.1.139./ 0,0233.I.43.0,05.I.20.0,0909.I.II.0,00568.I.I76./ 0,025.1.40.0,0556.1.18.0,0556.1.18.0.0.00807.1.124./ 0.0172.1.58.0.0625.1.16.0.0714.1.14.0.00699.1.143./ 0.0119.1.84.0.0588.1.17.0.0526.1.19.0.00909.1.110./ 0.0II9.I.84.0.0588.I.I7.0.0626.I.I9.0.00909.I.II0./ 0.0256.1.39.0.1.1.10.0.0909.1.11.0.0118.1.85./ 0.0256.1.39.0.1.1.10.0.0909.1.11.0.0118.1.85./ 0.0192.1.52.0.0833.1.12.0.0625.1.16.0.0087.1.115./ 0.0192.1.52.0.0833.1.12.0.0625.1.16.0.0087.1.115./  $0,0192.1.52.0,0833.1.12.0,0625.1.16.0,0087.1.115./ X$ 

$$
25. / \Sigma \cup \dots \cup \dots / \text{Fparkula}
$$

## $§$  4. Порялок работы с программой на ЭНМ Имиск-22"

І. Кажлый из 4-х блоков программы обормлен как самостоятельная программа и набит на отдельной перфоленте. Блокам присвоены порядковые номера от I по 4. Кажный из блоков программы транслируется и записывается на МЛ-ОІ при помоши ОП-200.

Визов ОП-200:

набрать на пульте код +0080 0000 0200. Пуск при  $C4AK = 17404$ . Останов при СчАК=I7420 с индикацией на сумматоре <u>. לילילילילילילילילי</u>

После транслянии<sup>х)</sup> каждый из 4-х блоков программы записать на МЛ-ОТ:

набрать код  $+0000$  0100 000 m. где  $m-$  номер блока програм $max$  (m=1.2.3.4). Nook  $max$  C+AK= 17000. Octahob  $max$  C+AK= 17021 с индикацией на сумматоре -77777777777777777.

Транслировать программу записи каталога. поставить перфоленту с исходными данными каталога и произвести запись каталога на МЛ-03. нажав кнопку "пуск" при СчАК= 00037. Каталог записывается на МЛ-03 и распечатывается на АНПУ в виде таблицы (см. табл. 3.4). Конец работы программы записи каталога имеет останов при  $C4AK = 6172$  с индикацией на сумматоре -  $777777777777$ .

П. Работа программы начинается с вызова I-го блока программы с МЛ. производимого при помощи ОП-202.

Визов ОП-202:

Набрать на пульте код +0000 0000 0202.

IVCK  $IDZ$   $C4AK = 17404$ .

Останов при  $C \vee A K = 17420$  с индикацией на сумматоре -77777777777777, Далее необходимо выполнить следующие действия:

x) По окончании трансляции 2-го блока перед записью на МЛ-ОІ исправить содержимое ячейки  $10047$ :  $(10047) := -3000000170000$ 

Таблица 3

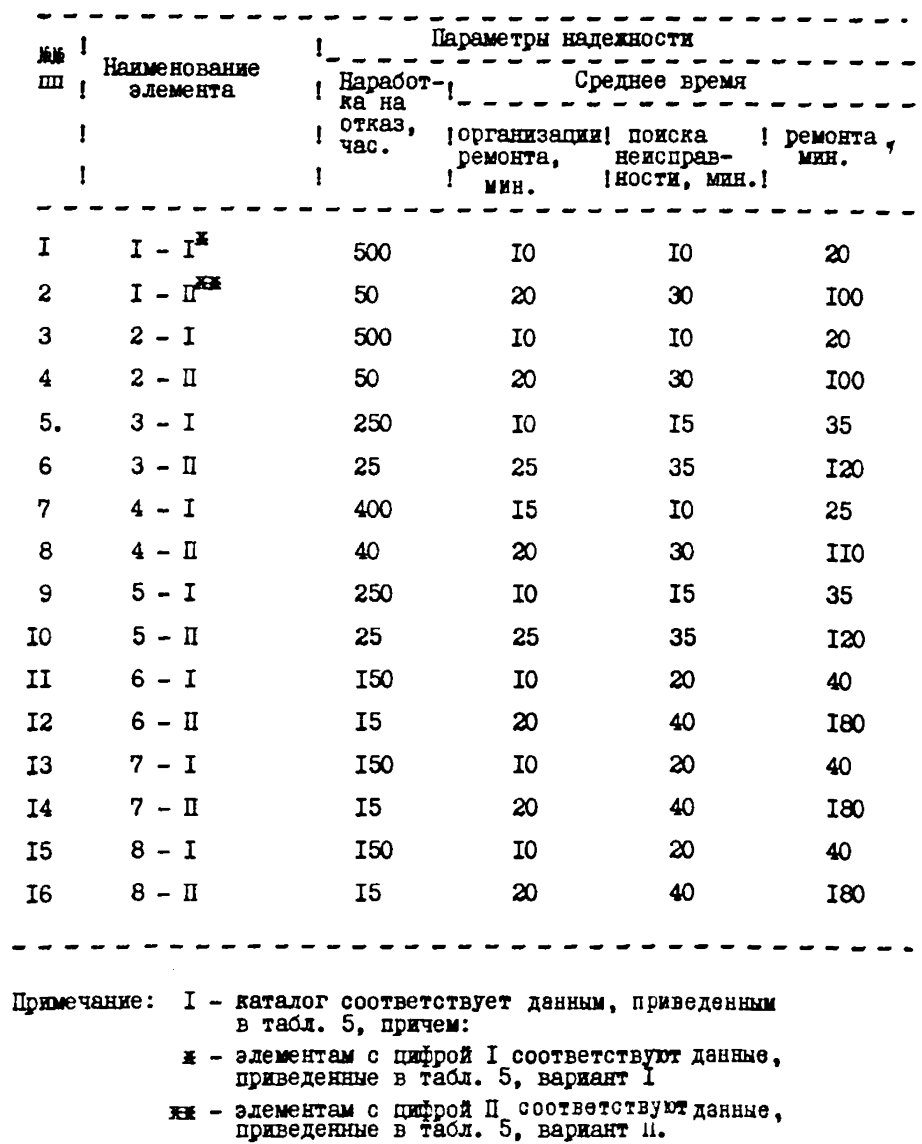

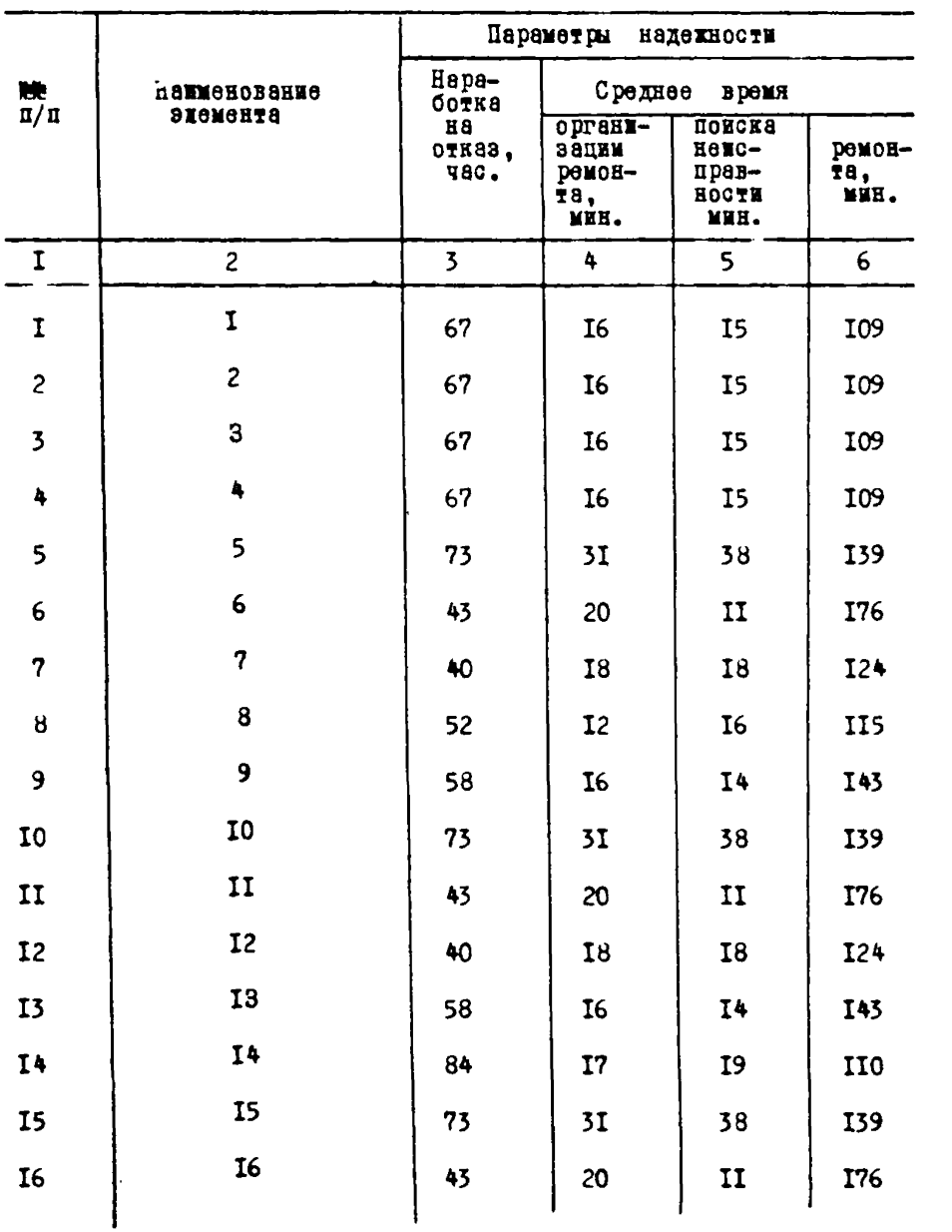
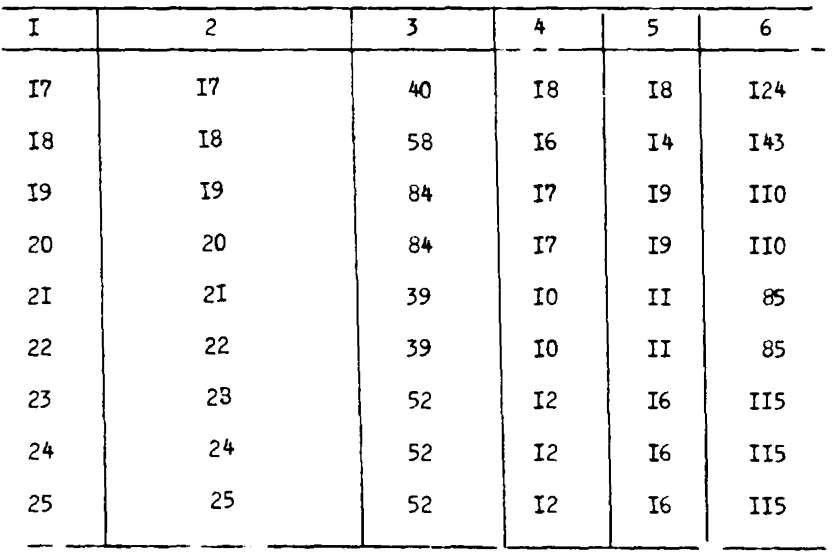

#### Продолхение таблицы 4

Примечание: каталог соответствует данным, приведенным в табл. 8 , вариант I .

- I. Поставить МЛ-ОП. на которой записаны блоки программы: поставить МЛ-ОЗ. на которой записан каталог: поставить рабочую МЛ-ОО.
- 2. Поставить на ФСУперфоленту с исходными данными, включить ФCУ.

3. Набрать на пульте код +0000 0100 0001.

Пуск при  $CuAK = 17000$ .

При этом происходит вызов в МОЗУ с МЛ I-го блока программы и ввод первой группы исходных данных, после чего останов 37II. Этот останов предусмотрен для того, чтобы ввести вторую группу исходных данных, определяющих режим работы программы. Эта информания может быть набита на отдельной церболенте и использоваться при расчетах параметров функционирования различных систем.

Ввод этой перфоленты осуществляется нажатием кнопки "пуск".

4. Сразу после ввода происходит обращение к МИ - 03 для считывания из каталога необходимой информации. Если система включает элементы. информания по которым не внесена в каталог. на AHHDY видаются наименования отсутствующих элементов, и вычисления в этом случае не производятся. Происходит останов при СчАК= 4403. Запись наименований элементов системы при перфорации должна соответствовать таблице 3 или 4. После извлечения из каталога необходимой информации на ТБШ распечативаются исходине данные и некоторне сформированные в начале работы программы рабочие массивы.

Затем происходит предварительная реализация (при 2 I=I или 2), после чего печатаются на ТБМ некоторые промежуточные результатн, и основная реализация, которая заканчивается печатью таблицы на AUII с дублированием результатов на TRIM. Таблица состоит из двух частей: таблицы "Параметры эффективности функционнования автоматизированной системы управления шахты....... комбината......"и "Таблицы (продолжение)".

5. По окончании печати таблицы происходит останов при  $CuAK = 6437 -$ конец работн программы. Индикалия на сумматоре  $-TTTTTTTTTTTT$ 

Лля вычисления параметров эффективности функционирования АСУ. с новыми исходными данными необходимо повторить п.п.2-5 \$4.

Время. затрачиваемое на вычисление на ЭНИ Минск-22 параметров эффективности функционирования ACV. состоящей из IC элемен-TOB  $m = N = 5000$  cocranizer oroso 50 MH.

#### 9 5. Порядок работн с программой на ЭНМ "MEHCR-32"

І. Подготовка магнитной денти к счету.

**I. Установить** 

MJ-02 с транслятором AKM-400 (BE).

MJ-00 padovym (PA).

МЛ. предназначенную для объединения МЛ-ОТ. на которую записывается программа, и МЛ-03, на которую записывается катаxor (PB).

2. Набрать директиву

**H**-EIDKW; IM  $\diamond$  + EIOKW + M22  $\circ$  a  $\circ$  COOOTIOA<sub>TO</sub>COOTPAPEERPB $\diamond$ 

Магнитные денты устанавливаются в следующем порядке: ВБ.РА.РВ.

\*I.YCT.MJ-02 ... HMJ-XXX

 $+I$   $\circ$ 

\* I.YCT.MI ... HMI- 999

 $\triangle$ I $\Diamond$ 

\*I.VCT.MI .. HMJ-Z22

 $-10$ 

3. После распечатки ННУ Минск-22" и получения сообщения писпетчера \*XII поставить в ФСУ перфоленту с программой вызова в MOGV основного блока транслятора AKM-400 и набрать директиву **BIII** Q

Произойдет печать КС и PI.  $\Pi Y - I$   $\Diamond$ 

4. Пля вызова ОП-200. при помощи которой рабочая программа (РП) записывается на МЛ после трансляции, на пульте инженера набрать код +0000 0000 0200.

 $\star$  I-3  $\circ$  III-I7404  $\circ$ 

\* L.OCT.IP:17420.+0.-7777777777777.+000000000200

5. Включить ключи. необходимые при трансляции: 4-для ввода перфоленты с текстом программы: 2.3.6-для распечатки программы и **TROINING METOR HA AIIIIV.** 

6. Поставить в ФСУ перфоленту с очередным блоком програм-МЫ ДЛЯ ТРАНСЛЯЦИИ.

 $\star$  I-3  $\circ$  III-17400  $\circ$ 

\*T.BI-043.00275:PEBEPC

 $\bullet$ IO

 $*I.0CT.BIP:00035, P2, +0, +0$ 

 $\star$ T  $\circ$ 

\*I.0CT.IIP:00037, P2., +0, +0

Блоки транслируются и записываются на МЛ в порядке их нумерапии: 1.2.3.4. После трансляции блока 2 перед записью его на МЛ набрать директиву

 $*I-3$   $03Z - I0047$ :  $-300000I700000$ 

7. Для записи РП на МЛ набрать на пульте инженера код  $+0000$  0100 000К, где К-номер транслируемого блока (K=1,2,3,4).  $*T-3.0$   $\Pi$ FFT7000.0

 $*I_{\star}0CT_{\star}IP:1702I_{\star}+0_{\star}-77777777777777$ . +0

8. После трансляции и зациси на МЛ всех четырех блоков программы поставить в ФСУ перфоленту с программой записи каталога. Транслировать программу, как сказано в п.6. Затем поставить в ФСУ перфоленту с исходными данными каталога и набрать директиву  $\star$ I $\circ$ 

Произойдет ввод перфоленты печать на АППУ каталога наименований и

параметров надежности элементов системы и запись каталога на MY.

 $*1.00T$ . IP: 06172. P2. -77777777777777. PI

9. Записать РП на МЛ. выполнив п.7 при К=5.

10. Набрать директиву

\*I-3000-ZZZQ

\* KATAKOF HMK-ZZZ

Объединенная магнитная лента с записан: 3 программой и каталогом готова к дальнейшему использованию.

П. Счет по программе.

**I. Установить** 

МЛ. объединяющую МЛ-ОІ с программой (OB) и МЛ-ОЗ с **RATAIOTOM**  $(\Box B)$ .

MJ-02 с транслятором AGM-400 (BE).

МЛ-00 лля работы программы (PA).

МЛ рабочую, используемую как ЛО, если результаты, выводимые на НМ в процессе счета, используются в дальнейшем.

2. Набрать директиву, если результаты вывода на БМ запоминаются на ДО.

H-EMOKM: IM 0 + EMOKM + M22 ... 000000000000000PAOBBE.BO MEM

директиву, если вывод на БПМ блокируется.

H-ENORM; IN  $\Diamond$  + ENORM + M22 and 0000000 DA<sub>TO</sub>OOOP AOBBE and  $\Diamond$ 

Магнитные ленты устанавливаются в следующем порядке: OB, BБ, PA.

\*I.YCT.MI-OI HMJI-XXX

 $*I$   $\Diamond$ 

+1. YCT. M.H-O2 HM.I-YYY

 $\star$ I  $\circ$ 

\*I.YCT.MJ HMJ-222

 $*I O$ 

Произойдет распечатка ННУ Минск-22" и сообщение диспетчера  $*$  XIIY.

3. Поставить в ФСУ перфоленту с программой вызова в МОЗУ основного блока транслятора АКИ-400.

**RII** O

Печать KC и PI.

 $ID - I$   $\land$ 

 $*1.001.\text{IP}:17400,-7777777777-.$   $-7777777777777$ 

4. Вызвать ОП-202. при помощи которой РП считываются с МЛ. набрав на пульте инженера код +0000 0000 0202 и директиву \*I-30HV-I74040

\*1.0CT.IP:17420.+0.-7777777777777,+00000000202 5. Запретить при необходимости вывод на НМ директивой  $E\mathbb{I}$  -  $\mathbb{R}$ 

6. Поставить в ФСУ перфоленту с исходными данными задачи. 

 $* I - 30 III - 170000$ 

Проис. инт вызов в МОЗУ с МЛ-ОГ первого блока программы и ввод первой гоушим исходных данных.

 $*I.00T.B.037II. +0. -7777777777777. +0$ 

 $*T$   $\circ$ 

Вволится вторая гоуппа исходных данных, определяющая режим работы программы. Происходит обращение к МЛ-ОЗ для считывания из каталога необходимой информации.

Если рассматриваемая снотема содержит элементы информация о надежности которых не внесена в каталог, то на AUUV выдаются наименования отсутствующих эдементов, и вычисления в этом случае не производятся

\*I.OCT.IIP:04403. PI. -77777777777777. P2

Запись наименований элементов системы при перфорации должна соответствовать их записи в каталоге. Если предусмотрено запоминание на ЛО результатов. выводимых на НШМ. то поступает сообщение

\*I.YCT.JO., HMJ-KKK

 $+T<sub>0</sub>$ 

Процесс моделирования заканчивается печатью на АНПУ таблицы "Параметры эффективности функционирования АСУ" и "Таблицы (про $n$  $n$ **x** $n$ **x** $n$ **x** $n$ **x** $n$ <sup>n</sup>

\* I.OCT.IP: 06437, P2, -7777777777777, PT.

7. Лля распечатки на АЦПУ результатов. накопленных на ЛО. набрать директиву \*БПМ-ВО.

Время, затрачиваемое на вычисление на ЭВМ Минск-32" параметров эффективности функционирования АСУ, состоящей из 10 элемен-TOB  $TDB$   $N = 5000$  coorabilitier or and IO MEH.

#### 6. Форма представления результатов моделирования на ЭВИ

Рассчитанные на ЭНМ параметры эффективности функционирова-HMR ACY BMIRDTCR HA AHILY B BEIR TACK.6.

### § 7. Опенка и анализ параметров эфективности ЛЯКПИОНИРОВАНИЯ АСУ

Рассмотрим примеры практического использования разработанного метола.

Пример I. Имеются две автоматизированные системы управления с одинаковой структурой (схема приведена на рис. I). но различными значениями параметров безотказности и ремонтопригодности (значения приведены в табл. 5).

Необходимо определить основные параметры. характеризуршие эшлективность лункционирования панных систем.

Результаты расчетов. проведенных на ЭНМ по разработанному методу. приведены в табл. 6 и 7.

Как видно из табл. 5. элементы I-й системы (значения параметров которых входят в I-й вариант) могут быть отнесены к числу относительно надежных (для них наработка на отказ  $\mathcal{T}_n$  > 150 час). Элементы П-ой системы (значения параметров которых входят во П-ой вариант) могут быть отнесены к числу ненадежных (для них наработка на отказ  $\mathcal{I}_{\mu}$  < 50 час).

Одним из основных результирующих параметров, характеризующих эффективность функционирования автоматизированных систем управления угольных предприятий является полное время работы входящих в нее элементов (необходимое, в частности, для расчета основных надажностных характеристик элементов системы).

В свою очередь величина полного времени работы элементов системы в основном зависит от времени простоев. вызванных их собственными отказами (характеризующих их безотказность и ремонтопригодность) и времени простоев из-за отказов других элементов. входящих в систему (характеризующих помимо их безотказности и ремонтопригодности еще и саму структуру системы и местонахождение рассматриваемого элемента на том или ином уровне иерархии системы).

На основе проведенного исследования (базирующегося на результатах табл.6) можно сделать вывод, что для относительно надежных элементов системы влияние иерархической зависимости сказывается весьма слабо (удельный вес простоев. вызванных отказами других элементов системы не превышает ГХ от времени эксплуатации).

Отсюда можно сделать вывод, что для надежных элементов автоматизированных систем полное время работы практически равно календарному времени. В связи с этим для надежных элементов систем параметры эффективности их функционирования в отдельных случаях могут рассчитываться без учета влияния иерархической зависимости.

В то же время для ненадежных элементов системы влияние иерархической. зависимости становится весьма значительным и существенно влияет на значение параметров. характеризующих зффективность функционирования. Так, например, для элементов 6 7 и 8 рассматриваемой системы (показатели которой представлены вариантом II) удельный вес простоев, вызванных отказами других элементов составляет около 13%, а из-за собственных отказов - 18% от времени эксплуатации (см.табл.7), т.е. для ненадежных элементов время работы существенно меньше календарного времени.

В связи с этим функция восстановления элементов таких систем должна рассчитываться только на основе полного времени работы (но не по календарному времени, как это можно делать в ряде случаев для надежных элементов).

 $-45 -$ 

Tadiuna 5

 $6 - 0.4$ 

**I80** 

240

#### 1 Показателя безотказности л. Показатели ремонтопригодности элементов системы элементов скотемы **Homepa** Вариант элемен-**AJLR** ! Среднее время организации ! Среднее время поиска неисправ- ! Средее время ремонта I Hapadorka ka orkas  $1_{Cper-}$ TOB **DACTETA** ремонта MOCTH онотемы параметиее 1 ров<br>1 системы Параметри<br>закона  $13a - 1$ IMa- 13a- 1 I<sub>Ma-</sub> IBDeMA<sub>-</sub> Параметры  $|Ma - 13a - 1|$ Параметры  $!_{44}$   $!_{36}$   $!$ Параметры Tema KOH **ROH Tema KOH** закона закона закона распределения **Tema KOH**  $1_{\text{H}2\text{H}}^{\text{D}2\text{H}-1}$ тема новле- $1^{TL-}_{\text{QEC}-1}$  pac-1  $1\frac{TH}{460}$  [ pac-1 распределения распределения  $\mathbf{I}$ распределения  $1T = 1$ pac-1 ITH- IHMH .  $\overline{\text{roe}}$   $\overline{\text{mpe}}$  $\frac{1}{2}$  and  $\frac{1}{2}$  and  $\frac{1}{2}$ де- $\kappa$ oe  $\bar{\kappa}$ eчес- мин.  $\overline{AB}$ кое деле  $\begin{array}{c}\n\sqrt{\text{MR}} - \sqrt{\text{Re}} - 1 \\
\sqrt{\text{MR}} - \sqrt{\text{Re}} - 1 \\
\sqrt{\text{Re}} - \sqrt{\text{Im}} - \sqrt{\text{Im}}\n\end{array}$  $1\frac{1}{1}$  $\frac{1}{1}$  $\begin{array}{c}\n\text{OXZ} - \text{HZ} \\
\text{HZ} \\
\text{HZ} \n\end{array}$  $_{xoe}$  $\mathbf{I}$ loxx-laug l  $1<sub>0</sub> = 1$ **HEA** ла-HHe mme. да-H<sub>me</sub>  $\mathbf{M}$  $m_{\rm H}$ Hue,  $\mathbf{I}$  $\mathbf{I}$  $\blacksquare$  $\mathbf{I}$ IMMH.I IMM.I Лотаријы<br>натемноп  $b = 0,004$  $\mathbf{I}$  $\sim$   $-2$ 500  $d = 1.5$  $b = 0, 15$ **10** Taxae  $0 - 0.712$  $6 - 0.5$ I<sub>0</sub>  $\alpha$  = 2.5  $b = 0,125$ 20 40  $I.2$  $\mathbf{n}$  $6 = 0.04$  $\alpha = 2$ 50  $b = 0.075$  $d = 1.5$ - 20 8  $a = 1.19$  $6 - 0.5$  $30<sup>°</sup>$  $d = 2.5$  $b = 0.025$ **IOO I50**  $a = 2.11$ 250  $\mathbf{I}$  $6 - 0.5$  $1 - 0,816$ Экспонен-<br>**Фильный**  $6 - 0.4$ I<sub>0</sub>  $\lambda = 6.7.10$ I5  $C = 6.4.10^{-4}$ 35 60  $3.5$  $\begin{array}{c}\n35 \\
\hline\n35\n\end{array}$ **Product**<br>**Computer**<br>Computer  $25 \frac{54}{9}$  α=1,21  $\mathbf{I}$  $6 - 0.5$ 25  $6 - 0.4$  $\lambda = 2.9.10$  $C = 5, 5, 10^{-5}$  $120$ **I80** Экспонен-<br>**Плальный**  $\beta = 3.7.10^{-3}$  400  $\beta = 3.7.10^{-3}$  400  $\frac{1}{20}$   $(-3.5.10^{-3}$ <br> $\beta = 3.7.10^{-2}$  40  $\frac{5}{20}$   $(-2.10^{-3}$  $2.5.10^{-3}$   $\leq$  2  $d = I, 5$ **I5**  $\mathbf I$  $\propto$  =2  $\beta = 0,2$ 10  $\lambda = 0.4$ 25 50  $\blacktriangleleft$  $d = 1.5$  $\mathbf{u}$  $\beta = 6.7.10^{-2}$  $\boldsymbol{\infty}$  $d = 2$ 30  $y=0.009$ **IIO I60**  $C = 3,5.10^{-5}$  d=2  $\frac{1}{2}$ <br>  $\frac{1}{2}$ <br>  $\frac{1}{22}$  C = 3, 5.10<sup>-</sup> d = 2<br>  $\frac{1}{22}$ <br>  $\frac{1}{22}$  C = 3, 5.10<sup>-3</sup> d= 2 I50<br>I5 IO  $\frac{a}{2}$   $c = 2.10^{-3}$   $d = 2$ <br>
20  $\frac{a}{2}$   $c = 4.9.10^{-4}$   $d = 2$ е е е<br>Потарицы I  $6, 7, 8$  $\mathbb{Q}$ =1.42  $6 = 0.4$ 70 40  $\overline{\mathbf{n}}$  $\alpha$ =2,07

 $-47 -$ 

#### Исходные дажные для расчета параметров эффективности функционирования АСУ

Таблица 6

### Параметри эддективности дуниционирования автоматизированной системы<br>управления

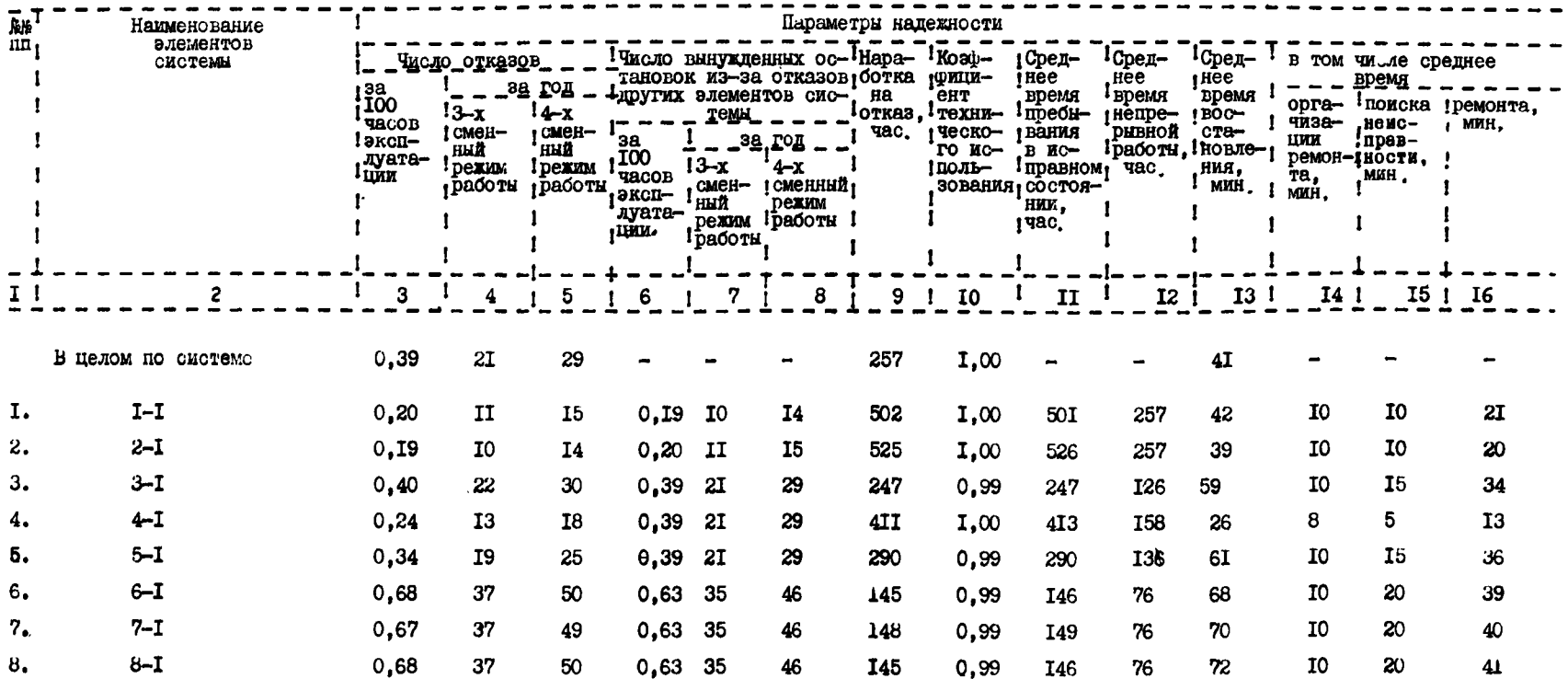

 $-49-$ 

Продолжение таблицы 6

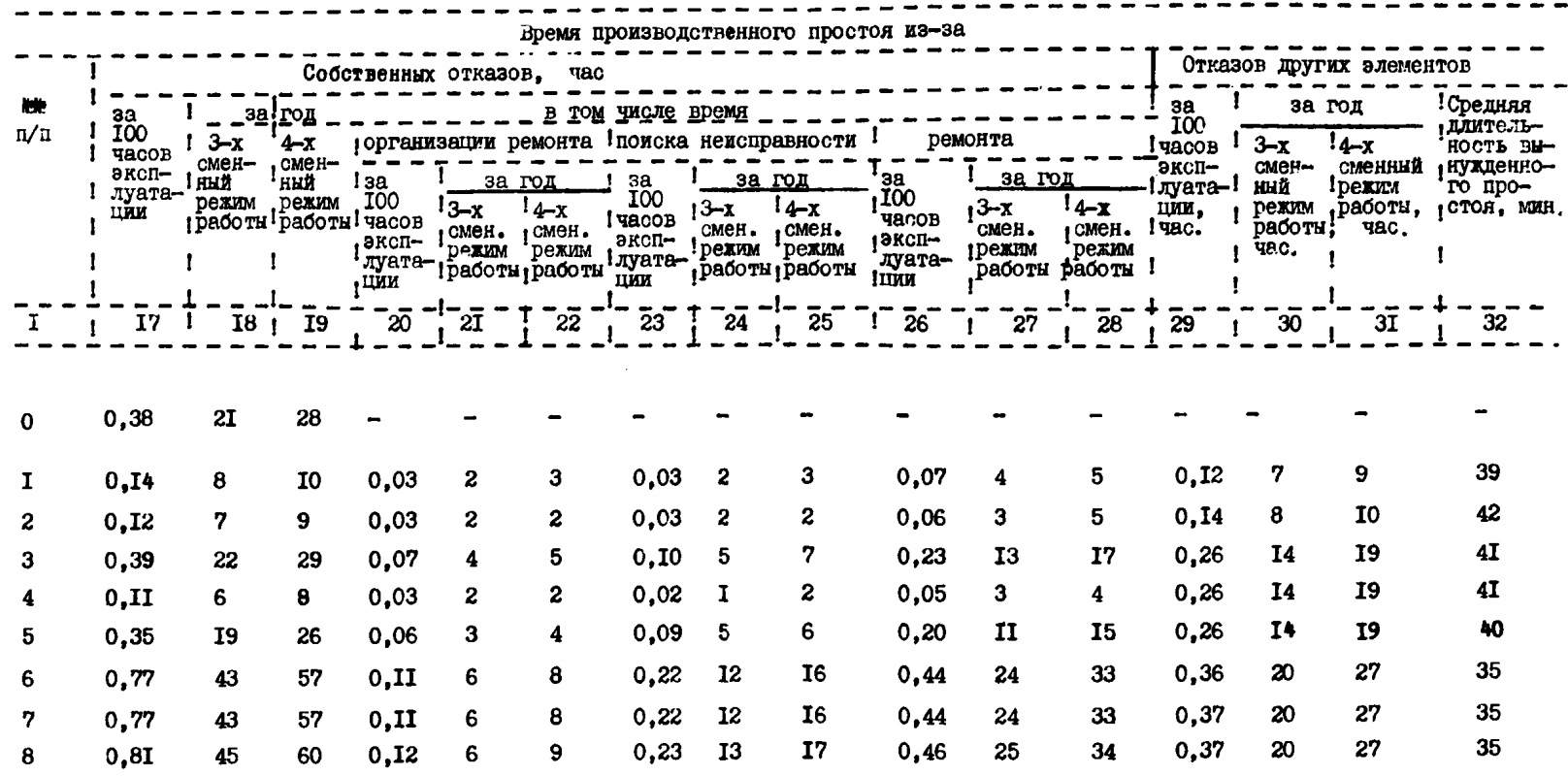

 $-50 -$ 

 $\mathbf{I}$  $\mathbf{1}$ Параметры надежности Наименование -1 ! число отказов элементов  $\mathbf{I}$  $\frac{1}{2}$  38 системы время время êнт пребы- $H<sub>2</sub>$ органи- помска ремон-<br>!зации ! неисп- ! та, **IOO**  $3-x$  $4-x$  $3a$ J OTKas, I TexHM-I BAHWH непре-, вос-<br>рывной стаза год  $\frac{1}{1}$  $\mathbf{I}$  $1$   $q_{\rm ACOB}$  $1$   $0$   $OMCH-$ <sup>1</sup>  $IOO$  $\mathbf{I}$ работи, новле- ремон- равнос- мин.<br>тас. | ния, 1 та, 1 ти, 1 мин. экоплу- $3-x$   $4-x$ **HHA** ный **TACOB** TO MO- DABHOM  $_1$  aramme  $!$  поль- $!$  состоя-1 Dexnu ! SKOLAY- ! CMCH- ! CMCH- !  $\mathbf{I}$  $1$  permu  $1$ MHH. MMH. mit **HHZ DACOTH** работы атации  $30Ba - HHH$ . **MMH. Dexine Dexma HEAT** час.  $\mathbf{I}$  $\mathbf{I}$  $\mathbf{I}$ ! работы ! работы!  $\mathbf{I}$  $\mathbf{I}$  $\mathbf{1}$  $\mathbf{I}$  $\mathbf{I}$  $\mathbf{I}$  $\overline{\phantom{a}}$ 6,  $\overline{14}$ ,  $\overline{15}$ ,  $\overline{16}$  $4 - 5$  $7 \t 8 \t 9 \t 10 \t 11 \t 12 \t 13 \t 1$  $I_{1}$  $\overline{2}$  $3<sup>1</sup>$ 24  $0.90$ **I50 B LIE TOM TIO CHCTEME** 3.83  $2II$ 283  $\ddot{\bullet}$  $\sim$  $\sim$  $\blacksquare$  $\sim$  $\overline{\phantom{0}}$  $\bullet$  $\overline{\phantom{0}}$  $0,90$ **I40** 93 I.59 87  $IT7$ 2.24 **I23 166** 57 **6I** 24 **I9** 28  $I-II$  $2-\Pi$  $2.13$ II7 **I58**  $I.70$ 93 **I26** 42  $0.90$ 44 24 **I64** 22 33 **TO9** 3,39 **I87 251** 0,79  $20$  $II$ **I83** 25 36 **I22 217** 292 20  $3 - \Pi$ 3,94 **IO5** III **I50** 3,83  $2II$ 283 42 0.85 46 I<sub>5</sub> **I53 I9** 29  $4-\Pi$ 2,02 34 **II8**  $3.6I$ **I99** 24  $0.8I$ 26 **I2 I77** 25  $5 - \Pi$ 3.39 **187** 251 267 **I68**  $6 - \Pi$ 4.71 259 348 4,87 268 360 15  $0,70$  $T7$ 8 224 **I9** 37 33 **I47** 356 5,14 283 **38I I5**  $0.71$  $I7$ 8 **I96** I<sub>6</sub>  $7-\Pi$ 4.82 265 373  $T$ 8 228 **T9** 38  $I7I$ 262 352 5.03 277 **I5**  $0.70$  $8 - \Pi$ 4.76

Параметры эффективности функционирования автоматизированной окотемы управления

 $-5I -$ 

监监

 $m$ 

 $\mathbf I$ 

 $2.$ 

 $3.$ 

 $4.$ 

 $5.$ 

6.

7.

8.

Tadunus 7

Таблица 7 (продолжение)

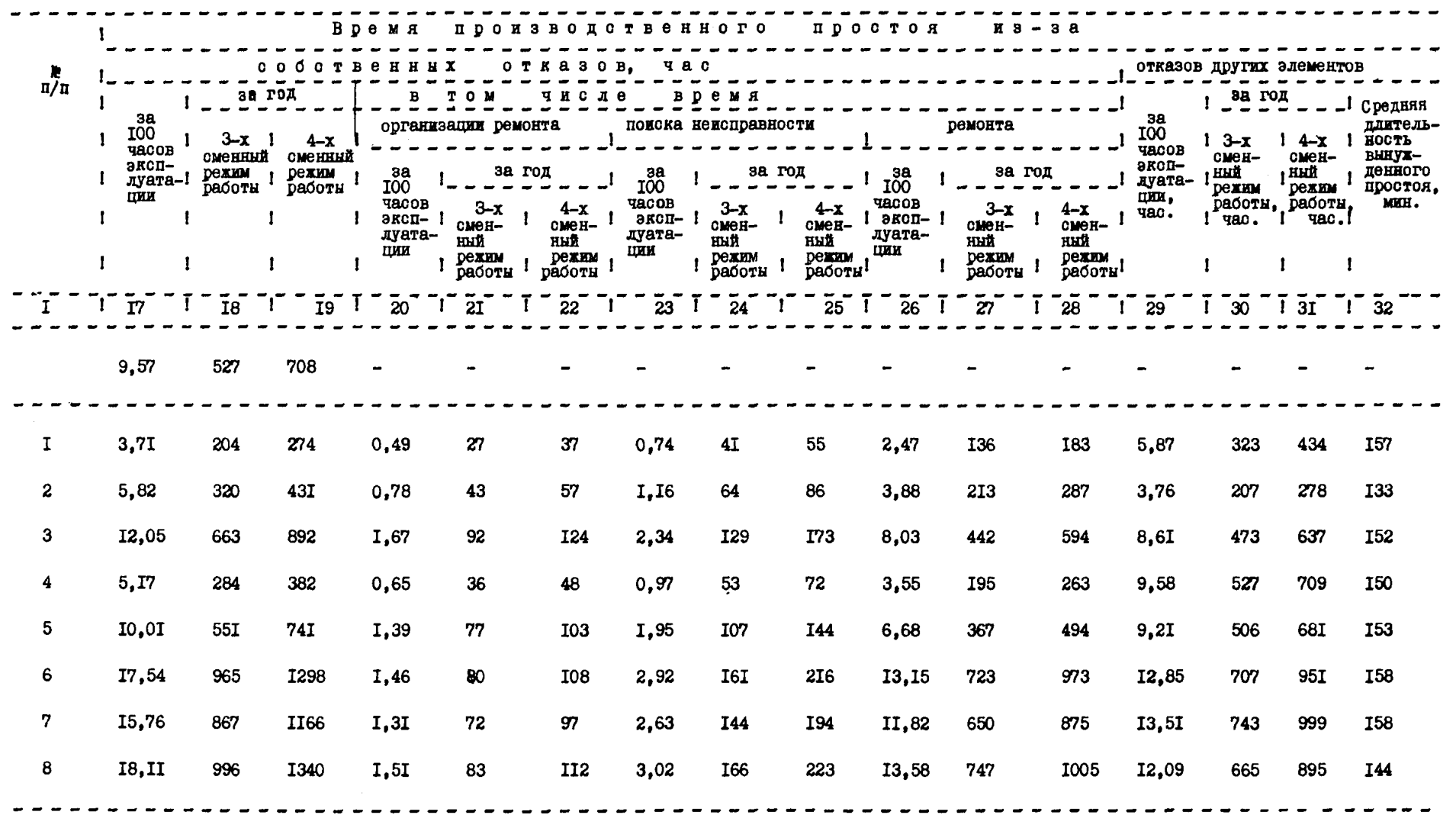

 $-52 -$ 

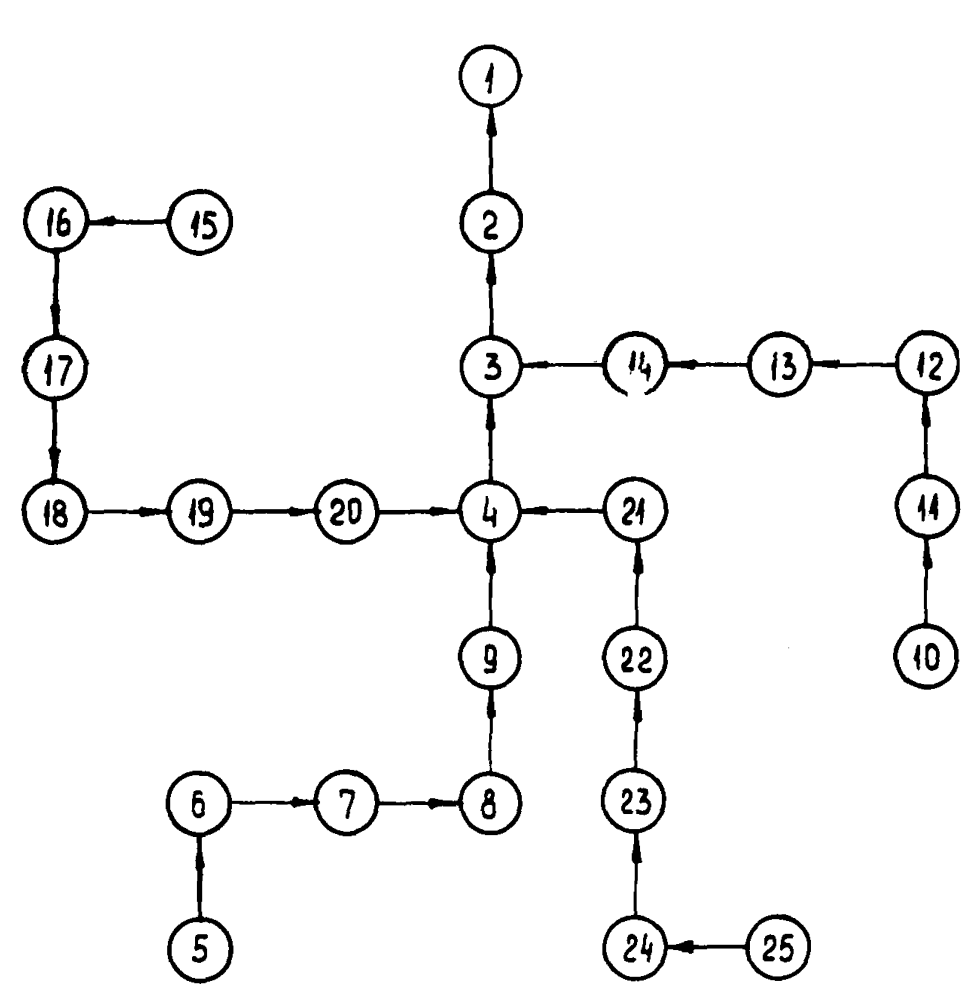

Рис. 3. Структура автоматизированной системы управления

Пля неналежных элементов степень влияния нерархической завиоимости системы увеличивается при переходе от элементов более низкой ступени к элементам более высокой. Так, например, исходя из результатов, представленных в табл. 7 для элементов I и 2 удельный вес простоев. гызванных отказами других элементов системы, составляет менее 6%, а у элементов 6.7 и 8 значение этой величины составляет около 13% от времени эксплуатации.

#### Humep 2.

Имеются две АСУ, структура которых приведена на рис.3. Параметры безотказности и ремонтопригодности I-го и П-го вариантов элементов системы представлены в табл.8.

Таблица 8

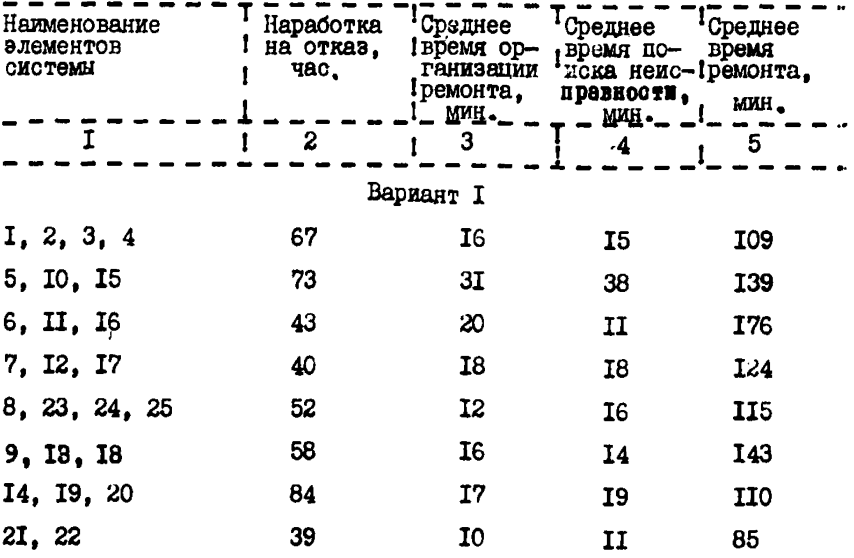

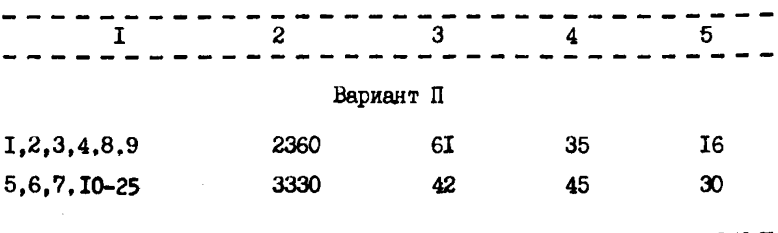

Анализ данных, приведенных в табл. 9 и IO, показывает влияние показателей безотказности и ремонтопригодности элементов АСУ на параметры эффективности их функционирования.

Так, например, наработка на отказ I-го варианта системы составляет 19 час. в то время как у 1-го - она равна 822 час.

Величина собственных отказов I-го варианта системы составляет около II%, а II-го - лишь 0.2% от времени эксплуатации.

В таблицах II и I2 представлены результаты расчета параметров эффективности функционирования АСУ, структура которых приведена на рис. 4.

Структуры приведенных на рис. 4 ACУ являются частным случаем структуры АСУ, приведенной на рис. 3.

Показатели безотказности и ремонтопригодности элементов АСУ, приведенных на рис. 4. соответствуют показателям аналогичных элементов табл.8.

Результати, представленные в табл. II и I2, позволяют провести анализ влияния структуры ACУ на параметры эффективности Сункционирования.

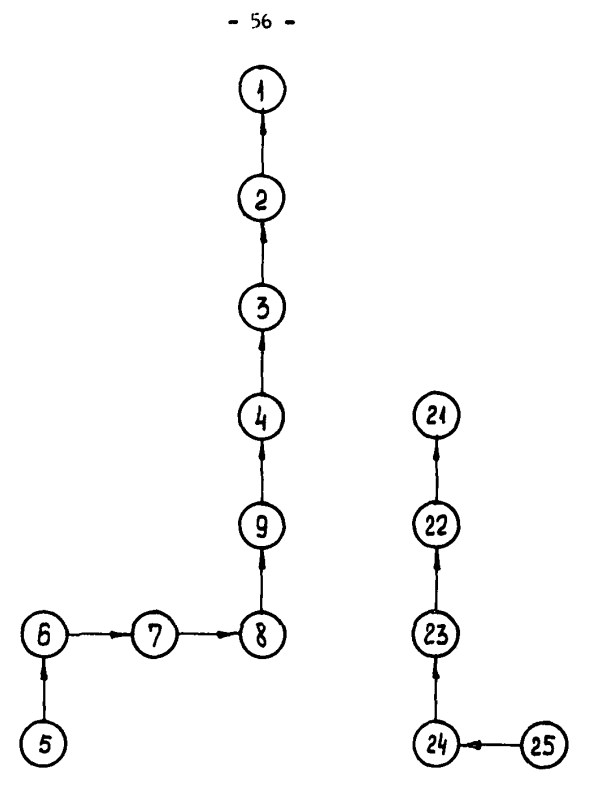

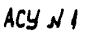

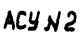

### Рис. 4 . Структура автомотизированных<br>управления систем

Таблица 9

## Параметры эффективности функционирования автоматизированной<br>системы управления

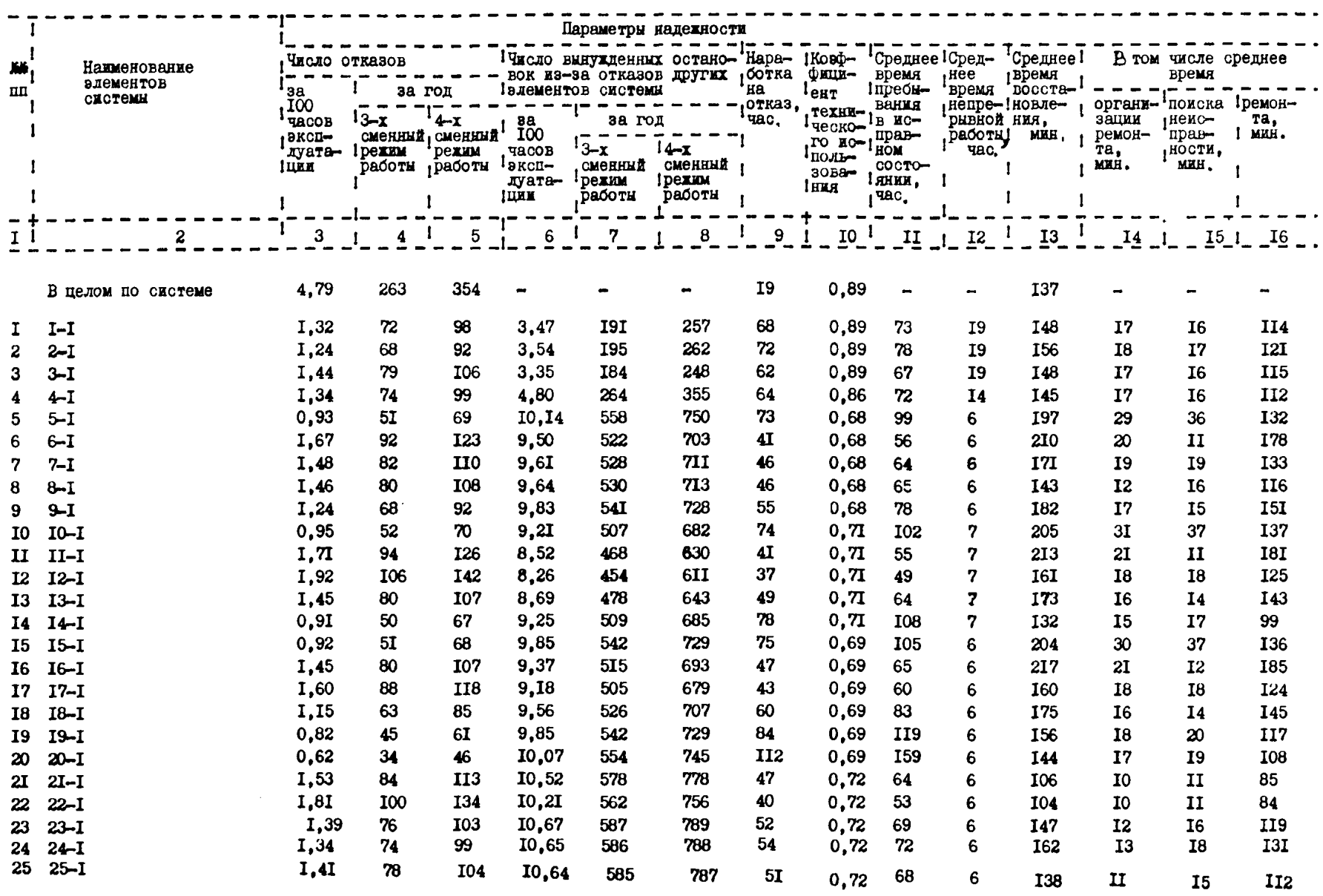

Таблица 9 (продолжение)

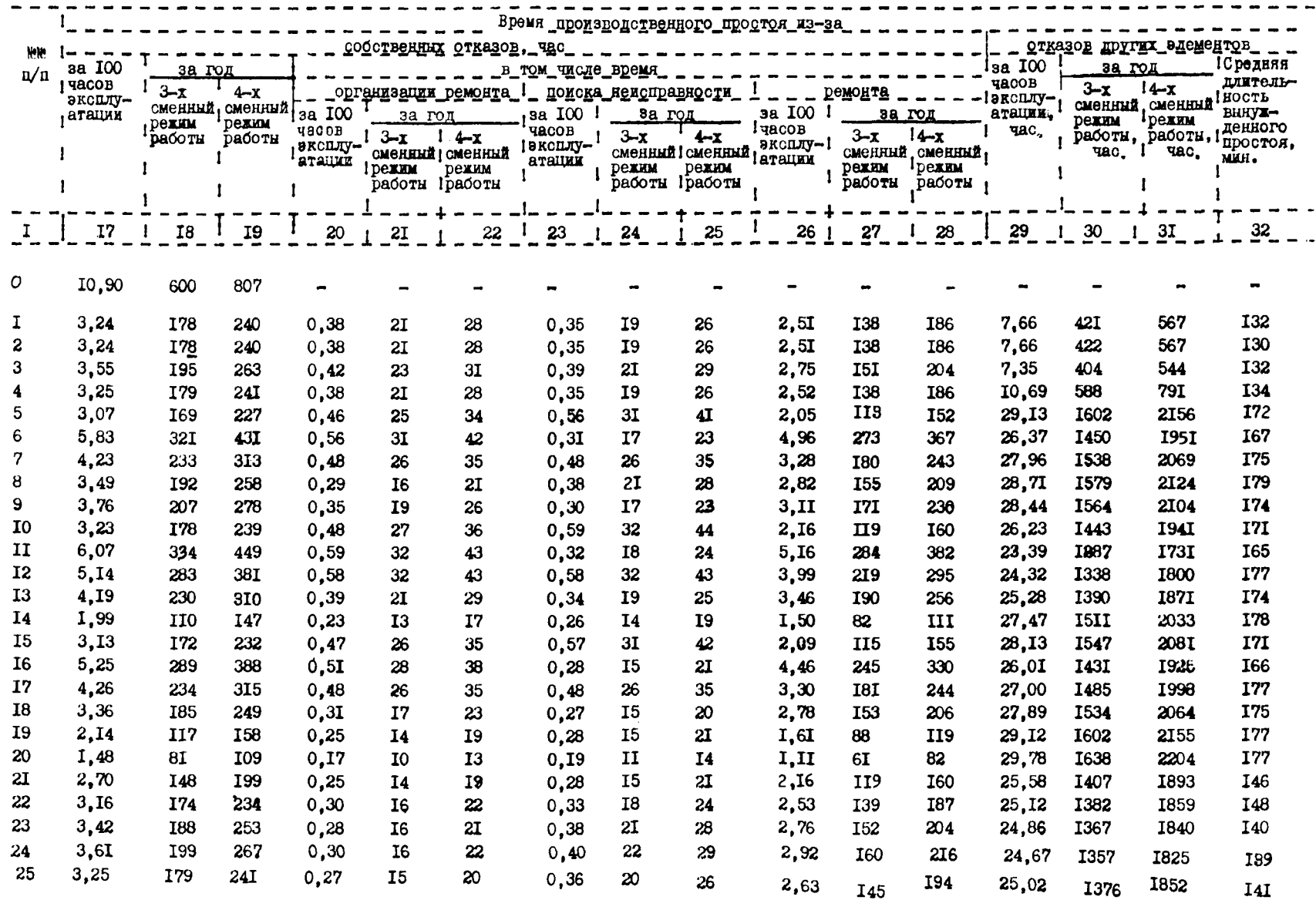

#### Таблица ІО

## Параметры аффективности функционирования автоматизированной<br>системы управления

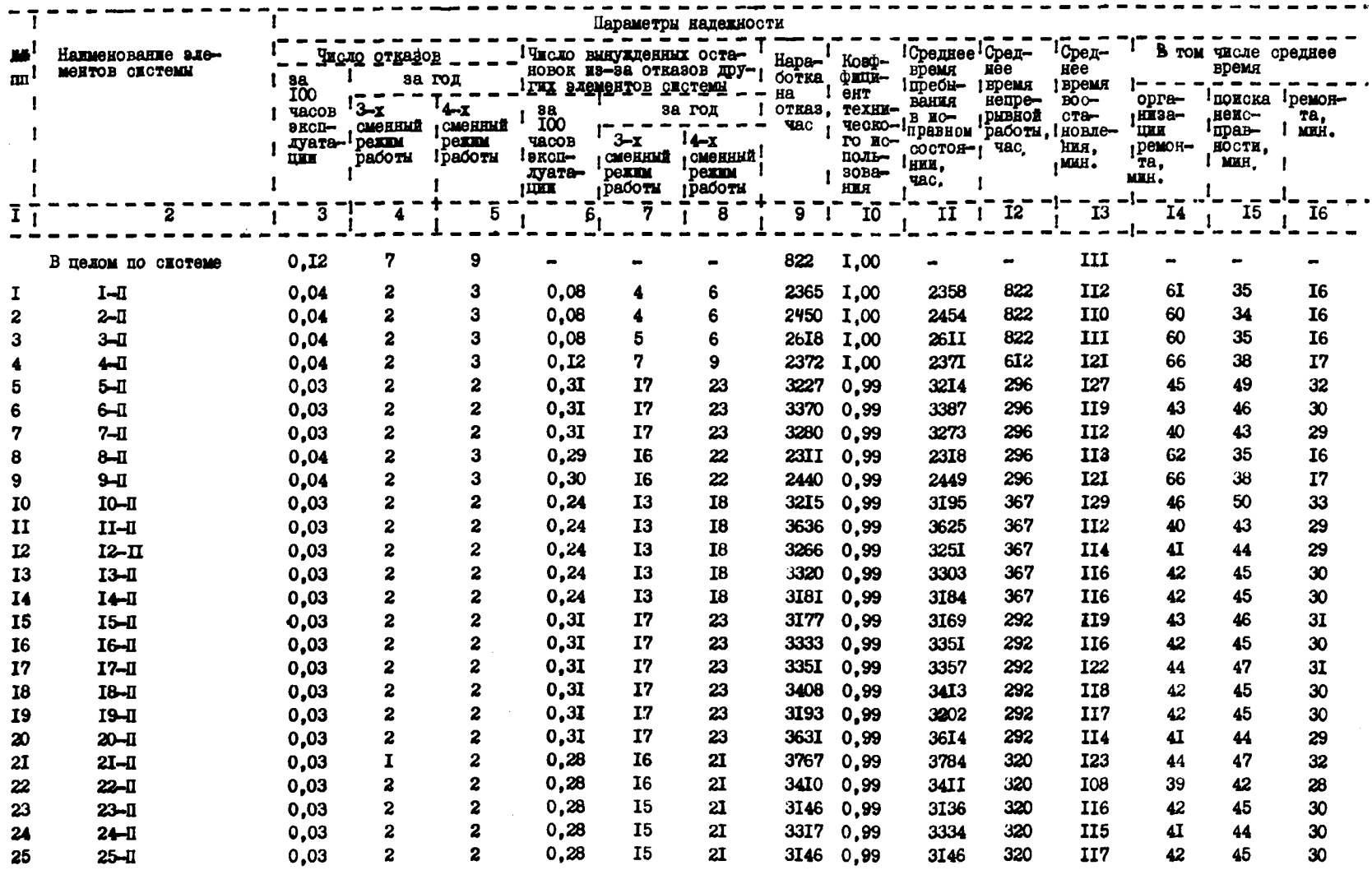

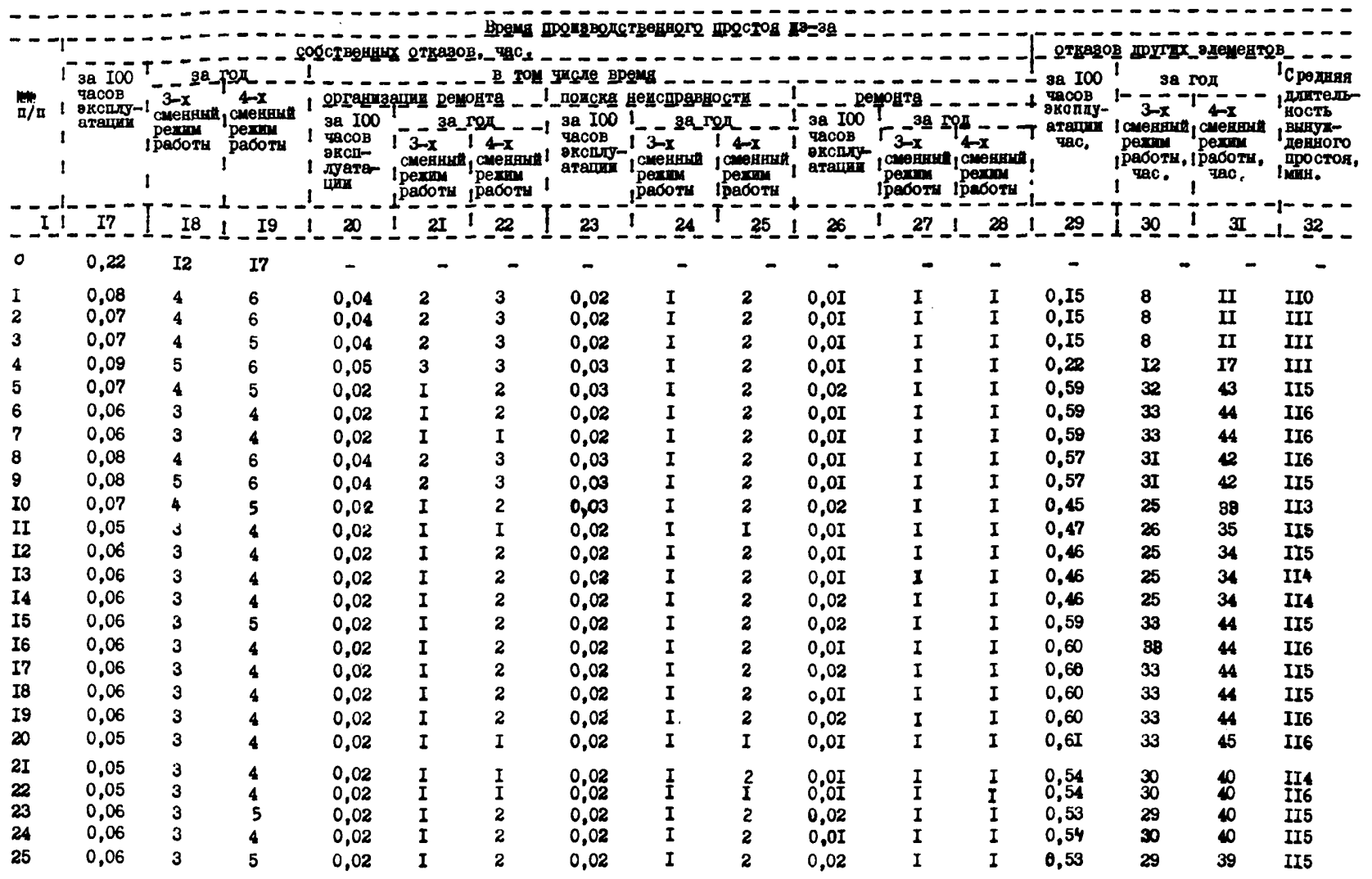

Таблица II

### Параметры эффективности функционирования автоматизированной<br>Системы управления

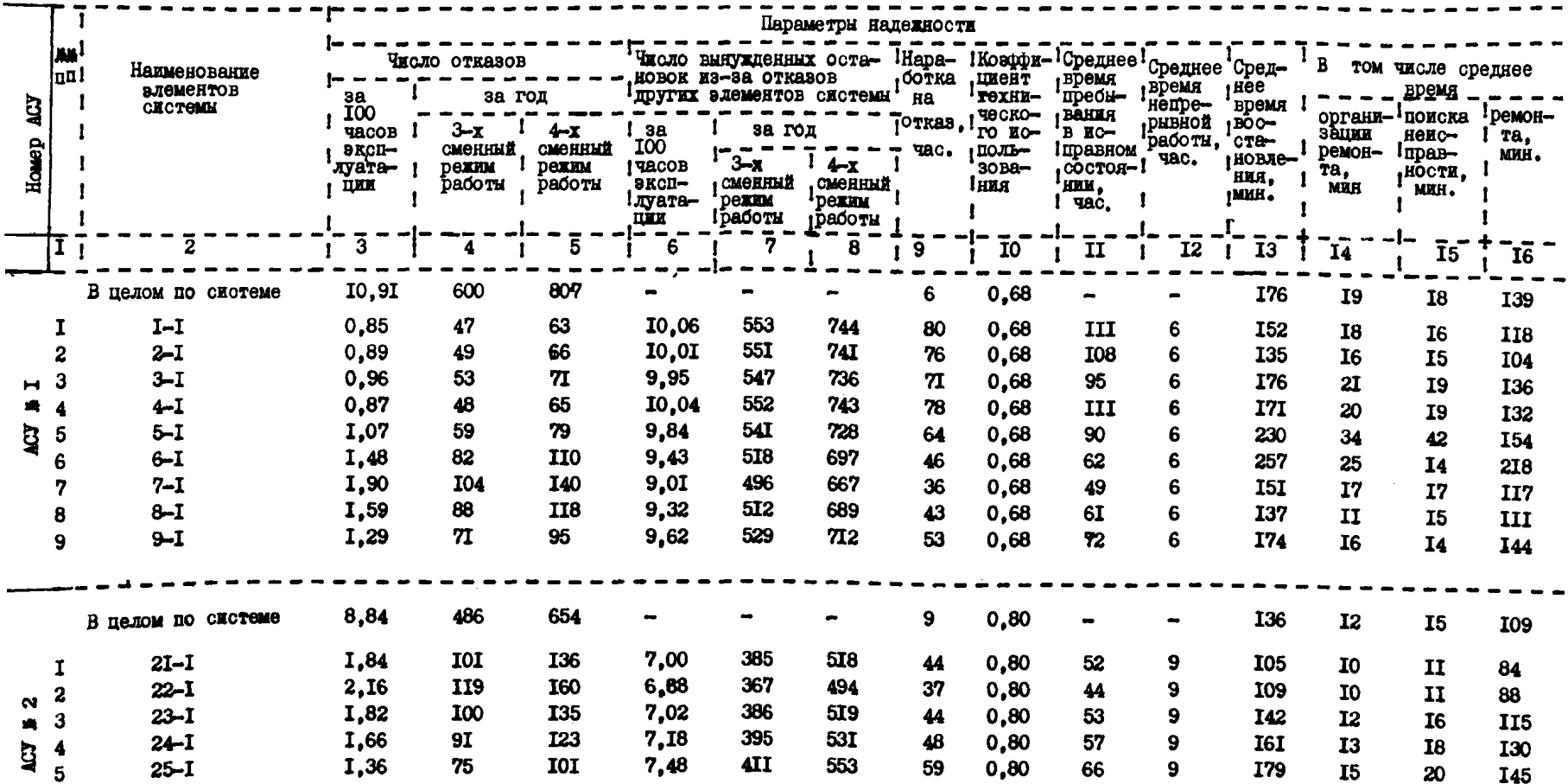

 $-6I -$ 

Таблица II (продолжение)

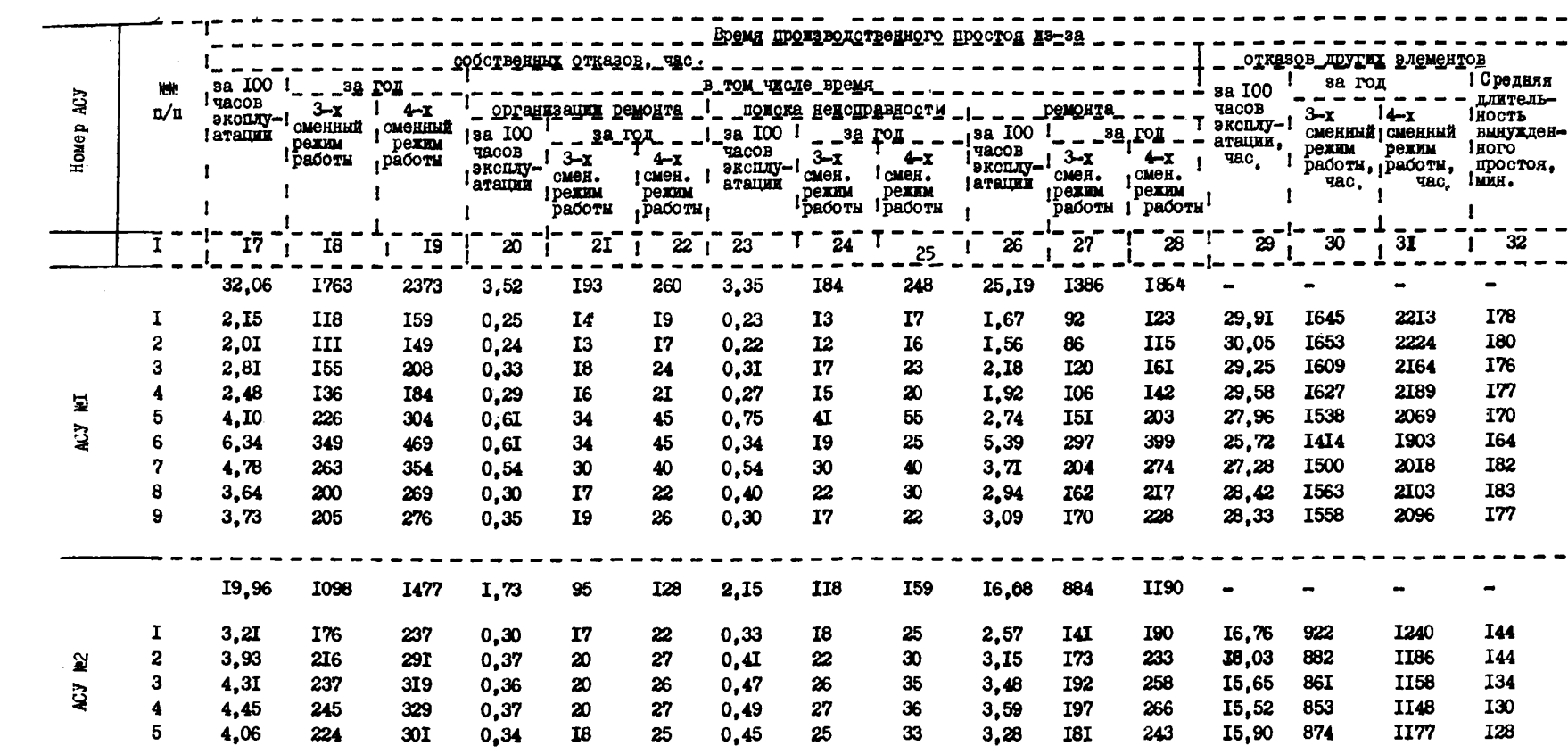

 $-62 -$ 

Таблица 12

## Параметры эффиктивности функционирования автоматизированной<br>системы управления

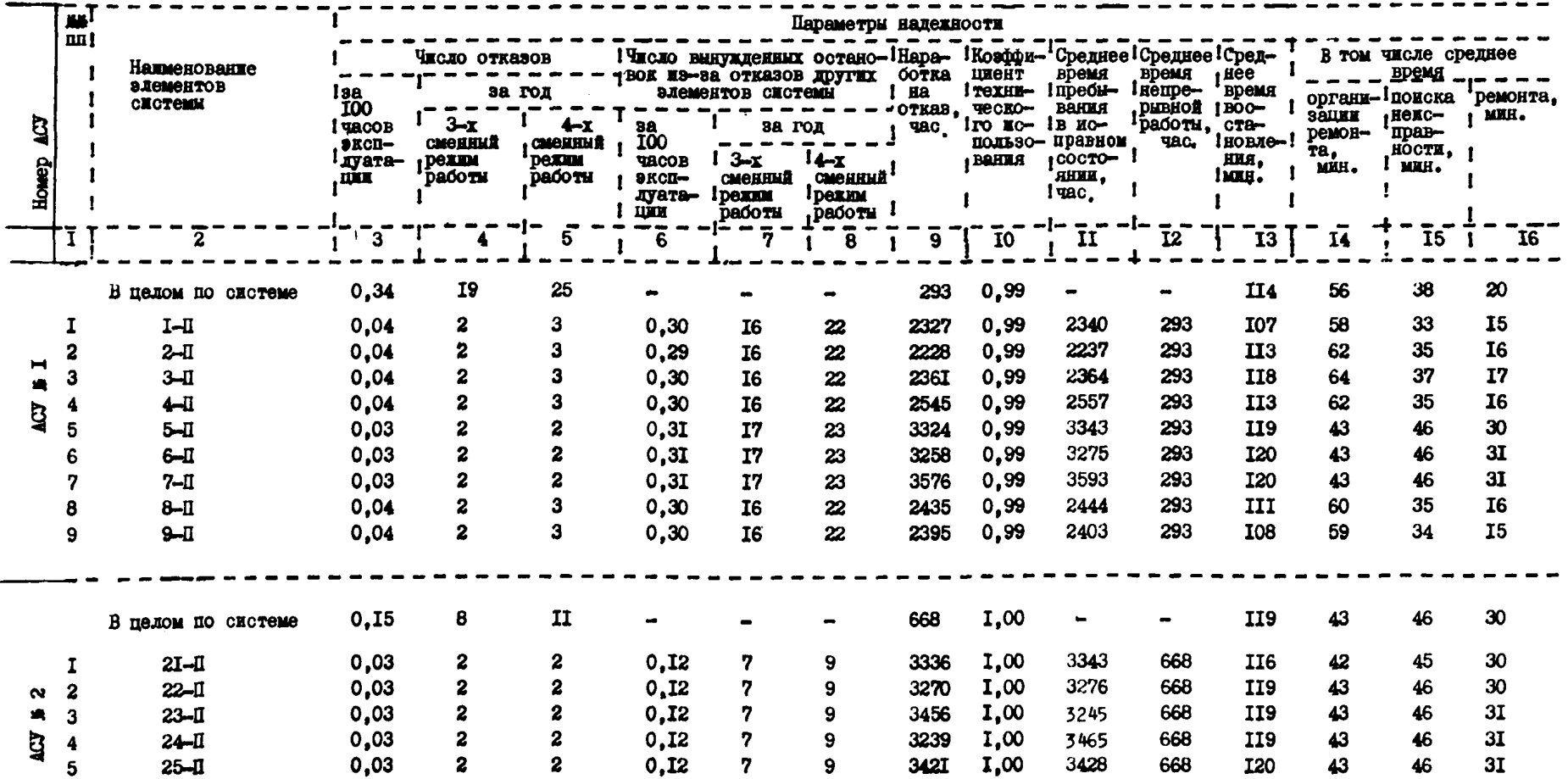

 $-63 -$ 

Таблица I2 (продолжение)

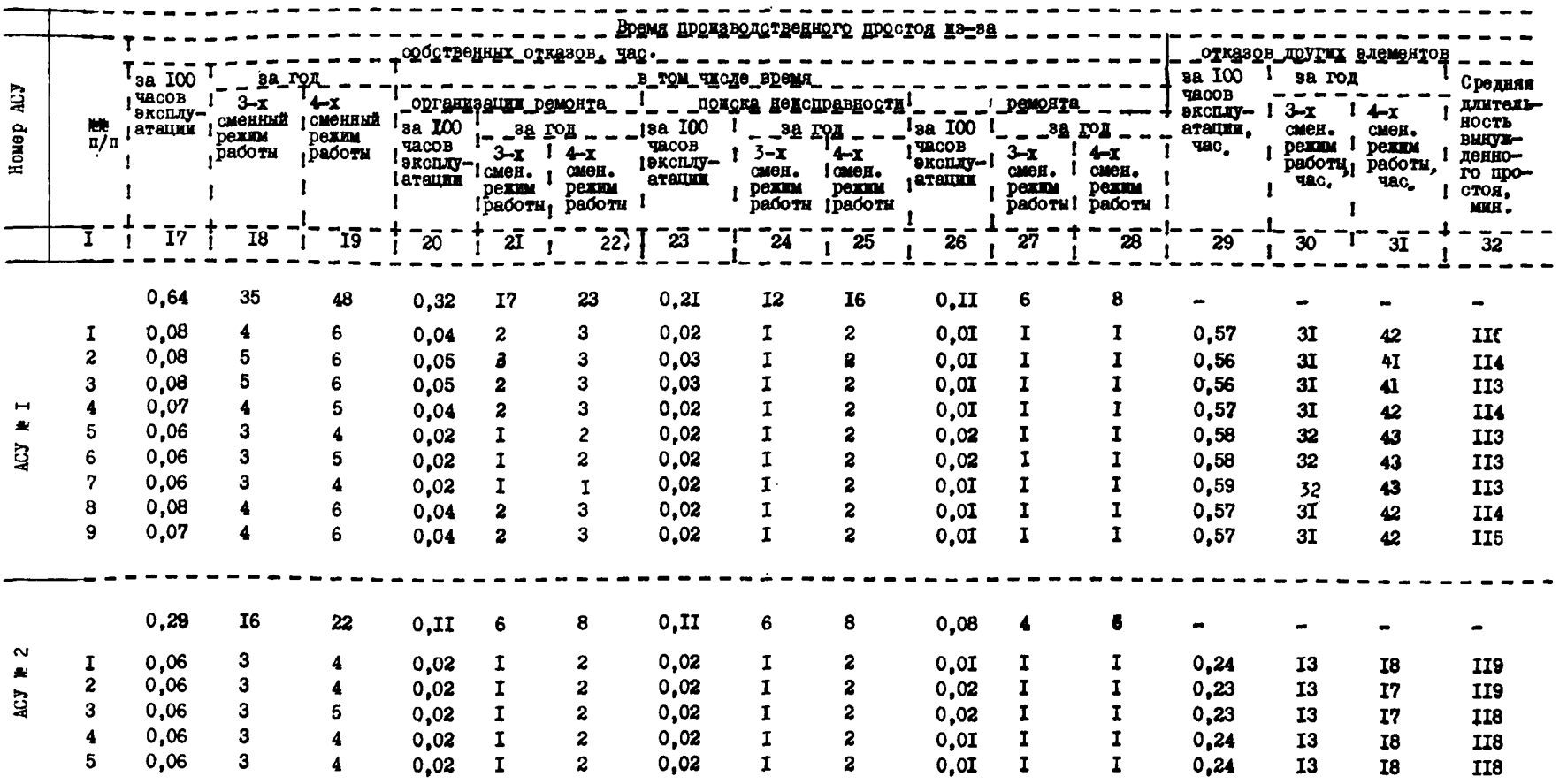

 $-64-$ 

#### Пример 3.

На основе данных, приведенных в табл.13 проведен расчет параметров эффективности функционирования АСУ, изображенной на рис.5. Результаты расчетов представлены в табл.14.

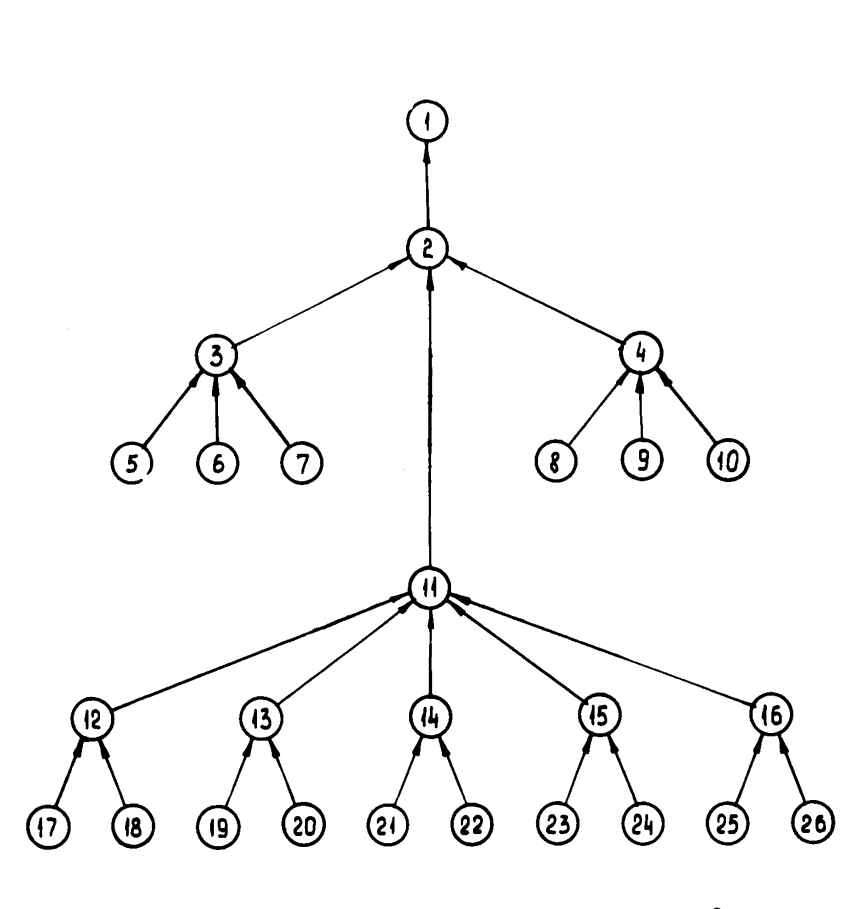

Структура автоматизированной системы управления  $Puc.5.$ 

 $-67 -$ 

#### Исходные данные для расчета параметров эффективности функционирования АСУ

 $\mathcal{L}^{\text{max}}_{\text{max}}$  and  $\mathcal{L}^{\text{max}}_{\text{max}}$ 

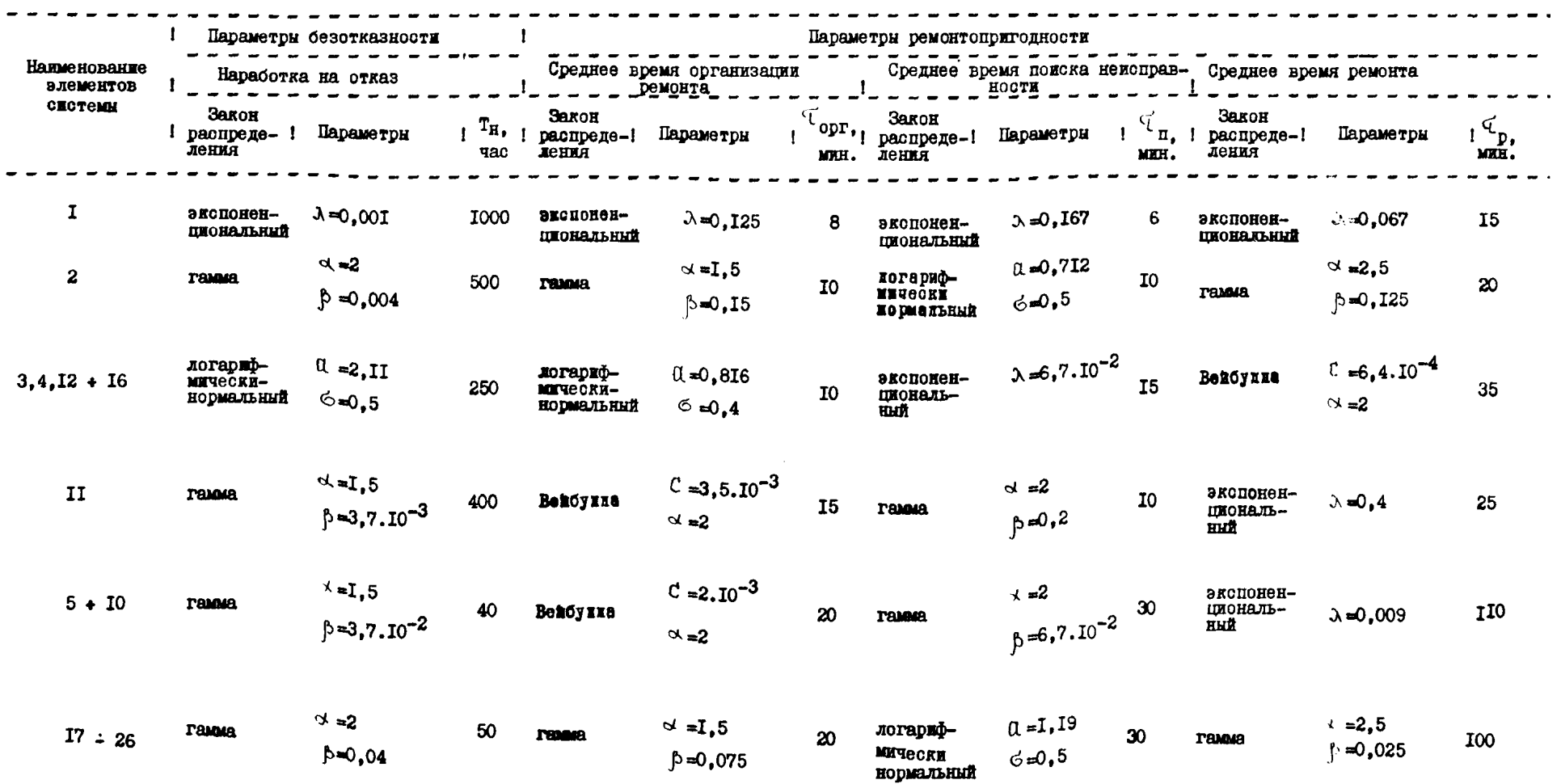

Табдице 13

#### Таблица 14

#### $-69-$

# Параметри эффективности функционирования автоматизированной

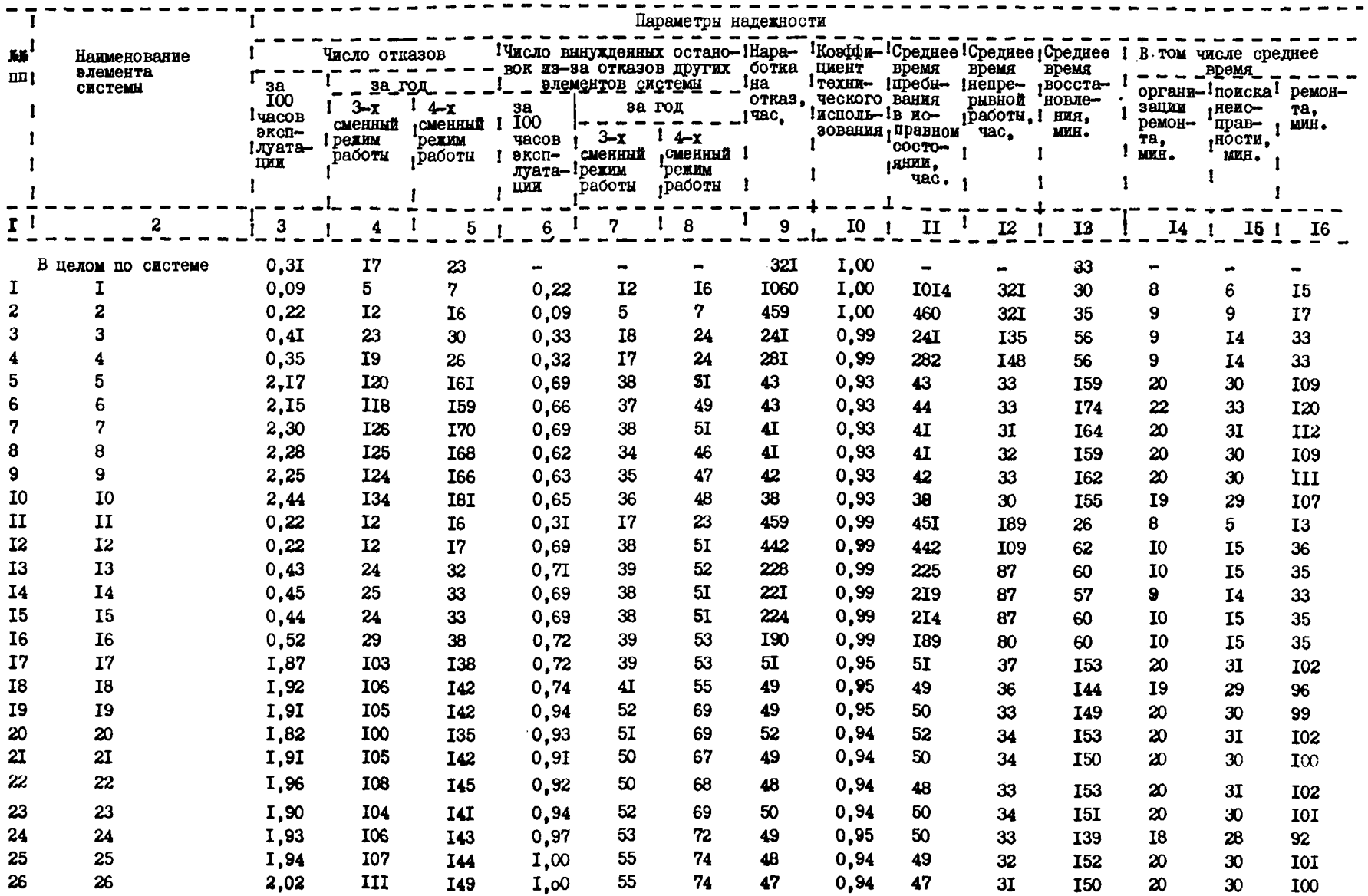

Таблица I4 (продолжение)

 $\mathcal{L}^{\text{max}}_{\text{max}}$  and  $\mathcal{L}^{\text{max}}_{\text{max}}$ 

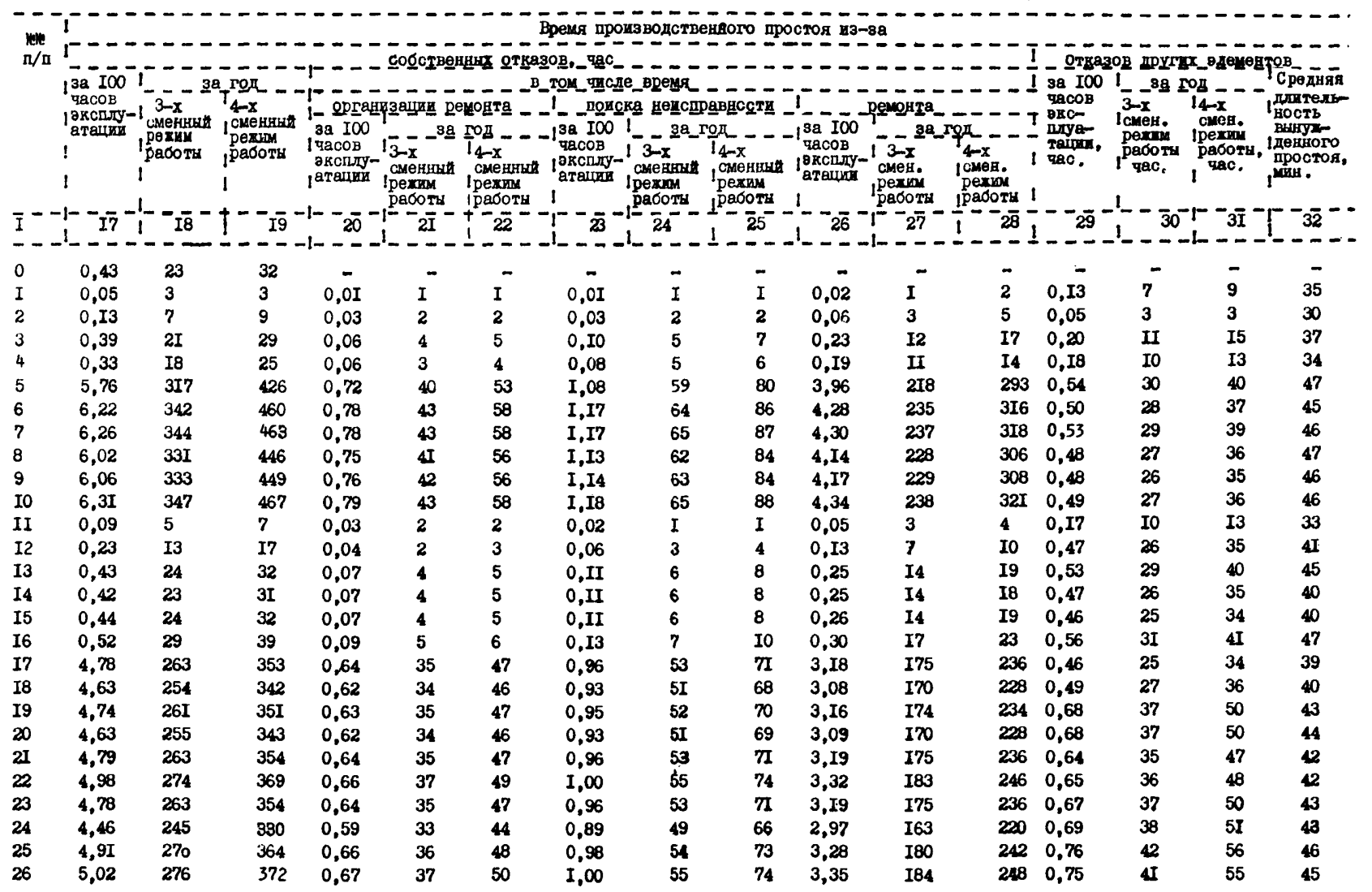

#### Литература

1. Буоленко Н.П. Моделирование сложных систем. М.,"Наука", 1968.

2. Голенко Л.И. Моделирование и статистический анализ псевдослучайных чисел на ЭВМ. М,,"Наука", 1965.

3. Горинн А.М. Определение параметров эффективности функционирования автоматизированных систем управления. "Приборы и системы управления",  $1972 \nRightarrow 2$ 

4. Горлин А.М., Гимельшейн Л.Я., Каракине Л.М. Определение параметров надежности аппаратуры горной автоматики с применением ЭВМ. "Известия вузов. Горный журнал", 1972,№ 2.
Приложение І

## Программа расчета параметров эффективности ФУНКЦЕОНЕРОВАНИЯ АСУ УГОДЬНЫМИ ПРЕДПРЕБЛИКИЕ

```
\frac{1}{2}ЛИСТ 02
01600K 1-
02MAC G(120 4.30)>DF(12n 30.4), STH1(60 2.30),
0.3STR2190 3,30), B(30), STR(60 30,2), PAR(360 4, N2),
0.4B4(8, 2, 4),81(720 240.3), 82(186 62.3), 83(8 2.4).<br>1.884 : INT=0 REAL=1 TEXT=2 S1=1 S2=3 S3=62
050<sub>6</sub>0.7S6=4 54=2 55=30 57=1+
0<sub>0</sub>KOA
09-1000 7063 RR1.
10-1000 7004 RAZ.
11-3077 0002 0000.
12+5271 0170 2600.
13*6234 6345 5200*
14SHB PRO 31C
15TEXT.A4/1,1/.56.54.
16TEXT, B3/1, 1/, S6, S4,
            \cdot--------
    B \cup CT 03
01INT, U, S1, S1,
0<sub>2</sub>INT, N, SI, SL0<sub>3</sub>BM4 : N2=5 N 58=202 S=(2, N+2), 3 59=8<br>510=5+1 511=510+A*
0<sub>6</sub>6<sub>5</sub>34.884 :82/1, J/s0+
06nos 34 Jag (1) 30<br>nos 34 Jag (1) 620
0.70<sub>0</sub>808 PRO 310
0<sub>0</sub>TEXT_{1}B2/3, 1/15215310INT.STR/1,1/,S4,S51*
\blacksquareKOA
12-1000 7004 0001.
13-1001 700A 82/1,1/.
14-2001 7001 7005.
15-3077 anig none.
160005 nono 0000.
```

```
. . . . . . . <u>. . . .</u>
    MCT 04
          0000 0001 0001.
n<sub>1</sub>7104 5660 5143.
0<sup>2</sup>0.34704 5543 0464.
0.45464 4160 4760.
050404 n404 0404.
060404 0404 0404.
070404 0404 0404*
05BHB Pp0 33(S1,58,
09
          S1.82/1.1/551.51.51.551.83/1.1/.51.51.510.59.1011
          51.84/1.1/151.51.511.59.
          BM4 : 5=0 11=0+
12KOHTPONS .
13BMB PRO 31(INT, Z1, S7, S7, INT, N1, S7, S7, INT, NO, S7, S71*
1415BHT 99+
16BW4 :N3=2 Z2 S=0 f1=0 S1=N.N3 N2=3.N+
\cdotsNWCT 05
012.884 :STR2/1.1/=0 STR2/2.1/=0 STR2/3.1/=0 S=5+1
0.2STR1/1.T/sS R/I/=sTR/1.1/.1000+STR/I.2/*
03108.2 1=1 (1) N+
0<sub>0</sub>HAD NA BPM : 21, : 22, : NO, : N1, : N, : B (N)*
       3.8H4 : R/I/z0*0.5.064.804.67J_11/z0z0.7BH4 :A/I/sB/I/.10+DF/I+J/+
0<sub>0</sub>ECAM : DF/I, J/ (4 TO 7+
09BH4 S=PAR/J.K/-1 s2=s S3=1*
\mathbf{10}5.ECNM 52 (1 TO 6*
          BH4 S3=53,52 S2=52-1+
1112nFP-5+136.5MB PRO 126(S2, S4)*
14BN4 S4=S4, S3 S5=-LN(m-3.54) G/J, [/=S5+S.LN(S5)+
157.008 4 Jai (1) N3+
16108 3 K = 1 (3), I = 1 (1) N =
     RPCT 06
           HA3 PAR1(360 120.3)=PAR+
 01HAN NA SPM INCHESTORE (SI 3), GCNS, NEW
 0.20<sup>3</sup>9.BW4 SESTR/I.2/*
           ECЛИ : STR/J+1/ =S TO 10 INA 11+
 0.410.8H4 S=STR1/1, J/ STR1/2, L/=S*
 0.5nEP = 12*060.711.000 9 J=1 (1) N*
           BH4 :STR1/2, |/=0 JI=STR1/1, I/+
 0B0912.708 9 1 = 1 (1) N.
 1013.ECNM :STR1/1,1/ =STR1/2,J/ TO 14 INA 16*
 1114.884 : [1=11+1+
      15.884 : STR2/1.1/=STR2/1.1/+1 STR2/3.K/=STR1/1.J/+
 12not is K=11 (1).1.
 1316.00P 13 J=1 (1) N+
 141<sub>5</sub>\blacksquare \blacksquare \blacks16BH4 : S=N-1+
```
 $-74-$ 

```
NHCT 07
     17.8H4 :STR2/2.1+1/=STR2/2.1/+STR2/1.1/+
01f(05, 17, 151, 11) S+
02B M4 S = 00<sup>3</sup>8.8N4 S=S+PAR/JiK/*
04108.8 J=2 (1) N3+0518.884 PARZJ, KZ=PARZJ, KZ: S+
0<sub>6</sub>NOB 1A J=2 (1) N3+
07BN4 : R/!/=STR1/1, 1/. 1000000-STR1/2, 1/. 100000+
0<sub>0</sub>STR2/1,1/,100+STR2/3,1/+
0910BH4 S=0*
11\texttt{NOB} \texttt{A} \texttt{K=3} (3), \texttt{I=1} (1) \texttt{N+}12HAD NA SPH IB(N), IJ1+
        BM4 : S1=1 52=2 B4=840*
13BU4 B/1/zN B/2/zU B/3/zN2 B/4/zZ1 B/5/zN1
14B/6/=N0 B/7/=J1 B/8/=Z2 B/9/=N3 B/10/=RR1
1516
       B/11/=RR2.
    лист пе
016M6 PRO 166(S1, S1, S2, S1, G/1, 1/, B4)*
     99. NOARP FORMIROWANIE.
02BH4 : 53=3 S5=120 S4=4
03
         56*240 S7=12 NMS=19R_{\rm A}NM4=20 S2=30 NM5=6 MOZU=0 NML=1+
0<sub>5</sub>BM6 PRO 34(S3, S5, S1,
06NML, MOZU, R/6/, NM4, S1, S1)+
070<sub>0</sub>BN4 :NK=B/6/+
09BN4 : 22=2 P=3 M1=1 J1=2.N+1+
10BMB PRO 34(53,56,53,
         NML, MOZU, R1/1, 1/, S3, S1, S61*
\blacksquare1235.BMM 364
        ECAM IN IN 10 37*
\bf{1}14BMB PRO 34(53,55,51,
15NML, MÓZU, R/S/, NM3. P1, S1) .
        ECIM :8/5/ =2 TO 37+
16NACT 09
     BM4 :22=1+<br>37.6M4 :P=P+2+
 \mathbf{0}020<sub>3</sub>ECDM \rightarrow P (2J1) TO 35*
         ECNN : M1 =0 TO 38.
0<sub>+</sub>BH4 : N3=2, Z2 P=3 p2=1 I1=1*
0<sub>5</sub>40.880 360
065HB PRO 34(53,55,54,
0<sub>2</sub>06NML, MOZU, A/1/, NM5, P1, S1)+
     41.8H4 :0F/I, K/=B/J/a
09
         10100 - 41 1 = 02 (1) - 1611BNN 42*
1213BH4 : P=P+2 P2=P2+1 I1=I1+3+
14ECNM :P (=J1 TO 40 INA 33+
15RB.KOHEU +
```

```
16
    13.8HX .
```
-----

```
----------
  0.07 - 100136.000 POISK.
       BHA 'J2=1 M=0 Pl=1+
0203LL.But SzB1/K.J/ SAzp2/I.J/+
04KOA
       +0000554<br>-34000005600550.50.607-3077000000000.845.000 44 Js1 (1) 3*
09
       100 44 KsJ2 (1). IsP (1).2*
       BH4 IN=1+<br>NEP 76+
10
1146.8H4 : J2=J2+2 P1=P1+1+
121347.684 : A1/K, J/=B2/I, J/+
14nos 47 Jul (1) 34<br>nos 47 Jul (1) Kui (1) 14
1516
--------
   ЛИСТ 11
       HAR TEK OTSUTSTWUET INFORMACIE PO 74
010<sub>2</sub>HAD TABL 21 BI(1.3)*
83
       BMA :MI=0+
    76.8WX0A .
0442. NOANP MAJ.
05BHB PRO 34(33,35,57,
06NML.MoZU, B/1/.S1, P1, S1)+
0.70<sub>0</sub>806 11324a
0 9
    78.8MA PAR/1,L/=B/K/a
18
       nob 78 L=11 (1).K=1 (1).3*
    77.8HA PAR/I.L/=B/K/6
11
       nos 77 Luil (1).Kui3 (1).3*
1213804 : 13=13+3+
       7188 77 1s2 (1) N34
14
15Bux .
16HA4 1.
```
----------

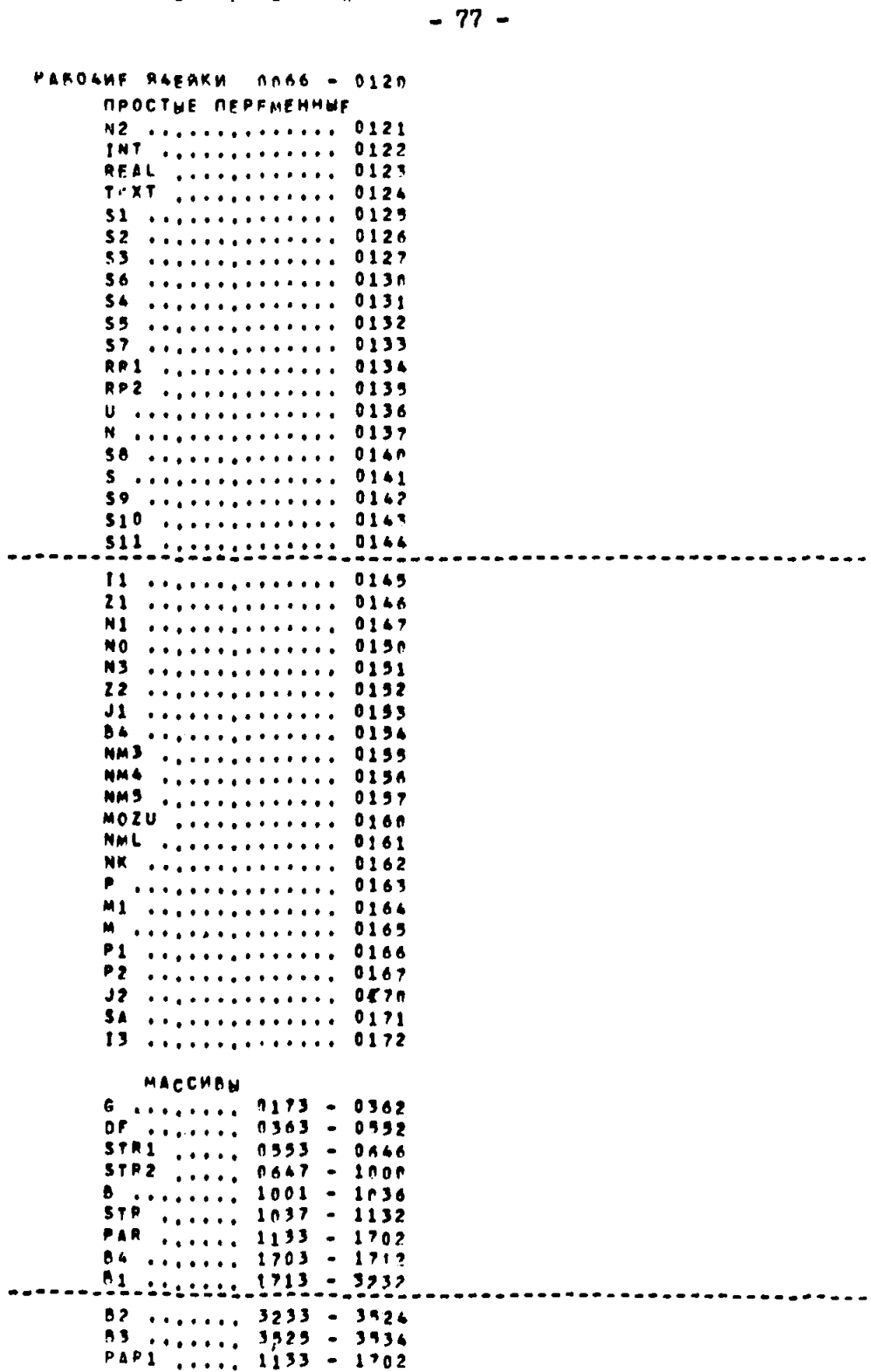

PACUPEAENFHWE NAMATH

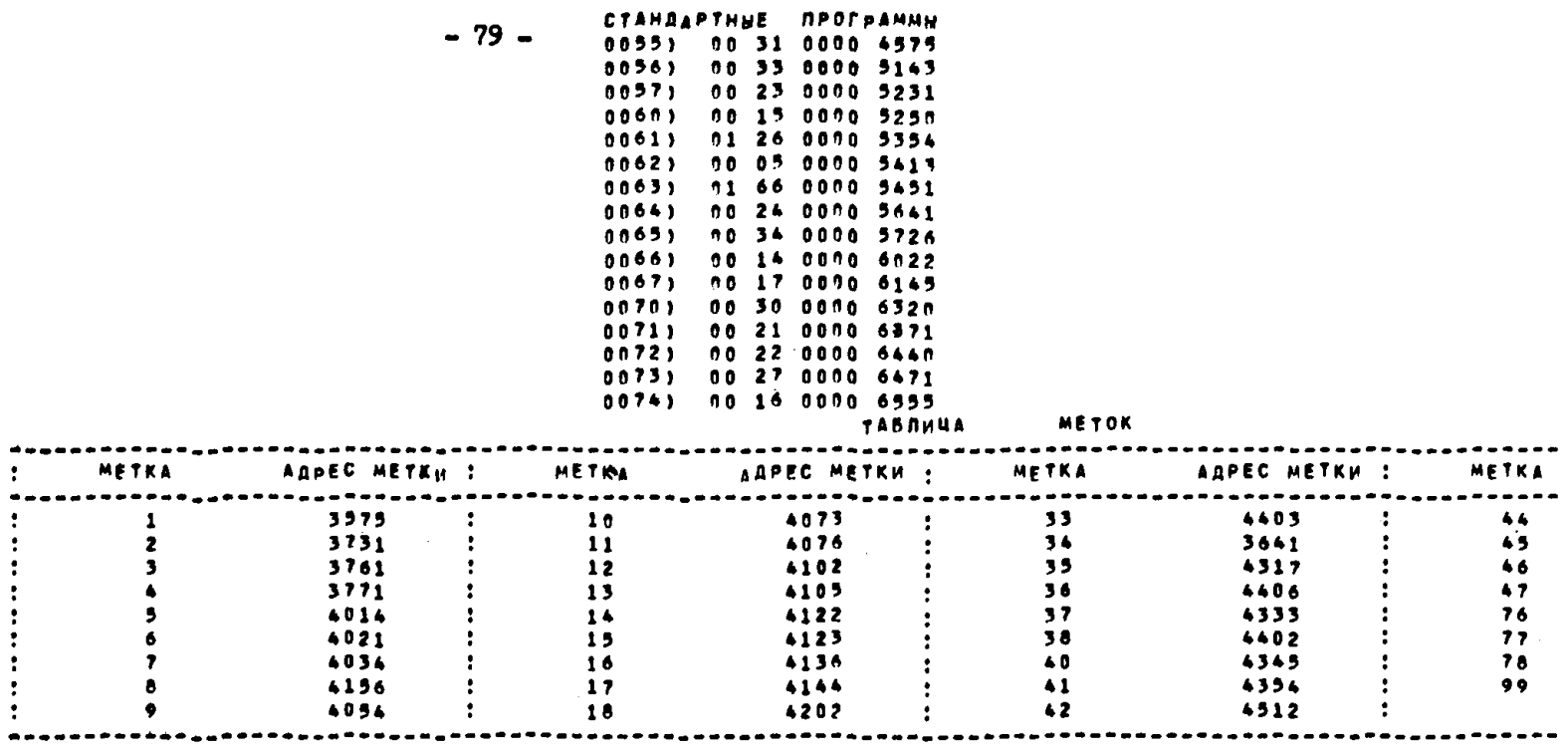

ПУСКОВОЙ ДАРЕС 0037

**ILAMATS CROSOAHA C AAPECA 7015.** 

```
-8T -NUCT 01
21BOOK 2+
        HAC G(120 4.30), DF(120 30.4), STR1(60 2.30),
2<sub>2</sub>STR2(90 3,30), B(30), STR(60 30,2), PAR(360 4, N2),
932<sup>4</sup>X(30), 4(60 2.30), T1(90 3.30), T2(150 5.30),
        H(1440 30,48), H1(16), V(30), T(30), C(50 2.30)+
9356
     1.894 :51=1 S=0 84=840*
        BMB PRO 166(51,5,61,51,6/1,1/,84)+
0.7BM4 N=5/1/ U=5/2/ N2=5/3/ Z1=5/4/ N1=5/5/
28NO=8/6/ J1=8/7/ 22=5/8/ N3=8/9/ RR1=8/10/
2910RR2=8/11/-
        BU4 73=0 M1=0+
11Bu4 :11=0+
1219,8W4 : I1=I1+1 X/1/=1 V/I/=STR2/1,1/+
1314Bun 115*
        Bus 7/1/=s+
15BU4 M/1, I/=0 M/2, I/=0 T1/1, I/=0 T1/2, I/=0 T1/3, I/=0
16------
   NUCT 02
21T2/1, I/=0 T2/2, I/=0 T2/3, I/=0 T2/4, I/=0 T2/5, I/=0+
    23.884 H/I.J/=0*
92ПОВ 23 J#1 (1) 48+
03
        nos 19 1=1 (1) N+
14
    24.844 M1/1/=0+
2<sup>5</sup>Nos 24 1*1 (1) 16+
260.7ECRM : 21 #3 TO 31+
98BH4 : Z1=Z1.4*
9925.8Mn 111 -10NOB 25 NO+
\mathbf{11}Bu4 : S=4*
12BUS PRO 40(21,5,21)+
        BUS PRO 26(M1, S)+
1326.8W4 : 5/I/=STR1/1,I/.1000+X/I/.100+V/I/+
14\ddot{\phantom{1}}136 26 1 = 1 (1) No
        HAN NA SPH TO, IS, IBCNI*
16- - -лист аз
91ECAM : Z1 = 2 TO 29+
52BU4 S=H1/15/IH1/14/I4+
0.3BUN 116+
94
        Bu4 H1/1/=s+
13HAM NA BPM S.
2525.8W4 S=H/I, J+14/:H/I, J+13/:4*
27Bun 118+
98Bus H/I.J/ms B/g/ms+
        Ros 28 J=1 (16), K=1 (1), 3+
0<sup>0</sup>10Bus Si=STR/1,1/4
        HAR NA SPR : 31-8(3)+
1112ROB 28 IF1 (1) NO
1329.8W4 4/1,1/=0 4/2,1/=0 T1/1,1/=0 T1/2,1/=0 T1/3,1/=0
       T2/1:1/=0 T2/2:1/=0 T2/3:1/=0 T2/4:1/=0 T2/5:1/=0+
141<sup>5</sup>ECAM :X/I/ )2 TO 30+
16モロル・エノエンエエノモノーエクト
```

```
-82-- - -87CT 04
    33.884 H/I, J/=0 H/I, J+1/=0 H/I, J+2/=0+
01Лов 30 J=14 (16) 46+
2<sup>2</sup>13ПОВ 29 1=1 (1) NW
        BN6 H1/14/=0 H1/15/=0 H1/16/=0 H1=0 T3=T3_T0+
1431.8un 111+
2336ROB 31 N1+
        Bu4 B/1/*T0 B/2/*J1 B/3/**1 B/4/*22 B/5/*71
675/6/2U 9/7/2N 5/8/2N1 5/15/2RR1 5/16/2RR2.
15
99Bu4 : S1=1 S2=3 94=2384*
10625 PRO 166(S1,S1,S2,S1,STRI/1,1/,B4).
11 111, NOD OSNOWNOJ BLOK.
12Bu4 T0**18*
13Bu4 :12=0+
    48.894 :12=12+1*
14
15ECAM :X/I/ )=3 TO 49+
        ECAM T/1/ )=TO TO 49+
15- - -MCT = 0.521Bu4 11=12 S1=X/1/ T0=T/1/*
     49.008 45 171 (1) No
2<sup>2</sup>ECAM : S1 = 2 TO 58+
2<sub>3</sub>34Bu4 : 52 = 2 =
55Bun 112+
        BU4 : I2=I1+
9<sub>5</sub>50.8M4 : S=STR1/2,1/+
07nos 50 1=11 (1),1-
0.39<sub>2</sub>ECNM : S = 0 TO 52+
10884 :11ss*
    51.8N4 :S1=X/I/ S=y/I/ V/I/=S-1+
\overline{11}12nos 51 ["11 (1), 1+
13ECNM :S D1 TO 52+
        Bu4 : 52=4+
14
15Bun 112+
        NEP 50+
15
.......
        . . . .
    ЛИСТ 0-5
2152.544:11=12+53.8W4 : S=STR2/1,1/+
2<sup>2</sup>2<sub>3</sub>nos 53 1=11 (1).1+
24ECAM : S = 0 TO 110+
22584 :12=0+
    54, Bun 113+
2697ECAM : I1 = 0 TO 118+
9B55.544 : 51 = X/1/4nos 55 1=11 (1).1-<br>ECNN :S1 11 TO 54+
191011894 :52=3+
        REP 57+
121355,884 :52=5+
1457.5WT 112+
15NEP 544
1655.8ds $5+57R1/2+1/ S6=STR2/1+1/+
```

```
. . . . . . . . . .
                                    -83 -NMCT 07
21\sqrt{108} 58 \sqrt{11} (1), 1+
2<sup>2</sup>ECRM 155 =0 TO 40+
2359.544 : 57 = X/I/424\blacksquare08 59 1*55 (1),1*
         ECNN : S7 =1 TO 50*<br>ECNN : S7 =4 TO 50 INA 72*
2.52560.5CAM : 54 = 0 TO 42+
2761.8W4 : 56=9/1/*
2.329nos 61 171 (1).1.
     ECNH ISS = 0 TO See<br>52.8u4 : 52=1e
1<sub>2</sub>1112Bun 112+
         ECNN : 55 = 0 TO 55+
1<sup>3</sup>14Bu4 12=11 11=55+
15 63.8W4 :S1=X/I/ V/[77977771 55757R1/2,1/6<br>16 = 0363 1=11 (1),1+
\frac{1}{2}AMCT BB
         ECNM : S1 =1 TO 54+
91Bu4 : 52ml+
12035gm 112+
         894 11=55+
9415ECAM : 55 DO TO 53+
0664.884 11=12+
1763, ECAM : 55 = 0 TO 110 INA 57*
     56.8M4 : 52m4+
98
99Bun 112+
1057.8H4 : 12 = 0.41168.8um 113+
12ECAM : I1 = 0 TO 110+
1359, BM4 ISINX/I/*
14nos 49 1*11 (1), 1*
15ECAM : S1 #5 TO 70*
16Bu4 :S2ml4
. . . . . . . . . .
    AMCT A9
         nep 71+2<sub>1</sub>70.8M4 :52=4+
2<sup>2</sup>71, Bun 112+
2<sup>3</sup>14NEP 68+
     72.ECAH 155 =0 TO 74*
1573.894 IS6=V/I/*
36
         nos 73 t=11 (1).1*
\ddot{\phantom{1}}ECAM ISS #8 TO 78*
2874.844:52002<sup>2</sup>\bar{\mathbf{L}}^{(1)}Bun 112+
         5g4 11=53+
\mathbf{11}75.8u4 :S1=X/1/ V/1/=V/I/*1 S5=STR1/2+1/+
\sqrt{2}NOB 75 IFIL (1).1*
13ECAM IS1 (5 TO 110+
14Bu4 : 52030
15\pm 4-240 - 664 -
```

```
-84-\frac{1}{2}ЛИСТ 10
         Bu4 11:55+
 2<sup>1</sup>ECAM : 55 *0 TO 110 INA 75*
 2<sup>2</sup>2378,884 :5295+
         Bun 112+
 2415.110.8 MX +06 112. NOA RESISTRACIO PEREHODA®
    79.8W4 X/1/=S2 S=T0-T1/1,1/
 0.773T1/1+1/=T0 T2/J+1/=T2/J+1/+S*
         \overline{108} 79 J = 51 (1).1.
n 9
1.9ECAM : 51 01 TO 53+
        Bu4 : 54 = 1 =
11Bun 114+
1213ECAM : I1 #31 TO 80 INA 81*
    80.8M4 T3*T0+
1481. ECAM : 52 12 TO 82.
15BU4 H1=H1+1 H/1, I/=H/1| I/+1 -5=T0-T1/2, I/+
16
 ----------
    лист 11
         6u4 : 54 = 2+
 0<sub>1</sub>Bun 114+
 2<sub>2</sub>Bun 116+
 2<sub>2</sub>14
         Bus T/I/PT0+S+
         ner as»
950.682.8N4 M/2,2/*M/2,2/41 T1/3,1/*T0 T/1/*T/1/-T0*
         <u>RP 88+</u>
 2783.8CMM : 51 12 TO 86+
9<sub>8</sub>09Bu4 T1/2,1/=T0+
10ECAM : 52 12 TO 85*
\mathbf{11}Bun 115+
12B=7/1/770+5ЕСЛИ : I1 = J1 TO 84 INA 88+
1384.8W4 SR(70-T3).60+
1415Bu4. : S4*0*
        Bun 114+
1<sub>6</sub>MCT = 1221<u>REP 884</u>
9285.Bu4 M/2,1/=M/2,1/+1 T1/3,1/=T0+
93Bun 115+
24Bu4 T/1/*S+
15nee sa+
9686.ECNM : S2 )1 TO 88+
97Bu4 T/I/PT/I/+TO SR(TO-T1/3+I/).60+
96Bus : 54836
0.9BUR 1144
10ECNH III WUI TO 87 INA 88*
1187.BW4 3*{T0-T3}.60+
12Bu4 :S4#0#
13Bun 114+
1488.008 79 1211 (1).1.
1<sup>5</sup>0.90x +16 113, NOB KTO SLEDU# IJ*
```

```
лист 13
        ЕСЛИ :12 ≖0 ТО 90*
2189.8W4 : S=STR2/1.1/+
920.3nos 89 1*11 (1), 1*
        ЕСЛИ : S = 0 ТО 97*
040.590.844 :12*12+1*
    91.584 : 0/1.1/=1 0/2.1/=11+
n 6
        nos 91 1=12 (1).1+
n.792.8W4 S=C/1.1/ S2=C/2.1/*
0.8nos 92 1=12 (1).1.
n<sub>9</sub>1<sub>0</sub>93.8W4 : S1=5+5TR2/2.1/+
11\pi38 93 1 = 52 (1), 1.
1295.8W4 11=STR2/3,1/+
13HOB 95 I=51 (1).14
    96.8H4 S=X/1/+
1415nom 96 1=11 (1), 1+
        ECNH : 5 = 2 TO 97 INA 103*
16
\sim \sim \sim \simMCT = 1497.594 Si=0/1:1/ S=0/2:I/*
51.
        nos 97 1*12 (1), 1+
0<sup>2</sup>98.8W4 S2=STR2/1.1/+
03
        NOB 98 1=5 (1),1+
0 -ECAM : S1 ) = S2 TO 101*
0.506 100.004 : 0/1, 1/=0/1, 1/+1=
        nos 100 1*12 (1).1*
17
08
        NEP 92+
99 101, ECNM : 12 (=1 TO 102*
        Bu4 : 12=12-1*
1,0nee 974
1112 102.884 :11:00
13 103.8MX .
14 114. NOA GISTOGRAMMIROWANIE*
        ЕСЛИ :21 )4 ТО 119+
15ECAM : 54 = 0 TO 167+
16- - -MCT = 15Bu4 : 34=54,16-15+
0102 104.8N4 H/I,J+&3/=H/I,J+13/+1 H/I,J+14/=H/I-J+14/+5
        H/1, J+15/=H/I, J+15/+5, S S3=H/I, J/+
03
        NOB 104 J=54 (1).1+
 94
        ECAM :21 )1 TO 119.
 95
        Bu4 S=5:53+(1:2)+
 76508 PRO 26(S+53)+
 0.7ECNH : $3 )12 TO 105*
 0<sub>0</sub>884 : 53=53+54=
 09
        NEP 106+
1.211 105, BM4 : $3#$4+12+
12 106.8W4 H/I, J/HH/I, J/+1+
        nos 106 J=53 (1), 1+
13ПОВ 104 I=I1 (1).1+
14REP 119+
1316 107.044 H1/14/=H1/14/+4 H1/13/=H1/13/+E
```
 $-85 -$ 

```
- - - - - --86-MCT = 15H1/16/=H1/16/+S.S*
21ECAM : 21 11 TO 119.
2<sup>2</sup>BU4 S=S: H1/1/+(1:2)+
0.3505 PRO 26(5,53).
94ECAM : 53 112 TO 109+
1.505 105.884 H1/J+1/zH1/J+1/A1+
27nos 105 J=53 (1).1.
2.8nep 119+
39 109.894 H1/13/sH1/13/+1+
13.119.84x +11 115, NOA HRENG BEZOTKAZNOJ RABOTV+
       884 : 5=3.11-2.
121320.8W4 P=DF/1,1/ P1=PAR/1, J/ P2=PAR/1, J+1/ P3=5/1,1/+
14008 20 1*11 (1), J=5 (1), I=
       Bun P17+
1.56.9X +16.....
   MCT 17
91 116. NOS WRENG WOSSTANOWLENIG+
2<sup>2</sup>BM4 : 54=3.11-2+
        BU4 SUM=0+
03
    21.596 PROF/1:3/ PIRPAR/3+K/ PZPPAR/3+K+1/ P3HS/3+I/+
24Bun 117+
22BUL SUM=SUM+S+
25NOB 21 J=2 (1) N3+
17BM4 SHSUM:60*
28nos 21 1=11 (1), c=54 (1).1*
591<sub>0</sub>B M X \rightarrow11 117, NOR SLUARUNAR BELISINA®
        BM4 (PRP-10
1213BM4 P4=0*
       Bun 126+
14
        596 PRO 37(P)+
1<sub>3</sub>NEP 120+
16
ANCT 18
       ner itt.
\mathbf{1}-12ner 121+
138:4 PL*P1-1+
2422.890.124+
       BUG PARSO
2225BMN 126+
       BU4 S=5, P3 S@=(S;P1)'P1,EXP(P1-5)+
1723ECAH P4 3S8 TO 22+
       384 S=$:P2+
1217108.1276
11 120 594 SWELLN(S):P1)'(1192)+
12n_{5} = 122+
13 121.8W4 P4=P4+3+
14Sun 126+
       Пов 121 бе
151.6
       Bu4 $={P4-3}.2'(1:2) $=$-{3,5-$,$,$):128 $=$,P2+P1*
```

```
.......
   лист 19
        ECAM :P #1 TO 122+
2112894 S=19'S+
13.132,59x04 118.000 OKRUGLENIE AGA GISTOGRAMMY*
15594 53=0*
56
        ECNM S (10 TO 1234
        646 PRO 26(S,S1).
27BXB PRO 25(S1,S)+
2559.
        REP 125+
13.23.844 51=5-(1:2)+8MB PRO 26(51,52)+
11ECAM : 52 10 TO 1244
12BH4 S=5.10 S3=S3+1+
\overline{1}NEP 1234
1415 124, Bu4 3=5, 10 53=53+1+
        546 PRO 26(S+S1)+
16
A . . . . . . . . .
  RACT 20
        SHE PRO 25(S1,S)+
112<sup>2</sup>Bu4 S=5:10'53*
03 125. BHX .
04 126. HOA DAT4IK.
9.5KOS
        +3400 RRZ RR1.
0<sub>5</sub>-3300 7002 7002.
97-7000 RR1 RR2.
0.5-3300 7004 7804.
0.9+7200 7011 0040.
10-750000400041,
11+1200001151213+1600 RM2 RR2.
       -3077 0003 0000.
14\overline{15}+7777 7777 7600.
\overline{15}+5271 0170 2400.
..........
   NUCT<sub>21</sub>
       +6234 6345 5200+
212<sup>2</sup>BMX *
       HA4 1+
13
```
 $-87 -$ 

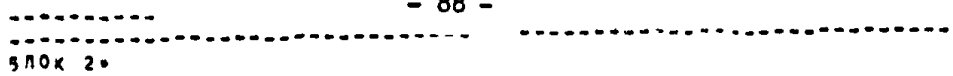

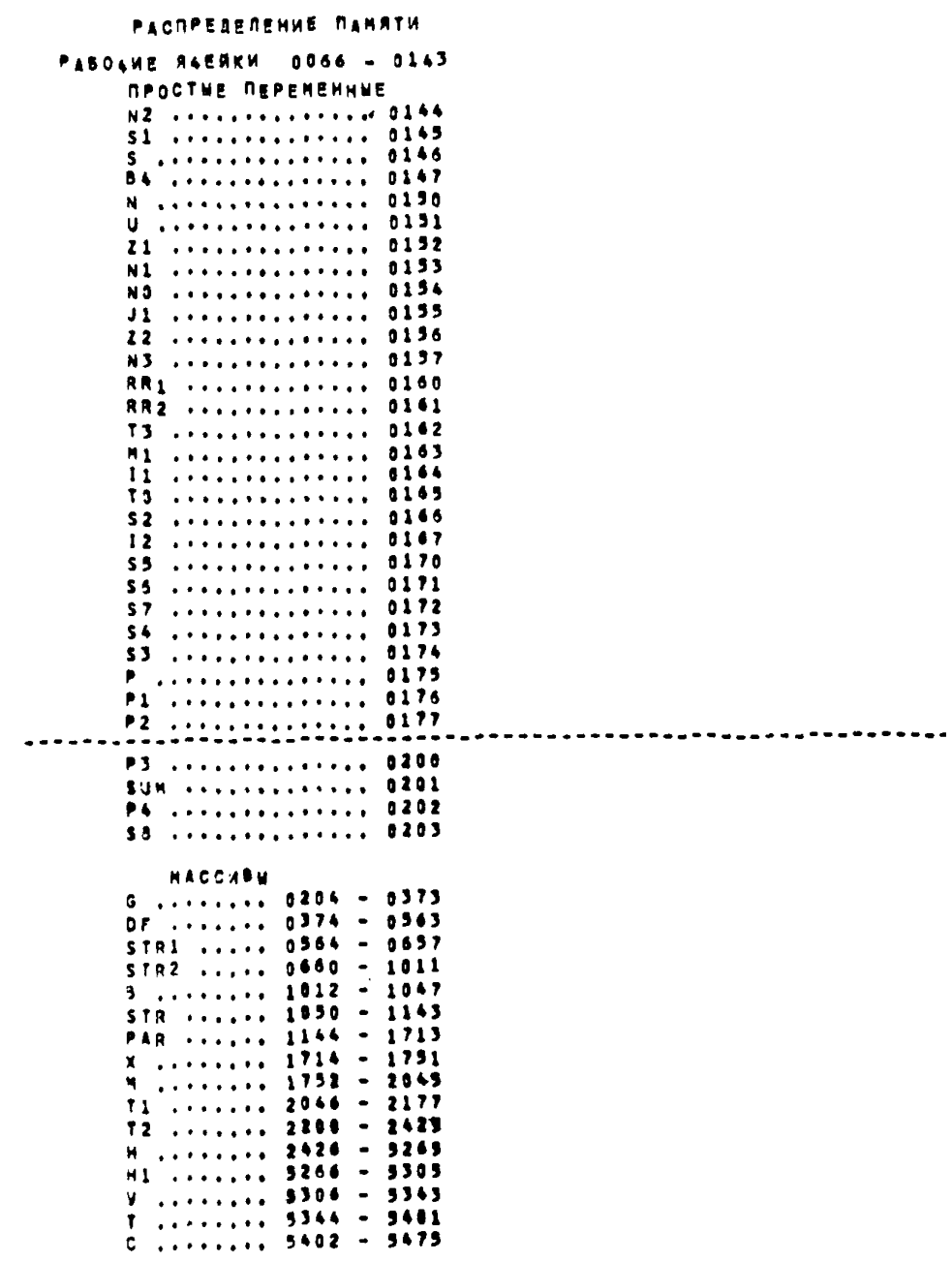

## DANNTE CBOSOBHA C ARPECA 0514

## Ryckosom ARPEC 0037

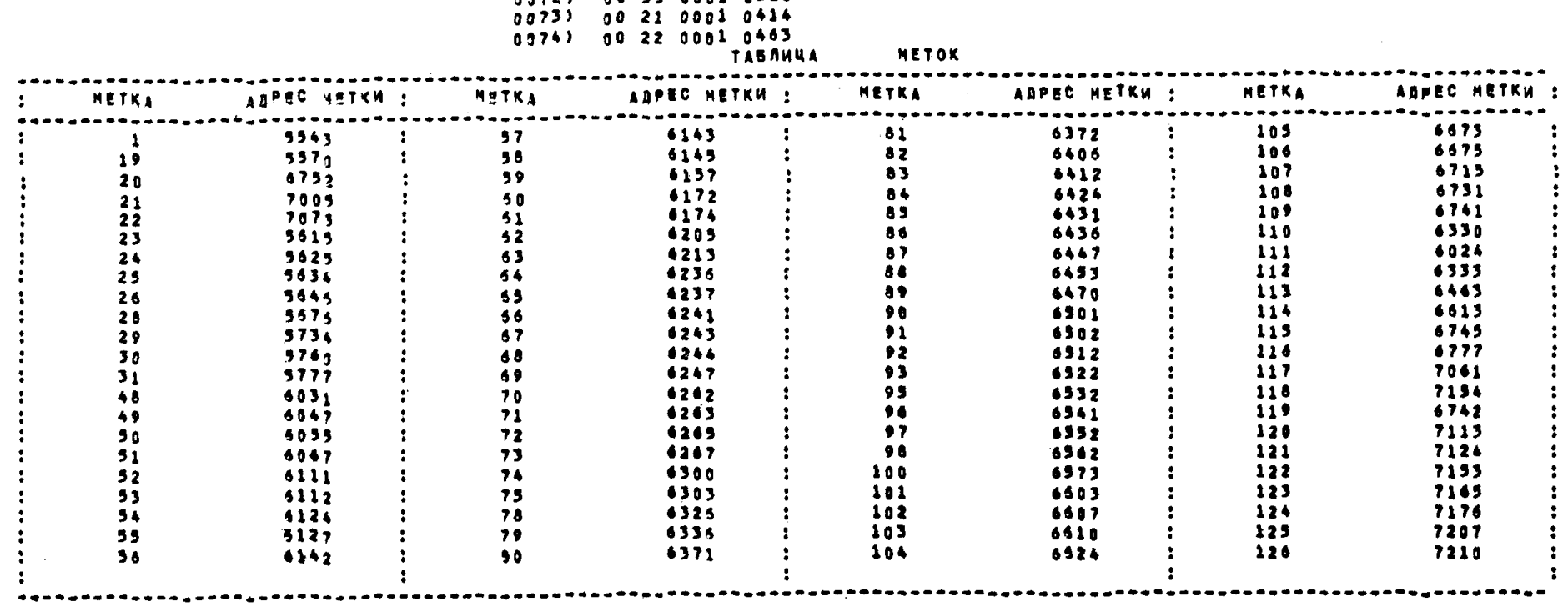

 $\begin{array}{c} \bullet\bullet\bullet\bullet\bullet\end{array}$ 

 $\sim$ 

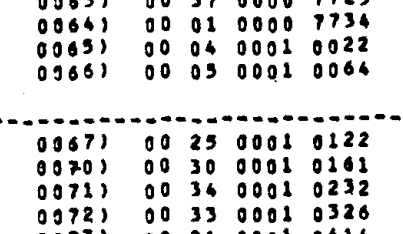

СТАНДАРТНЫЕ ПРОГРАММЫ<br>0055) 01 46 0000 7242

0056) 00 23 0000 7432<br>0057) 00 40 0000 7451 0060) 00 26 0000 7513 0061) 00 15 0000 7534<br>0062) 00 24 0000 7640<br>00631 00 37 0000 7725

 $-89 -$ 

---------nact 31  $.5.00K$  3\* NAC STR1(60 2.30), STR2(90 3.30), B(30),  $\overline{1}$ STR(60 30,2), PAR(360 4.N2), x(30), M(60 2.30),  $72$ TI(99 3.30), T2(150 5.30), H(1440 30.48), H1(15),  $13$  $1<sub>4</sub>$  $B(18, 2.4)$ B1(6 2.3), B2(184 62.3), B3(8 2.4)+  $0.9$ 1.644 : Si=1 S3=2 H01=0 84=2386  $96$  $67$ ss=202 \$2=8 INT=0+ B46 PRO 156(S1,401, S3, S1, STR1/1, 1/, 84)+  $0.9$ 544 70=5/1/ J1=5/2/ M1=5/3/ 22=5/4/ 21=5/5/  $0<sup>9</sup>$  $\mathbf{13}$ J=8/6/ N=8/7/\* Bus IN2=3.N \$3=(2,N+2).3 \$=\$3+1+  $\overline{11}$  $\overline{1}$ BU4 : 511=5+8\* BUB PRO 33(31, SB, MO3, 82/1, 1/, S1, S1, S1, S3,  $\overline{1}$  $1<sub>0</sub>$ M01,84/1,1/,51,51,511,52,  $\mathbf{1}$ HOI, B3/1, 1/, 51, 51, 5, 52)+  $1<sub>5</sub>$ ا ما پ NUCT 02 32.8H4 S1=H/1, I/+H/2, I/ S2=H/I, 15/:H/I, 14/ S3=T2/1, I/:T0+  $01$ nos 32 1=Ji (1).1\* BM4 S=H1:TO B/1/=S1:TO.100 B/2/=B/1/.55 B/3/=B/1/.74  $0<sub>2</sub>$  $0<sup>2</sup>$ SA=H1/15/: H1/14/ S7=(1-53).100+  $04$ HAN NA BPH TO.H1.S.S1.B(3),S2.S3.S4\*  $55$ BUS PRO 26(5/2/.8/2/).  $96$ BMB PRO 2518/3/.8/3/1+  $77$ **SAB PRO 26(52,52)+** 13 515 PRO 26154, SA)+  $\pmb{\mathfrak{z}}^{\mathfrak{g}}$ HAN TEK  $\vec{r}$  0 **FFEKTINNOSTI** (20) PARAMETRY i 1 PUNK CIONIRONANIQ<sup>7</sup>'  $1<sup>2</sup>$ C 2014 H T O M A T T Z I R O H A N N O J  $13$ SISTEMY UPRAWLENIQ(').  $14$ HAN TAS 10 ZNA 50 BEENTISAL TU- $1<sup>5</sup>$ HAN TEK 'L 35) ANTVC 27)KONBINATA(")=  $1<sub>5</sub>$  $\frac{1}{2}$ лист 03 HAN TAS 10 ZNA 40 B(INT), 27 83(2.4),  $2<sub>1</sub>$  $9.811N$ T)  $27.84(2.4)$ \*  $0<sub>2</sub>$ HAN TEK 774  $13$  $11 (23)$ HAN TEK ( 113)TABLICA  $14$ IC 2011C 241P A R A H E T R VC 121N A  $\bullet$  $1<sub>2</sub>$ **DEVWOSTIC253:'** 25  $\cdot$  $\therefore$  ( 20):(-97):'  $11$  $\cdot$ : ( 20): 4ISLO OTKAZDU : +12CO NAMOADEN  $0<sub>5</sub>$ NVH : I 63:( 6); SRED- : ( 6): ( 6): W TON 41SLE( 5): (  $\mathbf{12}$ OSTANOWOK( 6):( 4):( 6)INEE  $: 0.201: 0.201:$  $\mathbf{10}$  $\ddot{\cdot}$ SRED- ISRED- : SREDNEE WRENG  $\sim$  12  $\mathbf{11}$ IL ZOSIL SIIL 133:12-ZA OTKAŽON DRUGININARA- I  $\bullet$  $12$ KO F- INRENG INEE  $\mathbf{1}$  $1$ NËE  $1$ (~20)!' : NAIMENOWANIE( 3): ZA : ZA COD  $\mathcal{L}$  $14$ LENENTON SISTENY :BOTKA :PICI- :PREBY-: WREMS :  $(4)$ :  $1<sup>5</sup>$ UREMA IC 531C 631C 99174  $16$ 

 $-9T -$ 

niet na

 $: 100$ **LEMENTOW**  $1(-13) : (-20) :$  $21$ HAR TEK :  $\ddot{\mathbf{2}}$ **IP/P IC 6) SISTENVE 7114ASON IC 67: C 671**  $21$  $13$ :OTKAZ, :TEHNI-:W IS- :RVWNOJ:STA.  $24$ **ZA 600** NIZA- :NEIS- : TA.  $\mathbf{H}$  $0.5$  $(2011 \times SP-1)3-M$  : 4-H : 100 : (-13):  $15$ **SPRAW- : MIN, !!** 4AS. : 4ESK. : PRAWN. : RABOTY: NOWLE-: CII  $97$ :( 20):LUATA-:SHEN- :SHEN- :4ASON : 3-H : 4-H :( 6):13- $\bullet$  . In the  $\bullet$  $76$ SOSTO-: 4AS. : VIA, :REHON-INOSTI, :( 6):'- $19$ :NVJ : KSP-ISHEN- : **HAN TEK !**  $: (20):$  CII : NVJ  $10$  $\pm$  MIN,  $\pm$ C 63:2 SHEN- : ( S) : POLXZ. : ANII, : ( 6) : MIN. : TA  $11$ :( 20):( 6):REVIN :REVIN :LUATA-:NYJ **INVJ**  $12$  $\mathbf{R}$  $(6)$ : $(6)$ : $(4)$ ;  $(4)$ ;  $(7)$ ;  $(8)$ :  $(8)$ ;  $(9)$ ;  $(9)$ ;  $(6)$ ;  $(6)$ ;  $(7)$  $13$ **IC 2011( S): RABOTV: RABOTV: CII, : REVIN : REVIN :**  $14$  $\mathbf{1}$  and  $\mathbf{1}$  $(6)$  :  $(5)$  :  $(6)$  :  $(6)$  :  $(6)$  :  $(6)$  :  $(6)$  :  $(6)$  :  $(7)$  $15$ I (20) : (3) : (3) : (3) : (3) : (3) : (3) : (3) : (3) : (3) : (3) : (3) : (3) : (3) : (3) : (3) : (  $\mathbf{r}$  $16$  $......$ **MACT 35**  $(6)$ : $(6)$ : $(6)$ : $(6)$ : $(6)$ : $(6)$ : $(6)$ :'  $21$  $1(-123)$ :  $\cdot$  $0<sup>2</sup>$  $\ddot{\cdot}$ HAN TEK : 1 :( 10)2( 9):  $\mathbf{3}$  $\mathbf{r}$  $23$  $13$  $\ddot{.}$  14  $\cdot$  $\overline{12}$  $\mathbf{r}$  $\mathbf{r}$  $\ddot{\cdot}$  $11$  $14$  $0.5$ ECNM :22 =1 TO 35.  $0<sub>6</sub>$ 33.ECNN :STR2/1, I/ 31 TO 35+  $27$ пов 33 1\*1 (1) ме  $0.9$ 8M4 8/4/20 8/5/20 B/6/20\*  $0.2$ 34,8N4 B/J+2/=B/J+2/+T2/2,1/, PAR/J,K/:H1/14/, 40\*  $1.9$ nos 34 K=3 (3).1=1 (1) N=  $11$ BM4 S=B/J+2/\*  $\overline{1}$ 545 PRO 26(S.S).  $\mathbf{1}$ Bu4 B/J+5/=5\*  $14$ **NOB 34 J=2 (1) 44**  $15$ HAN NA SPH S/4/(3). 16  $- - -$ MMST 05 HAN TEK ( 51)-( 6)-( 5)-( 20)-( 6)-(')+  $21$ HAN TAS 2 ZNA S :INT.21 82(2.3).7 8/1/.7 :8/2/.7 :5/3/.7 8(INT),  $92$ 7 BCINTIAT BCINTIAT : 52,7 53.7 BCINTI,7 BCINTIAT : 54.7 : 677.  $2<sub>3</sub>$  $7:5/8/7.7:5/9/6$  $14$ HAN TEK :----:(-20):(-6):(-6):(-6):(-5):(-6)7(-6):(-6):(-6):(-6); 15  $(-6)$ ;  $(-6)$ ;  $(-6)$ ;  $(-6)$ ;  $(-6)$ ;  $(-6)$ ;  $(-6)$ ;  $(-6)$  $1<sub>1</sub>$ **NEP 364**  $17$ 35, HAN TEX ( 31) -( 6) -( 6) -( 20) -( 6) -( 13) -( 5) -( 6) -( 1)  $-1$ HAN TAS 2 ZNA S : INT, 21 B2(2, 3), 7 B/1/, 7 : B/2/, 7 : B/3/. 19 7 BLINTIAT BLINTIAT BLINTIAT : 52.7 53.7 BLINTIAT BLINTI,  $10$ 7 :S4,7 B(INT),7 B(INT),7 S(INT)\*  $11$  $12$  $(-6)$ :  $(-5)$ :  $(-6)$ :  $(-5)$ :  $(-6)$ :  $(-6)$ :  $(-7)$  $13$ 36.8W4 9/J/=1:TO.T2/J, 1/+  $14$ nos 36 J=1 (1) 5.  $\overline{1}$ BM4 S=X/I/ S1=STR/1,1/\*  $16$ 

```
-93 -\begin{array}{c} \begin{array}{c} \multicolumn{3}{c} \multicolumn{3}{cMCT 0 775. BM4 B/J/*B/J/+1-1:TO.T1/1.1/+
2<sub>1</sub>nos 74 J=5 (1).1.
2<sup>2</sup>Bu4 8/6/21-8/1/ 8/7/21-5/2/ 8/8/28/7/-8/1/+
33
           HAN NA SPH : S1+8(8)+
94
           Bu4 S1=4/1,1/ S2=S1:T0.100 B/1/=52.55 B/2/=52.74 S3=H/2,1/
າ 5
           SA=53: T0.100 5/3/=54.55 B/4/=54.74 B/5/=1: M/1.1/.T2/1.1/
16
           SS=1:T0.T2/1+1/ B/6/=H/1+31/:H/1+30/ B/7/=H/1+15/:H/1114/
37
          5/8/250.72/2.1/:N/1.1/ S625TR1/1.1/ S82B/8/e
2<sup>5</sup>HAN NA SPN S1, S2, B(2), S3, S4, B/3/(2), B/5/, S5, B/6/(3).
29
      77 894 5=5/J/.1*
10BUS PRO 26(S+S).
\mathbf{11}BM4 9/J/#S+
12nos 77 J=1 (1) 5+
13584 51/1>1/=82/L,1/ 51/1,2/=82/L,2/ 51/1,3/=82/L,3/
1481/2.11752/1.111/81/2.27252/1.127/51/2.37362/1.137615ЕСЛИ : 22 = 2 ТО 37+
16
--------
    лист ов
           нап тек ( 107)-е бу-е бу-егун
21HAN TAB 2 2NA 5 : S6.21 81(2.3),7 52.7 :B/1/.7 :B/2/,7 54.
2<sup>2</sup>7 :B/3/,7 :B/4/,7 :B/9/,7 S5,7 :B/6/,7 :B/7/,7 :B/8/,
137 B(INT)+7 B(INT)+7 B(INT)+
14nge 35+
1537, Bu4 S=S&. PAR/J.K/ B/J+7/=S+
96BHB PRO 26(S)S).
77BH4 8/J+10/sS+
0<sub>0</sub>nos 37 J=2 (1) 4+
ŋ 9
          HAN NA SPH 8/9/(3)+
{\bf 1.0}HAN TAB 2 ZNA 5 : 56, 21 51(2, 3), 7 52,
117:8/11/17:8/2/17:54/7:8/3/17:8/4/1127:18/5/77 $9.7 :8/6/.7 :B/7/.7 :B/8/.7 :B/12/.7 :B/13/.7 :B/14/.
1339, 008 35 K*3 (3). L=3 (2). I=1 (1) N*
14HAN TEK (=125) ***********(,127) *******************
1<sup>5</sup>Bu4 8/1/=57.55 5/2/=57.74 8/9/=0 8/10/=0 8/11/=0+
16---------
    nact 09
          HAN NA SPN S7, B(2)+
21BUS PRO 25(8/1/,8/1/)+
2<sup>2</sup>BAB PRO 26(8/2/,8/2/)+
03
          Bu4 B/3/270 5/4/222 9/5/221 B/7/2N B/14/257.
14Bu4 : 51=1 s=4+
156.45 PRO 156(S1,S1,S,S1,STR1/1,1/,54).
0.5HA4 1.
0<sup>7</sup>
```

```
5.00 \times 30 = 94 =
```
РАСПРЕВЕЛЕНИЕ ПАНЯТИ

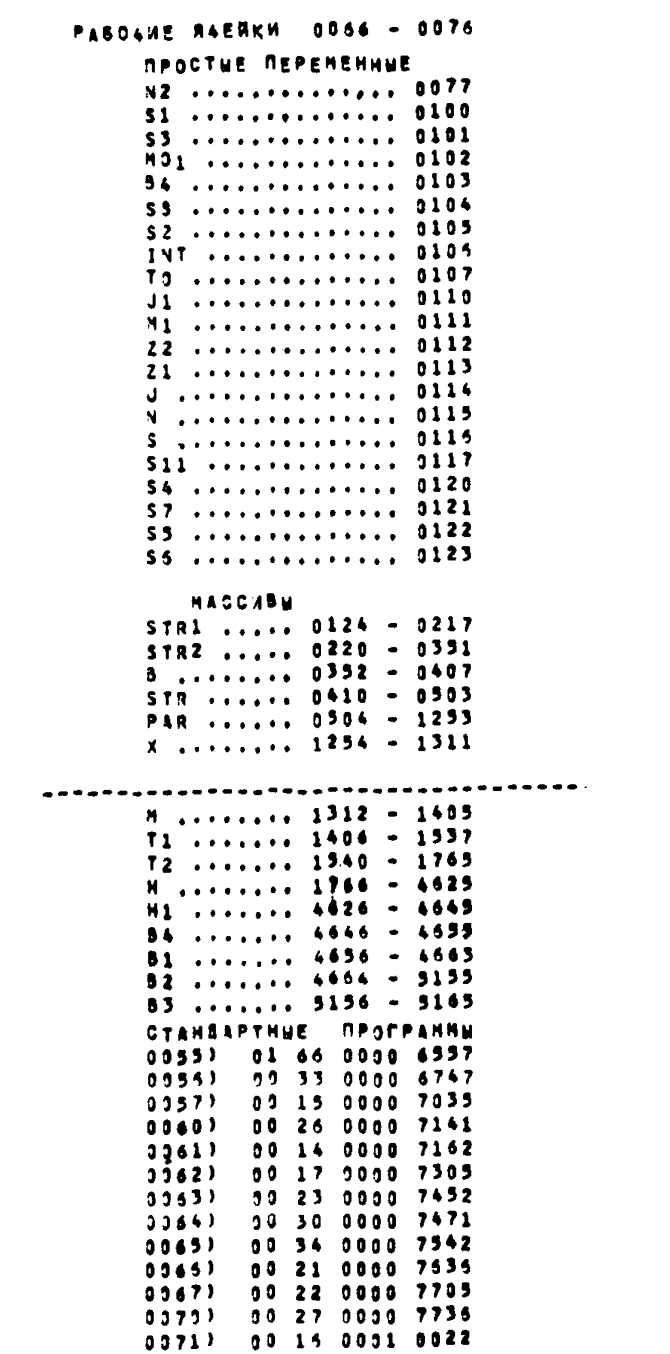

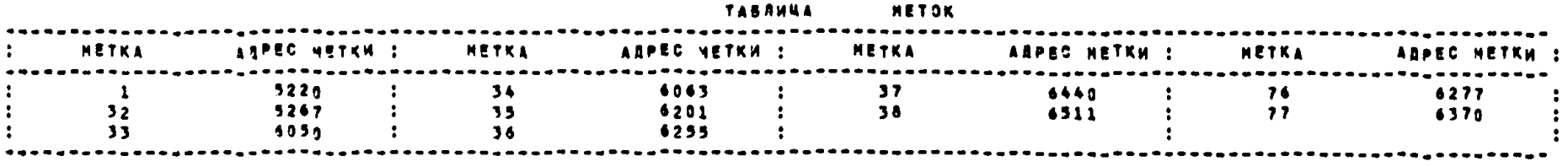

Пусковой АДРЕС 0037

ПАМЯТЬ СВОБОДНА С АДРЕСА 0242

 $MMC$ <sup>T</sup>  $01$ 

**6**ЛОК 4.  $01$ HAC STRICKO 2.30), STR2(00 3.30), B(30),  $02$ STR(60 30.21 PAR(360 4.N2), Y(30), H(60 2.30),  $03$ Titon 3.3n), T2(15n 5.30), M(1440 3n.48), Mi(16),  $0.4$  $0<sub>5</sub>$ B1(6 2.3), B2 186 62, 3), R3(8 2.4). 1.884 :Si=1 INT=0 ST=7 A6=2384. 0.6 BMB PRO 166(S1-INT, S3, S1, STR1/1, 1/, B4)+  $0.7$ BN4 TO=R/3/ 22=R/4/ 21=R/5/ N=B/7/ S7=B/14/e  $00$  $09$ 584 : N2=3 N\* HAN TEK ( 82)TABLICA ZPRODOLVENIEZ . (=118).  $10$  $10177$   $M \rightarrow R$   $E \rightarrow M$ PROIZWOOSTWENN  $11$  $\cdot$  $0.6.0$ **PRASTOQ**  $1$  2 = 2 At 21):  $12$  $13$  $\mathbb{R}^n$  $: (-111)$ :( 22) S 0 B 5 T W E N H V H  $1$   $1$   $2$   $2$   $3$   $5$   $6$   $5$   $7$   $W$   $E$   $N$   $H$   $W$   $D$   $T$   $K$   $A$   $Z$   $D$   $W$ ,<br>445, (  $19$ )  $107K$   $Z$   $0W$   $D$ RUGIH  $L$   $F$ MENTOW  $\frac{1}{2}$ ,  $F$  $14$  $1<sub>5</sub>$  $16$  $\sim 10^{-1}$  $1(-111)$ ----------**RIACT 82** : :(A): ZA GOD :(IS)N T O M 4 I S<br>W R E M Q (14:((A): ZA GOD :SHEDN.:/<br>: : zA (-13):(-62): ZA :(-13):DLI- :/<br>P/P : 1n0 '3-H :4-H :OPGANIZACII REMONTA :  $0.1$  $4$  I S L E  $0<sub>2</sub>$  $03$ 04  $0<sub>5</sub>$ POISKA NEISPRANNOSTI:( 5)REMONTA( 8): 100 : 3-H : 4-H :  $06$  $TELY = 116$  $07$ :445nW :5MFN- :5MEN- :(-41):(-20)'4A50W : HAN TEK :  $0a$ SMEN- : SMEN- : NOSTX : ! n o :NVJ : ZA :  $\mathbf{1}$  and  $\mathbf{1}$ : «SP-:NVJ **ZA GOD**  $10$  $2A$ : ZA : ZA GOD : KSP-: ZA GOD  $\ddot{\cdot}$  $11$ **NVJ** THAN TMANDA-TV  $12$ :LUATA-:REVIM :REVIM : 100 :(~13): 100 :(~13): 100  $\mathcal{L}$  $13$ SC-13) LUATA-IREVIN IPEVIN IDEN- IP  $14$ .: C1I :RABOT4:RAMOTY:48SOW :3-H  $\mathcal{A}^{\text{max}}$  $\div 4 - H$  $1<sub>5</sub>$ :4-H :4ASON :3-H :4-H : CII/ : **4ASDW :3-H** 16 RAROTVIRAMOTVINOGO !!  $P = CT = 03$ **ICALLONICALL KSP-ISMEN, ISMEN, I KSP-I**  $0<sub>1</sub>$  $02$ SHEN, ISMEN. : KSP-ISMEN, ISHEN, : 4AS. : 4AS.  $03$ 4AS, : PRA- : ' ... A);( 6);( 6);LUATA-;REVIM IREVIM ;LUATA-;<br>REVIM ;REVIM ;LUATA-;REVIM ;RFVIM ;( 6);( 6);( 6);( 6);<br>MAN TEK  $0.4$  $0<sub>3</sub>$  $:$ RABOTY:  $06$ HAN TEK IC ADIC 63IC ADI CII (RABOTMIRABOTMI CII  $07$ RABOTY: CII :RABOTY:RAPOTY: 63:0 63:0 63: MIN. :\*<br>"AABOTY: CII :RABOTY:RAPOTY:( 63:0 63:0 63: MIN.  $0a$  $\overline{2}$  $\ddot{\bullet}$  $0<sub>9</sub>$  $22$  $1(-1161) +$  $\ddot{\cdot}$ ÷  $21$  $1<sub>n</sub>$  $51$  $19$  $\ddot{\cdot}$  $20$  $\ddot{\cdot}$ HAD TEK :  $1$  :  $17$  :  $18$  $\ddot{\phantom{a}}$  $5n$  $\mathbf{11}$  $\div$  28  $\div$  $29:$  $24: 25: 26$  $27$  $\mathbf{L}$  $12$  $32 \t{1}$  :  $(7116)$  $13$ **ECNH**  $:22 \times 170.41$ 14 39.ECNN :STR2/1, I/ 11 TO 41.  $15$ fine  $39$  Imj. (1) Ne.  $16$ 

AN.BNA B/J+7/z=/J+7/+T2/2.I/.PAR/J+K/:TO.100+

```
OVCT 04
                                           -98 -noe 40 Fms (3), Imi (1) Ne
01100<sup>6</sup> 40 Jap (1) 40
0<sup>2</sup>Bu4 P/3/ER/9/.55 P/4/=B/9/.74 B/5/=B/10/.55
n 3
           B/6/zm/10/.74 B/7/zh/11/.95 B/8/zh/11/.74+
0<sup>4</sup>HAN HA ARH P/9/+8/3/(2), h/1"/+8/5/(2)+P/11/+8/7/(2)+
0.5n4.8H4 S=8/I/*
96
           5HR PRO 2A(S,S)+
n<sub>2</sub>5H4 - 27772760<sup>0</sup>NOE 94 T=3 (1) Re
09HAR TEK : \theta :(\theta).
                                                                                -1.011<sup>*</sup>
10\mathbf{1} \qquad \qquad \mathbf{1} \qquad \mathbf{1} \qquad \qquad \mathbf{1} \qquad \mathbf{1} \HAN TAB 2 ZNA 12 S7,7 :\frac{1}{2}P_{11}/P_{12}/P_{13}117.8/9/17.18/3/17.18/4/17.6/10/17.18/5/1127.15/6/17.6/11/17.15/7/17.3/18/8/613HAN TEP +
14(1,6) ((1,5)) (1.63) (1.63) (1.63) (1.63) (1.63) (1.63)
15(0,6) ; (0,5) ; (0,6) ; (0,6) ; (0,6) ; (0,6) ; (0,6) ; (0,6) ; (0,6)16
\frac{1}{2}AMCT 65
01\frac{1}{2} ==== \frac{1}{2} ( =6 ) ; ( =6 ) ; ( =6 ) ; ( =6 ) ; ( =6 ) ; ( =6 ) ; ( = 6 ) ;
02(-6); (-6); (-6); (-6); (-6); (-6); (-6); (-6); (-6); (-6)03nFP 424
                                                                        \frac{1}{2} \left( \frac{1}{2} \right)0<sub>4</sub>41.HAN TEK \leq 0 (1 2x) = ( \leq 1)
                                                                                  \frac{1}{2}\sim\bullet0<sub>5</sub>111110<sub>6</sub>HAN TAN 2 ZMA 12 S7.7 : 8/1/17 :B/2/*
0<sub>7</sub>HAD TEK :
0a09101 - - - 1(-6) : (-6) : (-6) : (-6) : (-6) : (-6) : (-6) : (-6) :
11(-6) : (-6) ; (-6) : (-6) ; (-6) : (-6) : (-6) ; (-6) : (-6)1212.BH4 SI=STD/1.1/ S2=STD1/1.1/ S3=H/1.47/:H/1.46/
13S4=(1,T2/3, 1/+T2/4, 1/+T2/9, 1/1:T0, 100 B/1/=S4, 55 B/2 = s4, 74
14S5=100.72/2.1/:70 B/3/=S5.5" P/4/=S5.74*
15HAN 9A BPM 151,53,54,8(2),55,8/3/(2).
16BMB PPO 2638/1/10/1/1+
\ddotsc0.407 - 0.69<sub>1</sub>5H6 Ap0 24(5/2/+6/2/)+
92
\mathbf{0.3}515 PRO 2A(5/3/15/3/1+
'n.
            EME P 0 26(*/4/>B/4/)+
\tilde{\mathbf{u}} \tilde{\mathbf{v}}5H5 PRO 26(53,53).
           EGPM = 22.22770.434\mathbf{A}HAN TER ( 30)-
0, 2\sim 100 \sim\sim 100\bullet\begin{array}{ccccccccc}\n\hline\n\text{AAB} & \text{TAB} & 2 & 2 \text{NA} & 5 & 152,7 & 55 & 7 & 16 & 37, \\
\hline\n\end{array}\mathfrak{d} \mathfrak{g}n a
           7.15/4/156.8(161), 7.8(161) 7.54/7.54/7.19/11/17.18/2.7.710TEP LES
\mathbf{1}53.386 \overline{97}J+97=S5.PAR7J.K7 =7E/=R/J+97.55 E/L+1 =#7J+97.
\mathbf{1}DOP AN LES (2), J=2 (1) A+
\mathbf{1}HAD NA RPH A/11/20/2/23/8/12/18/7/12120 13/14/9/2212
14nn, aps Sehrdyk
\mathbf{1}Brs PPO 26(5,5)*
ÂΑ
           BMC Right Hee
```
 $\frac{1}{2}$  $MAT = 67$ 

 $01$  $\pi_0$ . 99 Jas (1) 10.  $02$ HAD TAB 2 ZNA 5 : 52,7 55,7 : 8/3/,7 : 8/4/,7 8/11/, 7 : 8/5/17 : 8/6/17 8/12/17 : 8/7/17 : 8/8/17 8/13/1  $03$  $7:5/9/17:5/10/17:54.7:5/17.7:5/2/17:7:534$  $0.4$  $(16.6116.63)(-6316.6316.63)(-6316.6316.631)$ 44, HAD TEK :  $0.5$  $t$  631 $\overline{t}$  63+ $t$  631 $t$  631 $t$  631 $t$  631 $t$  631 $t$  6311+  $06$  $07$  $100 \t42$  K=3 (3),  $1 = 1$  (1) No HAR TEK  $(2118)$  (  $(117)$  )  $(17)$  (  $(127)$  )  $(17)$  (  $(17)$  )  $(17)$  (  $(17)$  )  $(17)$  $0<sub>b</sub>$  $09$  $ECDM = 21 + 1 + 70 - 31 +$ BH4 : S=H1/14/ J2=2+  $10$ 5M5 PRO 2A(S, S1)+  $11$  $12$  $45.5h4 5/1/111/111/11$  $13$ nom 45  $I = 1$  (1) 12.  $14$ BN4 5/13/2H1/15/:s P/14/=(H1/16/;S-B/13/,P/13/)'(1:2)+  $15$ HAD NA 5PM H1/1/, R(12), : S1, B/13/(2)=  $16$ 46.BN4 S=STR/I+1/\*

 $\frac{1}{2}$ лист па

 $0.1$ HAD NA BPH 15+ 47.884 B/K/sH/I,L/IH/I,J+13/+  $02$  $03$ nob 47 L=32 (1).K=1 (1) 12\*  $04$ BN4 :S=H/1,J+13/ sl=H/!,J/ J2=J2+16\*  $05$ 5M5 PRO 26(5,52). BH4 B/13/aH/1+J+14/IS B/14/=(H/I,J+15/IS=B/13/,B/13/j+(1:2)=  $06$  $07$ HAD NA BPM S1+B(12)):52;8/13/(2)+  $0B$ NOB 47 J=1 (16) 33+  $0<sub>9</sub>$ **BH4 : J2:2+ NOR 46 Tai (1) Ne**  $10$ 31.KOHFU .  $11$  $12$ **HA4 1.** 

 $-100 -$ 

PACHPERFPEHME NAMATH

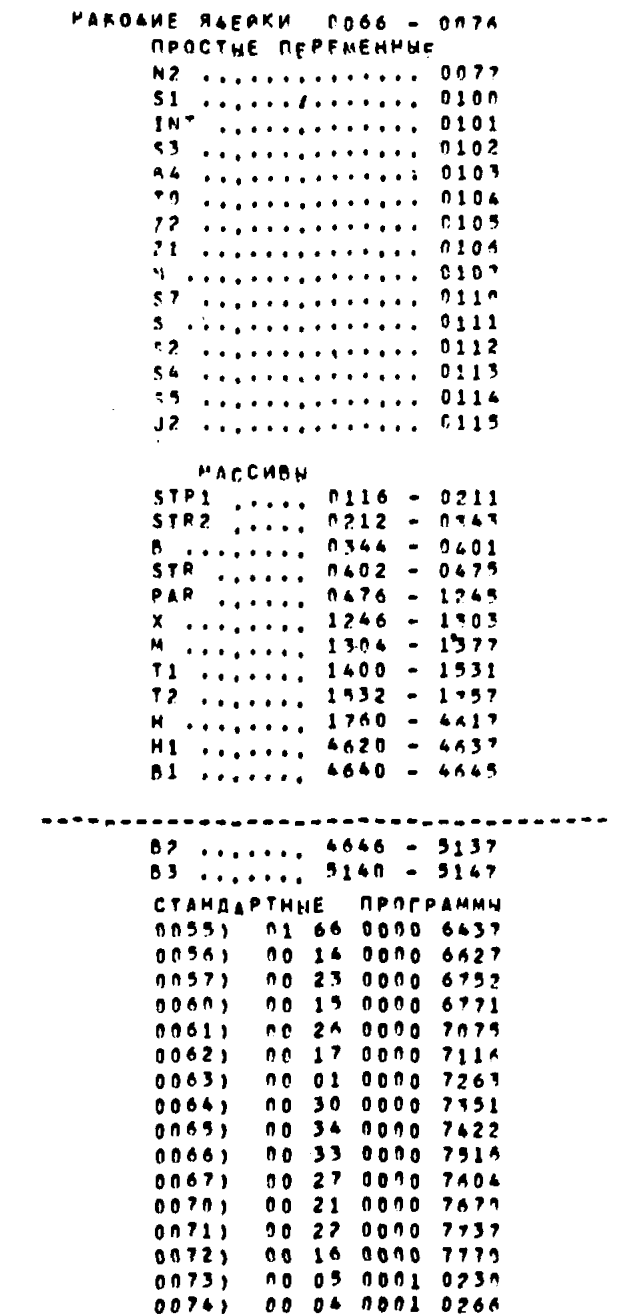

| METKA | AAPEC METKW : | <b>HETKA</b> | ARPEC METKH : | METKA | ADPEC METKW ! | METKA | ARPEC METKW : |  |
|-------|---------------|--------------|---------------|-------|---------------|-------|---------------|--|
|       |               |              |               |       |               |       |               |  |
|       | 5200          |              | 6000          | 44    | 6267          | 47    | 6364          |  |
|       | 6436          | 42           | 6070          | 45    | 6330          | -94   | 5701          |  |
| 39    | 5617          | $\bullet$ 3  | 6177          | 46    | 6352          | 99    | 6234          |  |
| - 40  | 5627          |              |               |       |               |       |               |  |

**TARNHUA** METOK

ПУСКОВОЙ ДДРЕС 0037

**ПАМЯТЬ СВОБОДНА С АДРЕСА 0330** 

```
-103 -and and a
     nMCT 01
           ПРОГРАММА ЗАПИСИ КАТАЛОГА-
0<sup>1</sup>0<sup>2</sup>1. MAC PARA(1440 120.12), KAT(720 240.3),
0.3Z(120), ?(120), DF1(450 120.4), B(6 2.3), C(12).
0<sup>4</sup>344 : INT=0 REAL=1 TEXT=2 S3=3
0.5S1=1 S200=120 S4=4 S12=12 S400=240+
        2.844 : KAT/I + J/z0+0.6
           705.2 J=1 (1) 3+0<sub>2</sub>0<sub>0</sub>138 2 1 = 1 (1) 5490 =09548 PRO 31(TEXT, KAT/1, 1/, S3, S400,
19INT, Z/1/, S1, S200,
            INT, DF1/1, 1/, S4, S200,
1112REAL, PARA/1, 1/, S12, S200,
\mathbf{1}INT . T/1/, S1, S1) +
            B = 4 : N = 7/1 / P = 114HAN TEK (=51)'<br>"IC 20): PARAMETRY NADEV
^{13}\frac{1}{2}. . . .
     NMCT<sub>32</sub>
0.1NOSTI I!
0<sup>2</sup>\therefore : (20): (5) 050 RUDOWANIQ
0<sup>3</sup>(-5):
0<sub>0</sub>1(20)(1-23):
             \mathcal{L}0<sub>5</sub>: ( 20) : NARA-: SREDNEE WREMA : "
             \mathbf{r}P/P:
0<sub>6</sub>NAIMENOWANIE : BOTKA: (-17):'
                             050RUDOWANIQ
0.7\mathbf{L}: NA : ORGA-: POIS-: RE- : '
             \mathbf{R}08
                     :( 20):OTKAZ:NIZA-:KA :MONTA:/
             \mathbf{r}0.9IC 201: 4AS.ICII INEIS-I MIN.IP
             ÷
                      :( 20):( 5):REMON:PRAW-:( 5):'
-10÷
                      (C 2011C 5):TA, :NOSTI:(C 5):'
 11IC 2001C 501 MIN.I MIN.IC 5017
 12\bullet1<sup>5</sup>(16-49): (1)(1)(9)2(10): 3
                                                              \therefore 4 \therefore5.
                                                                                  \therefore 6 : \therefore14(151)^{14}1.9u4 8/1,1/=KAT/1,1/ 8/1,2/=KAT/1,2/ 8/1,3/=KAT/1,3/<br>8/2,1/=KAT/1+1,1/ 8/2,2/=KAT/1+1,2/ 8/2,3/=KAT/1+1,3/.
 1<sup>5</sup>15
 \frac{1}{2} \frac{1}{2} \frac{AMCT 03
 014.BU4 A=PARA/K+J/+
 0<sup>2</sup>5.15 PQ3 25(A, 0).
 033M4 : C/L/z De
 04708 + J = 3 (3), L=1 (1), A+
 0.5HAR TABL 5 : 7,21 8(2.3),
 066:0/1/16:0/2/16:0/3/10<sup>7</sup>6:0/4/40<sub>0</sub>5/4 : P z = +1.
 09ПОВ 3 I=1 (2), K=1 (1), N+
 13HAN TEK (=51)'+
            Bu4 : HOZU=0 NML=1 NM1=1
 11\overline{12}NH2=3 NH3=19 NH4=20 NH5=6+
 13BUB PRO 34(S3, S200, S12,
 14MOZU.NML.PARA/1,1/,NM1.S1.5200)+
 1<sup>5</sup>SHB PRO 34(53,5400,53)
 16MOZU.NML.KAT/1.1/,NM2.51.5400)+
```

```
. . . . . . . . .
    nact o4
21BUS PRO 34(S3, 5200, S4,
          MOZU·NML·OF1/1,1/,NM5,S1,S200)+
2<sup>2</sup>23545 PRO 34(53,5200,51,
94MOZU-NML-Z/1/, NW3, S1, S200)+
955M5 PRO 34(53,5200,51,
\begin{array}{c} 16 \\ 27 \end{array}HOZU.NML.T/1/.NM4.S1.S1)+<br>KOHE4 +<br>H14 1+
29
```
**MANATH CSOSONNA C ARPECA 7561** 

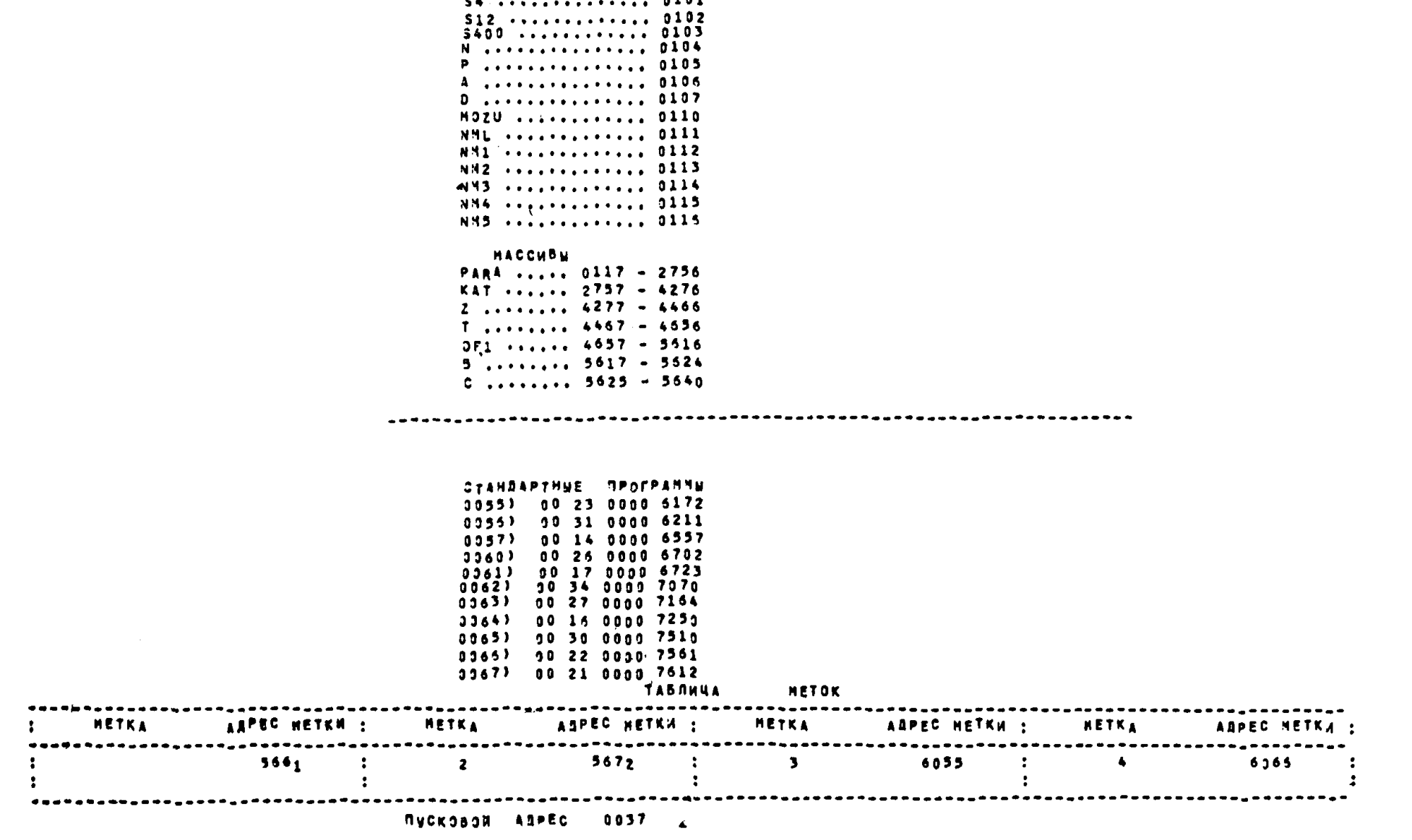

 $-105 -$ 

PACRPERENEHHE DAMNTH

 $51$ <br> $5290$ <br> $5290$ <br> $54$ <br> $54$ <br> $5100$ <br> $56$ 

PABO4ME R4ENKM 0066 - 0072 *<u>RPSCTNE REPENEHHNE</u>* INT .............. 0073 REAL ..........., 0074 TEXT .............. 0075<br>53 .............. 0075

Л.77173 Тираж 700 экз.\_\_\_\_\_\_Заказ № 3313 Отпечатано ротапринтной мастерской института Гипр оуглеавтоматизация. Москва. Ж-88, Южнопортовая ул., д. 24. Подписано в печать 16 ноября 1973 г. Цена 80 коп.